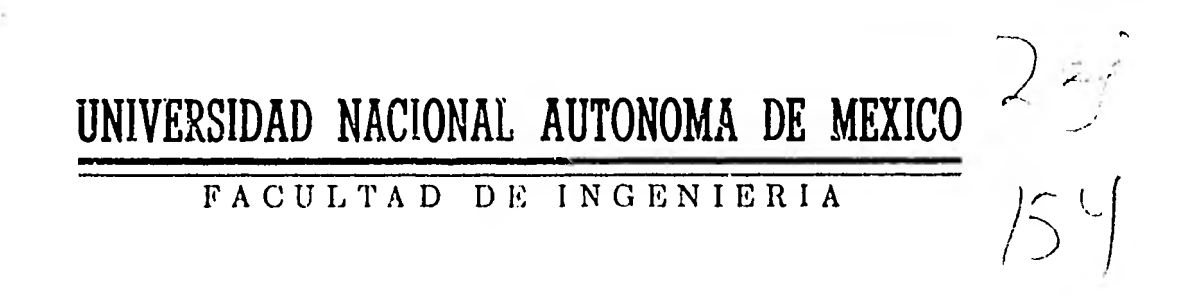

# **"UN METODO PARA REVISION DE REDES DE TUBOS DE AGUA POTABLE"**

# **T E S 1 S**  QUE PARA OBTENER EL TITULO DE **INGENIERO CIVIL**  P R ES EN T A **PATRICIA GUILLERMINA PEÑA SANTANA**

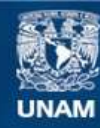

Universidad Nacional Autónoma de México

**UNAM – Dirección General de Bibliotecas Tesis Digitales Restricciones de uso**

### **DERECHOS RESERVADOS © PROHIBIDA SU REPRODUCCIÓN TOTAL O PARCIAL**

Todo el material contenido en esta tesis esta protegido por la Ley Federal del Derecho de Autor (LFDA) de los Estados Unidos Mexicanos (México).

**Biblioteca Central** 

Dirección General de Bibliotecas de la UNAM

El uso de imágenes, fragmentos de videos, y demás material que sea objeto de protección de los derechos de autor, será exclusivamente para fines educativos e informativos y deberá citar la fuente donde la obtuvo mencionando el autor o autores. Cualquier uso distinto como el lucro, reproducción, edición o modificación, será perseguido y sancionado por el respectivo titular de los Derechos de Autor.

FACULTAD *DE INGENIERI* <sup>A</sup> *EXAMENES PROFESIONALES 60-1-301* 

arian in San

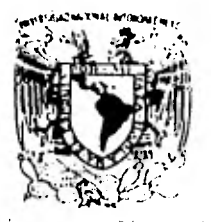

**htversdad Zincional.** AlibionA

<sup>A</sup>*/a* Pasante Sníta. PATRICIA GUILLERMINA *PENA SANTANA, PA* ea e. n t e. *.* 

o

*En atención a su solicitud relativa, me es grato transcribir a usted ra continuación et tema que. apto bado* pon. esta *Pince ción pto paz. o el* Ph06(',40A N. en I. Ozcan A. Fuentes Manieea, pana que *lo desannolle como tesis en su Examen Profesional de* Ingenieno CIVIL.

*"UN METODO* PARA REVISION *DE* REDES DE *TUBOS* DE AGUA POTABLE"

- 1. Introducción.
- 2. Fundamentos teóricos.
- 3. Descripción del método.
- 4. ApUcacionea.
- 5. Conclusiones y recomendaciones.

*Ruego* a *usted* se aínva *toman* debida *nota de* que en cumpEim¿en to de lo especificado pon la Ley de Pnofesiones, debena pnes<sup>-</sup> tat *Setvicio Social* dun.ante *un tiempo mínimo de. 6 e¿s* meses *co mo* nequíaito indiapenaab/e pana sustentan. *Examen* Pno6e.aio nat así. *como de.* /a diapoaíción *de.* la Dinección Genena/ *de Setvi cío:4* Eacotanez en e/ *zentido* de que a e impnima en Fugan viaib-/e de Loa ejemp./anea de *la* teaía, e/ *tZtuLo del tnabajo ?Lea- /izado.* 

Atentamente A POR MI RAZA HABLARA EL ESPIRITU"<br>
cd miversitaria, 25 de noviembre<br> **1 OTREC**TOR<br>
(Queca ) "POR MI RAZA HABLARA EL ESPIRITU"<br>Cd **- De**Lvensitania, 25 de noviembne de 1981 ble d<br>lizad<br>A t e<br>n POR<br>C<br>C<br>C<br>C<br>C<br>C<br>C<br>C<br>C  $\overline{\phantom{a}}$ i. TOR VIER JIMENEZ IU

INDICE

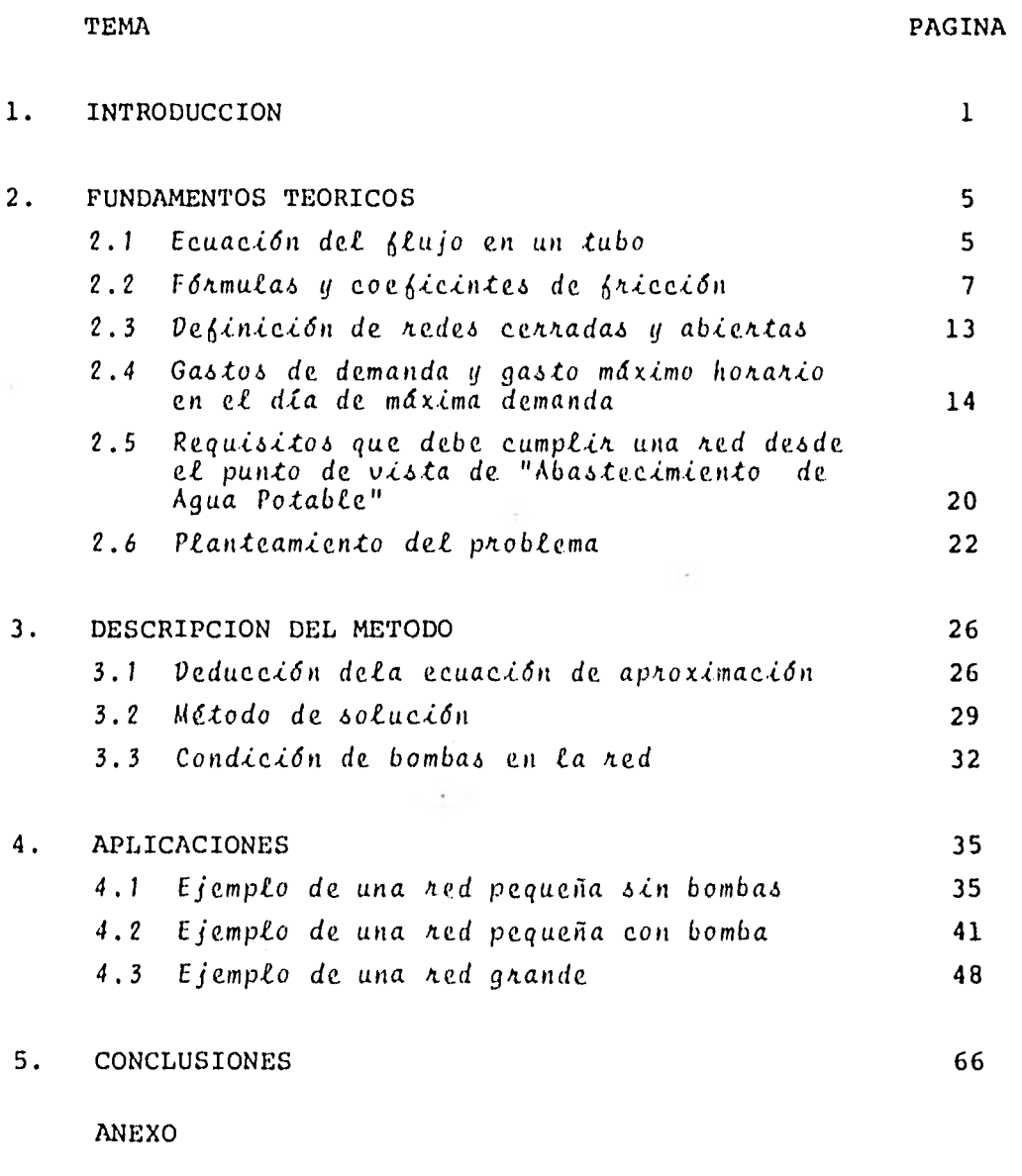

BIBLIOGRAFIA Y REFERENCIAS

#### 1. INTRODUCCION

Desde tiempos remotos, el hombre se ha preocupado del suministro de agua al lugar en que habita. Una de las primeras formas artificiales para conseguirlo fue excavando pozos.

 $\sim$  -mass  $\sim$   $\sim$ 

Frecuentemente los historiadores hacen mención a la importancia que tenían los pozos en Grecia, Persia e India en la antigüedad. Junto a estos se construían obras para almacenamiento y conducción del agua, usando conductos de mampostería, plomo y cacharros de alfarería (ref 13).Estos materiales se emplearon hasta el siglo XVII, cuando se empezaron hacer experimentos de hierro fundido, logrando con este material canales con mayor duración y resistencia a las roturas y fugas.

Con el adelanto obtenido al introducir el hierro fundido para transportar el agua y el desarrollo de tócnicas para elevarla. fue posible entubarla y entregarla a domicilio por medio de sistemas de tubos. A partir de este momento, los ingenieros se ocuparon de la distribución del agua y del análisis de las redes de tubos.

En la práctica actual, este análisis consiste en hacer una revisión a partir de las características geométricas y de rugosi dad de los tubos.

La revisión de las redes de tubos de agua potable, desde el punto de vista hidráulico, consiste en saber si la cantidad de agua que el sistema proporciona satisface las demandas con pre sión adecuada.

Estas redes, a parte de satisfacer las demandas, deben ser lo más económicas posibles, lo que hace necesario realizar varias revisiones para poder seleccionar la de menor costo.

Para que el tiempo y el costo del cálculo que implican tales revisiones no se incrementen demasiado, es necesario disponer de un método sencillo y eficiente para realizarlas.

Existen varios métodos de revisión de redes de tubos, el más usado y, posiblemente, el más antigüo, es el propuesto por Hardy Cross en 1936 (ref 1 ). Consiste en establecer el equilibrio de las pérdidas de carga, después de proponer una dis-

2

 $-404 - 11$ 

luego de suponer una distribución de pérdidas. El método es iterativo y llega a la solución mediante correcciones sucesivas a las condiciones supuestas inicialmente.

Las soluciones obtenidas con este método, en redes "pequeñas" han sido buenas; no así en redes "grandes", en donde si las distribuciones supuestas no están cerca de las correctas, el método es muy lento para llegar a la solución y, en ocasiones no llega a ella.

Desde entonces hasta la fecha se han desarrollado varios métodos para manejarlos en computadoras, entre los que destacan los de Shamir y Howard (ref 11), Wood y Charles (ref 15), González Villareal y Capella (ref 4) y otros. En estos métodos se trata de llegar más rápidamente a la solución, pero presentan los inconvenientes de que el tiempo de cómputo y la cantidad de me moría que requieren es relativamente grande; además, en algunos casos no se garantiza su convergencia.

En esta tesis se presenta un método que trata de cubrir, en lo posible, dichos inconvenientes. El algoritmo de que parte fue propuesto por Sánchez Bribiesca (ref 9).

El método se basa en los principios de continuidad y de conser vación de la energía, con los que se forma un sistema de ecuaciones no lineales, el cual mediante algunos artificios materna

ticos se transforma en lineal, obteniendo así un sistema más fácil de resolver, cuya matriz de coeficientes resulta porosa, pudiendo usar métodos que son rápidos para su solución, como el de SOR (succesive overrelaxation), Choleski, Gauss, etc.

El método que se presenta en esta tesis obtiene como resultados los gastos en los tubos y bombas (en caso de que se tengan bom bas en la red), y los niveles piezométricos en los nudos. Para ello, en el capitulo 2 se exponen las consideraciones de las que se parte y se plantea el problema por resolver, llegando a establecer un sistema de ecuaciones no lineales. En el capitu lo 3.se hace la transformación de este sistema en uno de ecuaciones lineales y se presenta el método de solución de redes. En el capitulo 4 se aplica el método a una red "chica" sin bom bas, a la misma red con una bomba y a una red "grande", como es la red primaria de la ciudad de México.

Por último en el capítulo 5 se describen algunas conclusiones y recomendaciones sobre este trabajo.

#### 2, FUNDAMENTOS TEORICOS

2,1 Ecuación del flujo en un tubo

El análisis del flujo a través de las redes de tubos está basa do en dos de las leyes fundamentales de la Mecánica de los Flui dos: continuidad y conservación de la energía. Sea el conduc to circular uniforme de longitud  $\&$  mostrado en la fig 2.1 en términos de las secciones s  $e \neq j$  de acuerdo con la ecuación de continuidad, se tiene que

$$
Q = A_{s} V_{s} = A_{\lambda} V_{\lambda}
$$
 (2.1)

donde

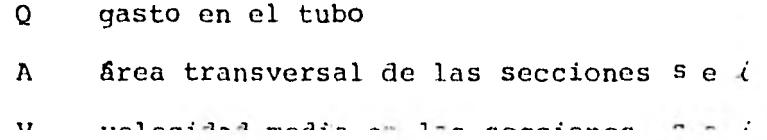

y debido a que las secciones permanecen constantes se debe cumplir

 $\lambda$  .

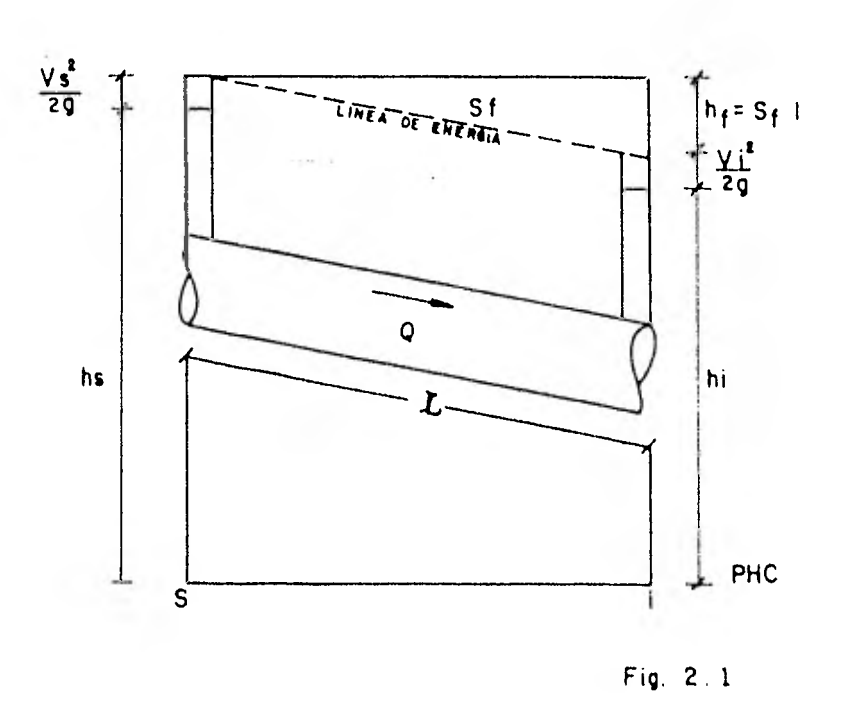

 $V_{\rm s} = V_{\rm t}$  (2.2)

Por otra parte aplicando la ecuación de conservación de la energía se tiene

$$
h_{s} + \frac{V_{s}^{2}}{2g} = h_{\lambda} + \frac{V_{\lambda}^{2}}{2g} + S_{f}L
$$
 (2.3)

donde

h carga de posición  $\frac{V^2}{2\sigma}$  carga de velocidad  $\frac{1}{20}$ S f pérdida de carga por resistencia al flujo entre las secciones s e *i* 

Por último, al sustituir 2.2 en 2.3 se obtiene como la ecuación de flujo en un tubo

$$
h_{s} - h_{i} = S_{f} L \tag{2.4}
$$

2.2 Fórmulas y coeficientes de fricción

Mediante observaciones y experimentos se han establecido algunos principios generales, para describir la resistencia al flu jo en tubos, comúnmente llamada "fricción". Dichos principios pueden enunciarse brevemente como sigue

- 1. La pérdida por fricción  $h_{\rho}$  en flujo turbulento generalmen te aumenta con la rugosidad del tubo. Cuando el flujo es laminar la pérdida por fricción es independiente de la ru gosidad.
- 2. La pérdida por fricción es directamente proporcional al área de la superficie mojada (n D L).
- 3. La pérdida por fricción varía en relación inversa con el diámetro del tubo elevado a alguna potencia  $(1/D^X)$ .
- 4. La pérdida por fricción varia de acuerdo con la velocidad elevada a alguna potencia  $(V^n)$ .
- 5. La pérdida por fricción varia con la viscosidad cinemática que se define como la relación entre la viscosidad dinámica y la densidad del fluido  $(\mu/\rho)^T$ .

De acuerdo con los principios anteriores, es posible escribir una ecuación de pérdida de carga por resistencia al flujo o de fricción como

$$
h_{f} = (K!) \quad (\pi \ D \ L) \quad (\frac{1}{p^{X}}) \quad (V^{n}) \quad (\frac{u}{p})^{Y} \tag{2.5}
$$

en la cual K' es un coeficiente combinado de rugosidad y proporcionalidad.

Si se hace  $x = m + 1$ , la ec 2.5 queda

$$
h_{f} = K' \pi (\frac{\mu}{\rho})^{r} (\frac{L}{p^{m}}) (V^{n})
$$
 (2.6)

Fórmula de Darcy - Weisbach

La ec 2.6 puede escribirse como

$$
h_f = K \frac{L}{D^m} \quad V^D \tag{2.7}
$$

donde

$$
K = K^+ \pi \left( \frac{\mu}{C} \right)^T
$$

Chezy en 1775 señaló que la pérdida de carga en conductos varía aproximadamente con el cuadrado de la velocidad. A mediados del siglo XIX, Darcy, Weisbach y otros aceptaron el valor dado por Chezy, de n = 2 propusieron que m = 1; usando estos valores y dividiendo y multiplicando la ec 2.7 por 2g se obtie ne

 $\mathcal{L}$  ,  $\mathcal{L}$  ,  $\mathcal{L}$  ,  $\mathcal{L}$  ,  $\mathcal{V}^2$ ,

Reuniendo, 2g K en un solo factor f (llamado factor de fric ción), se obtiene la conocida fórmula para resistencia al flujo en tubos

$$
h_f = f \frac{L}{D} \frac{V^2}{2g} \tag{2.9}
$$

Es conveniente hacer las siguientes observaciones con respecto a la fórmula anterior:

- 1. La pérdida de carga en flujo turbulento no varía con el cuadrado de la velocidad, sino con potencias de 1.7 en adelante. Esta discrepancia debe tomarse en cuenta usando el valor de f más adecuado.
- 2. Puesto que, por definición,  $V = \frac{Q}{\hbar}$ , para el caso de sec ción circular se tiene

$$
V = \frac{Q}{\frac{\pi}{4} D^2}
$$
 (2.10)

Dados Q, f y L, la pérdida de carga varía inversamente con el diámetro elevado a la quinta potencia. Sin embargo, se ha demostrado experimentalmente (ref 6) que, en realidad, el valor del exponente del diámetro está más cerca de 5.25 y que por lo tanto, el exponente de D en la fórmula 2.9 debe ser aproximada mente 1.25. Esta discrepancia también puede solucionarse en parte corrigiendo el valor de f.

Para la determinación de f se han usado métodos empíricos du-

estos métodos como el de Poiseville, Blasius, Nikuradse, Colebrook y White son tratados en la ref 12.

Si se expresa la ec 2.7 en función de la pendiente se tiene

$$
V = \left(\frac{1}{K}\right)^{1/n} D \sum_{f}^{m/n} S_{f}^{1/n}
$$
 (2.11)

haciendo

2. 
$$
C' = \left(\frac{1}{K}\right)^{1/n}
$$

\n $Y = \frac{m}{n}$ 

\n $Z = \frac{1}{n}$ 

se obtiene

$$
V = C' DY Sfz
$$
 (2.12)

 $1 + 1 + 1 = 1$ 

Si el diámetro se expresa en términos del radio hidráulico  $(D = 4 R)$ , resulta

$$
V = C'' \tR^Y \tS^Z_{\epsilon} \t\t(2.13)
$$

donde

$$
C'' = C' (4^Y)
$$

Las expresiones 2.7, 2.12 y 2.13 generalmente son aplicadas para todos los fluidos. Los valores numéricos de los coeficientes y exponentes se determinan a partir de datos experimentales.

S <sup>f</sup>y D por 4R.

$$
V = (\sqrt{\frac{Bg}{f}}) (\sqrt{RS})
$$
 (2.14)

o

$$
V = C \sqrt{RS}
$$
 (2.15)

donde C =  $\sqrt{8g/f}$  es el llamado coeficiente de Chezy, que está en funci6n de las mismas variables que el coeficiente f de Darcy - Weisbach, por lo que está sujeto a las mismas observaciones. Además, como en el caso de f, es necesario hacer uso de tablas con valores empíricos para obtener el valor de C.

Fórmula de Manning

La fórmula de Manning es una de las más conocidas en el cálculo de pérdidas en canales, aunque se usa también comünmente en tubos.

Manning, a partir de datos experimentales de flujo en canales, concluyó que los valores de y y z en la ec 2.13 son respectivamente  $\frac{2}{3}$  y  $\frac{1}{2}$  y que existe gran similitud entre los valores de C" y el reciproco de la n de Kutter. En el sistema métrico su fórmula es

$$
V = \frac{1}{n} \qquad R^{2/3} S_f^{1/2}
$$
 (2.16)

que se puede comparar con la fórmula de Chezy haciendo

$$
c = \frac{1}{n} R^{1/6}
$$
 (2.17)

Fórmula de Hazen - Williams

Estos investigadores obtuvieron su fórmula experimentando con flujo en tubos y canales; sin embargo se usa más en tubos. La fórmula en el sistema métrico es

$$
V = 0.8492 \tC_H R^{0.63} S_f^{0.54}
$$
 (2.18)

Esta fórmula generalmente se usa en un sistema mixto y en función del diámetro, siendo

$$
Q = 0.0177435 C_H D^{2.63} S_f^{0.54}
$$
 (2.19)

donde

- Q gasto, en  $\ell$ /s
- D diámetro, en pulg

Los autores publicaron una tabla donde se recomiendan valores de C<sub>H</sub> para flujo de agua en tubos (ref 14).

Existen otras fórmulas propuestas por otros autores que general mente adoptan la forma de la ec 2.13 variando los valores de los exponentes y coeficientes de acuerdo a sus experiencias, o que simplemente adoptan la fórmula de Chezy y proponen alguna fórmula para el cálculo de C, como Bazin y Kuttcr (ref 12).

En el método que posteriormente se desarrollará existe la opción de usar la fórmula de fricción que se desee. En la tabla 3.1 se dan los valores de los coeficientes y exponentes de las de Darcy - Weisbach, Manning y Hazen - Williams, que son las más usadas.

2.3 De6inieión *de* /tedez *eenkadaa y abiektaa* 

*Rodea* eennadat. Son aquellas en las que los conductos que las componen están intercomunicados de tal manera que se encuentran formando al menos un circuito (fig 2.2). Se entiende por circuito aquel arreglo de tubos donde el agua que sale por un punto puede llegar al mismo después de moverse en una cierta trayectoria por los tubos que lo forman.

Su análisis se referirá a encontrar los niveles piezométricos o los gastos a partir de las características geométricas y de rugosidad de los tubos que forman la red, y de los gastos que entran o salen de la misma.

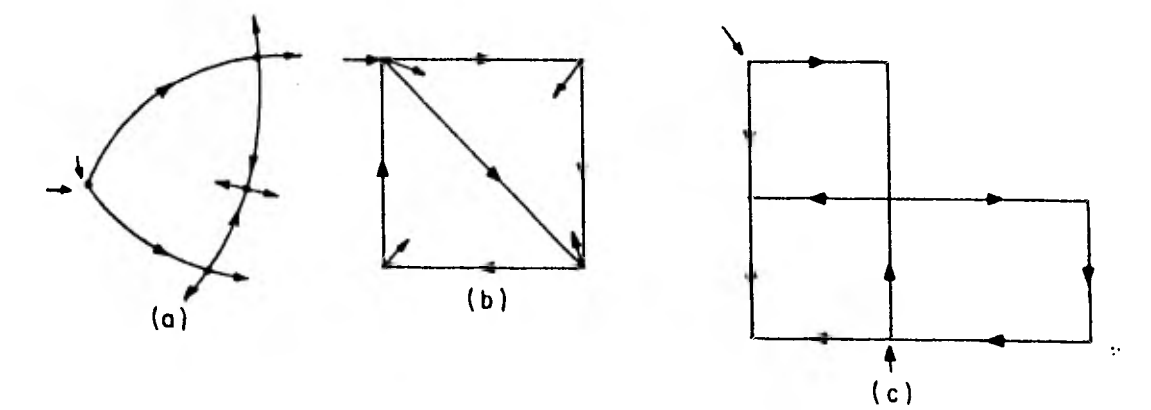

Redes abientas. Los tubos que las componen no forman ningún circuito (fig 2.3)

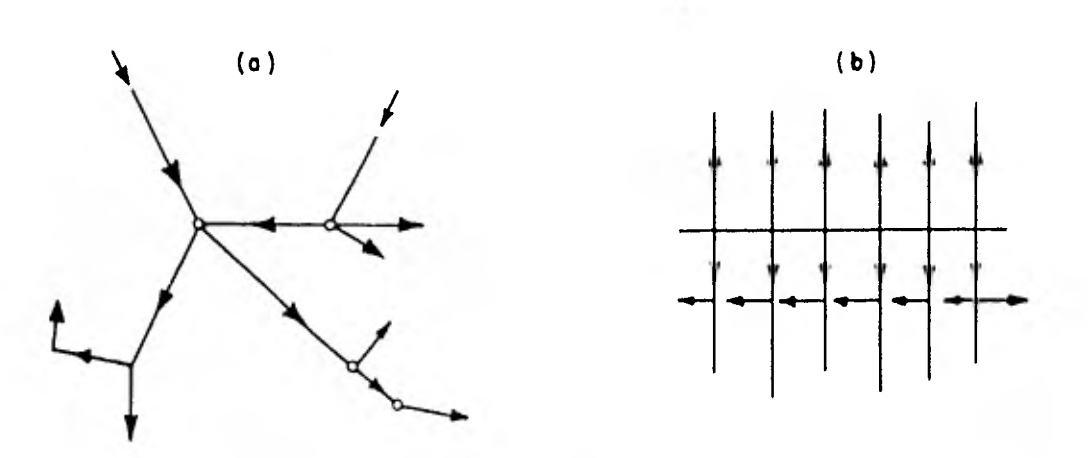

**Fig. 2.3 Redes abiertas** 

En ambos tipos de redes los extremos finales pueden terminar en un recipiente, descargar libremente a la atmósfera o estar cerrados.

En general, los sistemas de abastecimiento de agua potable son redes cerradas, por lo que el método que se propondrá aquí es para este tipo de redes.

2.4 Gastos de demanda y gasto máximo horario en el día de mdxíma demanda

Para el diseño de un sistema de abastecimiento de agua potable *es* necesario conocer las variaciones mensuales, diarias y hora rías de los consumos.

Las variaciones en períodos de un mes o más se emplean en el diseño de los almacenamientos de reserva y las variaciones en períodos cortos (en algunos días u horas) se emplean para el diseño de bombas, purificadores, etc.

*Vahiacíone,s mensuates.* Generalmente existen meses de mayor o menor consumo de agua, dependiendo del clima, costumbre, actividades y otros muchos factores. Esta variación mensual de consumo alcanza un máximo en verano en casi todos los casos, debido al agua que se emplea en el aseo personal, para refrescar animales, para regar jardines, para enfriar los condensadores de las instalaciones de aire acondicionado, etc; este máximo generalmente ocurre durante dos o tres meses. Un segun do máximo puede ocurrir en invierno, cuando en algunos lugares el agua se deja correr desperdiciándose con el fin de evitar que las tuberías se congelen y se rompan.

En la tabla 2.1 se presenta la variaci6n mensual, en porcentaje, según experiencias llevadas a cabo en 500 poblados de Esta dos Unidos.

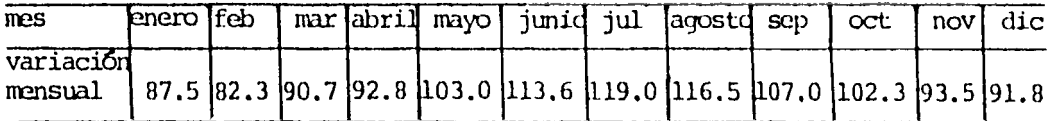

Tabla 2.1 Variaciones mensuales de la demanda en procen taje respecto a la media (ref 13)

*Votaciones* díahías. Así como existen variaciones mensuales an los consumos, también las hay en el transcurso del dia. Es im portante saber cuándo se presenta el mayor consumo normal en un día, para considerarlo en el abastecimiento de agua y evitar escasez en los días de gran demanda.

 $11^{11}$ 

Generalmente, el valor máximo de consumo diario ocurre en el mes de mayor consumo.

La variación diaria se expresa como el gasto medio anual multi • plicado por un coeficiente Cd que para los lugares de clima uni forme, en los que se consume aproximadamente la misma cantidad de agua en todos los días de la semana,  $Cd = 1.20$ . Para aquellas regiones de clima variable pero no extremoso, se usa  $Cd = 1.35$ ; para lugares de clima extremoso y seco  $Cd = 1.50$ ; para lugares de clima muy extremoso como en las regiones desér ticas,  $Cd = 1.75$  (ref 13).

La Organización Panamericana de la Salud (ref 8) recomienda los siguientes coeficientes de variación diaria:

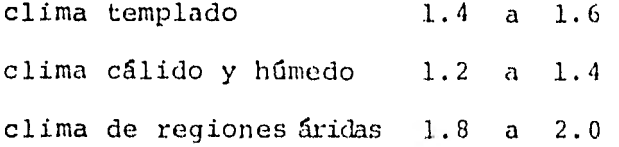

Vatíaciones hotatias. En caso de que no existan desperdicios Comen an example formation the first company of the company and

el valor de máximo consumo despuós de las seis de tarde. En la fig 2.4 se muestra la variación horaria de consumo de tres lugares de Estados Unidos; en cada caso la línea continua repre senta el día de máximo consumo entre los años de 1936 y 1939. noche es relativamente pequeño y en zonas residenciales casi nu lo; el consumo se incrementa generalmente por las mañanas, se vuelve a presentar un decremento para posteriormünte alcanzar

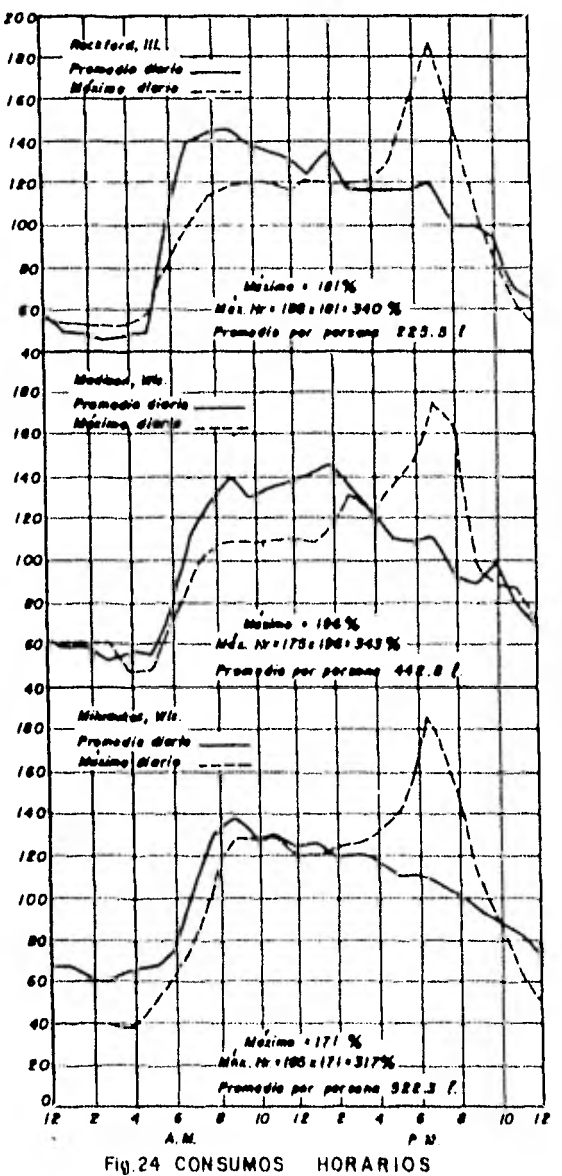

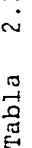

**-2**  <

 $\mathbb{S}^+$ 

1:7, *r-.* 

 $\overline{5}$ 

 $\sim$ 

**.......** <-\_, f-• < 0 1- i- C> 445. 454  $279$  $335$ 335.75<br>300.17 C> *Cc) ru*   $\Xi$ .  $336$  $285.00$ 35.60  $332$  $276$  $\overline{303}$ CO CO **Cr**  un co **<sup>1</sup>.0**   $538$ rn r-- 89.48 O **T.< CO 1 ▪ C7** co rsi 1 **CV**   $\sim$  $\sum_{i=1}^{\infty}$ ...., U «e- co co NLO c t O *r--)* r-. \_n **.--é N co CV .-- co .--. --.1 Cr LO** CO co h. ,...", ,..0 :-."-, •c- un LO 0' O c- kr) = az, u-) *...r, •c-* ci- •••• c- **N '''** u-) In cr .c- CC r-. t.::  $\frac{1}{2}$  $\overline{z}$  ,  $\overline{z}$  ,  $\overline{z}$ E<br>O<br>O<br>O<br>O<br>O COMERCIO = a, CO --, **sO** r- r') <sup>t</sup>--- ,...' co • : -...- c.., r- **•-4 Mr",. CO**  - 1./.1 **.C.. r...-** In -4- ,r) co o c.n. Cc. h... zz) LO h.. N **comparison de la comparison de la comparison de la comparison de la comparison de la comparison de la comparison**<br>En la comparativa de la comparativa de la comparativa del comparison de la comparativa del comparison de la U tJ -. cn .-+ **Cr) co •-• •-. tO CO co co ..- ......** r-- r.) C, *LO* c,- r•-, LO ,..,.. ; Cu co 1-- V) u-) 0 Cr, co OD r") r,-> cr c",\$) •-• CO ,---) **lo co** L') r-. cs.: **= co Cr r-. C'. CV c.-) Cc) r...... c,-, r-.... CO N co** O co LO c.-, CV Cv cv Cm Cv cv **CV CV CV CV ('4 CV Cc) CV N CV**  O **10**  POBLACION<br>HABITANTES **co 1-4.1 CO CV N CO .....4 .--1** un *rn* CD **0-1 CO r') LO lO** *cr* •,,,,- Cv ,...... b- **/-1 O r--. G.• O N** In CO co h. co *...cp* co CO *(-1* Lo U Z.:. u-, cv co co N co o-, --, **•-• co** r-. ---1 O co c.-) N Q < CO Q)u-1 tf) **•-I r-1r.CO r") N r.,** Cr) •-.C,--. u-) **CV -1** i- .-. **CD C7 co Cc) co** r-. CO tr> .--• .--. rn CO co cv co -o **en ....•** *CO* **CO CS.:** 0) CO .--, .-. 0 c."1 **Cc') cr CO CO 1".... CO -.," O**<br> **O d**<br> **O d**<br> **O d**<br> **O d**<br> **O d**<br> **O d**<br> **O D**<br> **O D**<br> **O D**<br> **O D**<br> **O D**<br> **O O O D**<br> **O O D** - :....\_- .-- **<sup>E</sup> 1 r, Q < co C < Z O U co** r-.1  $\circ$  and  $\frac{1}{2}$  in  $\frac{1}{2}$  or  $\frac{1}{2}$  or  $\frac{1}{2}$  or  $\frac{1}{2}$  or  $\frac{1}{2}$  or  $\frac{1}{2}$  or  $\frac{1}{2}$  or  $\frac{1}{2}$  or  $\frac{1}{2}$  or  $\frac{1}{2}$  or  $\frac{1}{2}$  or  $\frac{1}{2}$  or  $\frac{1}{2}$  or  $\frac{1}{2}$  or  $\frac{1}{2}$  or  $\frac{$ **= J Q co .< C .--1 O J 11.1 E -) co co Q --1 -I co co Z co = co co. CC co CAL**<br> **PAL**<br> **PAL**<br> **PAL**<br> **PARE**<br> **PARE**<br> **PARE**<br> **PALL**<br> **PALL**<br> **PARE**<br> **PARE** CD (-I **0 7.041**<br>**A** . **A** . **CO**<br>TAP . CO **10. TLALPAN**<br>**11. TLAHUAC** 14. CUAHUTEMOC<br>15. M. HIDALGO *ni* Ni ..- \_..1 \_\_i .  $\begin{array}{ccc} 1 & \text{...} & \text{...} \\ 1 & \text{...} & \text{...} \\ \text{...} & \text{...} & \text{...} \\ \text{...} & \text{...} & \text{...} \\ \text{...} & \text{...} & \text{...} \\ \text{...} & \text{...} & \text{...} \\ \text{...} & \text{...} & \text{...} \\ \text{...} & \text{...} & \text{...} \\ \text{...} & \text{...} & \text{...} \\ \text{...} & \text{...} & \text{...} \\ \text{...} & \text{...} & \text{...} \\ \text{...} & \text{...} & \text{...} \\ \text{$ 16. V. CARRANZA **.--1** cu c-^; cr tf, CO r-- CO co .-4 N CO V ul CO **12. XOCHIMILCO**<br>**13. B. JUAREZ INDUSTRIAL** 110.8 DELEGACION 1. AZCAPOTZALCO Y SERVICIOS

 $\overline{c}$ 

**co C3** 

**co**  *r•->* 

**N**  co

**O** Cr,

 $\mathcal{Z}$ 

**CO r...** 

**CV**  r-.

**...,** 

380.21

 $P$ romedio = 380

 $\sim$ 

por delega c ión

Como en los casos anteriores, interesa saber el valor máximo de consumo horario; se han fijado coeficientes de variación horaria (Ch) según las condiciones prevalentes en la región.

La Organización Panamericana de la Salud (ref 8) recomienda co mo coeficientes de variación horaria de 2.0 a 2.5, excepto en regiones desarrolladas, donde pueden ser aún mayores. En estas regiones el valor estaría más relacionado con el área servida que con la población.

Para calcular los consumos máximos, generalmente, se usan únicamente los coeficientes de variación diaria y horaria, despre ciando el mensual.

El consumo medio horario de agua en una población se calcula de acuerdo con la ecuación

$$
V\ddot{m}d = DH \qquad (2.20)
$$

donde

Vmd volumen medio de agua potable, en  $\ell$ 

D dotación de agua, en  $\ell/hab/dfa$ 

 $H$ número de habitantes

En la tabla 2.2 se da la dotación por delegación en la ciudad de México, proporcionada por el D.D.F.

El consumo medio diario es entonces

$$
Qmh = \frac{DH}{86400} \tag{2.21}
$$

donde

Qmh qasto medio diario, en  $\ell$ 

y el gasto máximo diario QMd será por tanto

$$
Q_{Md} = Cd Qmd \qquad (2.22)
$$

y el gasto máximo horario  $Q_{\text{wh}}$  se calculará como

$$
Q_{\rm Mh} = Ch Qm d \qquad (2.23)
$$

Por último, para obtener el gasto máximo'horario en el día de máxima demanda se emplea la ecuación

$$
Q_{MM} = CdChQmd
$$
 (2.24)

2.5 Requibíto3 que debe *cumptik* una led *desde et* punto de vísta *de* "aba.stecímíento *de agua* potab¿e".

Un sistema de distribución de agua potable debe diseñarse para comprender las fluctuaciones en las demandas domésticas, indus triales y otras. Sin embargo, la capacidad para satisfacer es tos requerimientos no depende únicamente del consumo, sino tam bién de la presión disponible.

Si no existe riesgo de incendios, la capacidad hidráulica del sistema de distribución se calcula a partir de la demanda máxi ma para los usos domésticos, industriales y otros. Para una se guridad absoluta, se agregaría la demanda para incendios.

Respecto a la presión del agua en la linea de la calle para consumos normales, Turneaure y Russell (ref 13) admiten como presión mínima 18 m de columna de agua en zonas residenciales y 21 m en zonas comerciales y 28 y 32m respectivamente como pre sión máxima; Fair, Geyer y Okun (ref 2) admiten como presión mínima 14m para poder elevar el agua por lo menos tres pisos y para vencer la resistencia por fricción del sistema de distribución de la casa, pero aclaran que es más deseable tener 28m y que las manzanas comerciales se abastecen más satisfactoriamente con presiones mínimas de 42 a 53 m; la Organización Panamericana de la Salud (ref 8) admite como presión mínima de 14 a 15 m, excepto en las partes aisladas en donde se admite que se reduzca a 8 m y como presión máxima 40m; las normas de proyecto para obras de aprovisonamiento de agua potable (ref 10) en localidades urbanas pequeñas admiten una presión mínima de 10 m. Recomiendan que para localidades con diferencias de nivel mayores de 50 m las redes de distribución se proyecten por zonas, de tal manera que la carga estática máxima no sobrepase los 50 m.

Para evitar que se formen adherencias en las paredes de los tu bos (generalmente carbonato de calcio), se ha puesto de manifiesto experimentalmente que la velocidad óptima de circulación de agua debe estar comprendida entre 1.20 y 1,80 m/s; conside-

rando esto, se puede establecer el diámetro mínimo requerido en una población (ref 8).

*2,6* Planteamiento *del* pnoblema

Sea por ejemplo la red de la fig 2.5, de la cual se desea cono cer los niveles piezométricos o los gastos en todos sus tramos, siendo conocidas las características geométricas y de rugosidad de los tubos, los gastos que entran o salen de la red y el nivel piezométrico en el nudo 5.

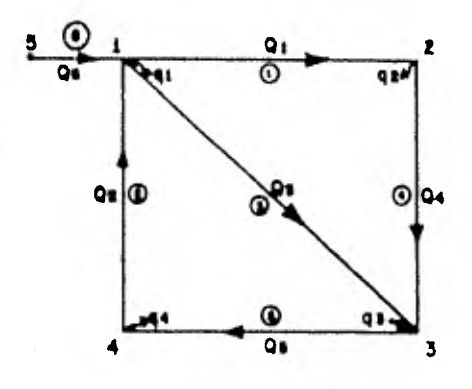

## donde Fig. 2.5

- $1, 2, \ldots$  número de nudo
- 

- $1, 2, \ldots$  nûmero de tubo  $Q_1, Q_2...$  gasto en el tubo, en donde el subindice Indica el tubo correspondiente
- $q_1$ ,  $q_2$ . gasto de ingreso o egreso en el nudo, en don le el subíndice indica el nudo corres pondiente

En cada nudo debe cumplirse la ecuación de continuidad, es decir, los gastos en los tubos que llegan a un mismo nudo deben ser iguales a los gastos de ingreso o egreso de la red en el mismo; para la red en estudio

Nudo 1 
$$
q_1 = -Q_1 + Q_2 - Q_3 + Q_6
$$
  
\nNudo 2  $q_2 = Q_1 - Q_4$  (2.25)  
\nNudo 3  $q_3 = -Q_3 - Q_4 + Q_5$   
\nNudo 4  $q_4 = -Q_2 + Q_5$ 

Por otro lado, si en la ec 2.13 se șustituyen  $V = Q/A$  y  $S_f = \vec{L}(h_g - h_i)$  se tiene

 $Q = AC^{n} R^{y} L^{2} (h_{s} - h_{i})^{2}$ y si  $K = AC^m R^{\gamma} L^{\gamma}$  $Q = K(h_{S})$  $(2.26)$ 

y por último, si se sustituye la cc 2.26 en el sistema 2.25 se tiene

$$
q_{1} = -K_{1} (h_{1} - h_{2})^{2} + K_{2} (h_{4} - h_{1})^{2} + K_{3} (h_{1} - h_{3})^{2} + K_{6} (h_{5} - h_{1})^{2}
$$
  
\n
$$
q_{2} = K_{1} (h_{1} - h_{2})^{2} - K_{4} (h_{2} - h_{3})^{2}
$$
  
\n
$$
q_{3} = -K_{3} (h_{1} - h_{3})^{2} - K_{4} (h_{2} - h_{3})^{2} + K_{5} (h_{3} - h_{4})^{2}
$$
  
\n
$$
q_{4} = -K_{2} (h_{4} - h_{1})^{2} + K_{5} (h_{3} - h_{4})^{2}
$$
  
\n(2.27)

Lo que representa un sistema de ecuaciones no lineales, ya que  $Z \neq 1$ .

#### 3. DESCRIPCION DEL MÉTODO

Para resolver el sistema de ecuaciones no lineales 2.27 existen métodos basados en la idea de transformarlos a sistemas lineales y llegar a su solución por aproximaciones sucesivas.

El funcionamiento de estos métodos puede aclararse con el siguiente ejemplo

Problema: Encontrar la raíz cuadrada de C

Solución:

La ec.que describe el problema puede escribirse como  $x^2 - c = 0$ , donde X es la incógnita, la cual se propone encontrar mediante la fórmula

$$
X_{n+1} = \frac{X_n^2 + C}{2X_n}
$$

En esta ec el subíndice representa el nGmero de iteración que se está realizando.

Sea C = 2; tomando como primera aproximación  $X_0 = 1$  se tiene, al sustituir en la fórmula propuesta, que

$$
x_1 = \frac{1^2 + 2}{2(1)} = 1.5
$$

con este resultado la siguiente iteración queda

$$
X_2 = \frac{(1.5)^2 + 2}{2(1.5)} = 1.416666
$$

del mismo modo

 $\sim 100$ 

$$
X_3 = \frac{(1.416666)^2 + 2}{2(1.416666)} = 1.4114215687
$$

y así sucesivamente se obtiene

$$
X_4 = 1.4114213562
$$
  

$$
X_5 = 1.414213562
$$

Por otra parte se sabe que 1.414213562 es el valor redondeado (hasta la novena cifra decimal), de  $\sqrt{2}$ , por lo que se ob serva que en la cuarta iteración el método dió un buen resultado de la. raíz buscada; otro aspecto del método que se puede resaltar es que, entre más iteraciones se realizan, los re sultados se acercan más a la solución.

El método utilizado corresponde al de Newton - Raphson (ref 5), cuya fórmula de recurrencia es

3.1 Deducción de la ecuación de apreximación

El método de Newton - Raphson es empleado por algunos autores (ref 4,7,11 y 15) para proponer procedimientos de solución a los problemas de redes de tubos.

Los resultados obtenidos al aplicar estos métodos no siempre son satisfactorios, pues dependen de la estimación inicial de la solución y además requieren un gran almacenamiento de memoria y tiempo de cómputo. En esta tesis se propone un método más eficiente.

La cc 2.26 puede escribirse como

$$
h_{s} = h_{\zeta}^{2} \frac{1}{K^{1/z}} \qquad \qquad (3.2)
$$

haciendo

$$
k = \frac{1}{k^{1/z}}
$$
  
\n
$$
y
$$
  
\n
$$
m = 1/z
$$
  
\n
$$
a \text{ e c } 3.2 \text{ queda}
$$

$$
h_{\mathbf{S}} - h_{\hat{\mathbf{t}}} = k \mathbf{Q}^{\mathbf{m}}
$$

Se observa que  $h_s - h_i$  es una función de Q, que se puede escri bir como

$$
\hat{\mathbf{f}} \cdot (\varphi) = \mathbf{h}_{\mathbf{S}} - \mathbf{h}_{\mathbf{C}} = \mathbf{k} \cdot \varphi^{\mathbf{m}} \tag{3.3}
$$

Por otra parte, se sabe que el desarrollo en serie de Taylor (ref 5) de una función f(x) es

$$
f(x) = f(a) + f'(a) (x-a) + \frac{f''(a)}{2!} (x-a)^2 + \frac{f''(a)}{3!} (x-a)^3 + \cdots + \frac{f^{n}(a)}{n!} (x-a)^{n} + \cdots
$$

al cortar la serie en el tercer término, aparece un error de truncado que se considera de la siguiente manera

$$
f(x) = f(a) + f'(a) (x-a) + \frac{f'' \ a+a (x-a)}{2} (x-a)^2
$$

donde

$$
0 < \alpha < 1
$$
  
\nDefiniendo  
\n
$$
a = Q
$$
  
\n
$$
x = Q + \Delta Q
$$
  
\nSe tiene  
\n
$$
f(Q + \Delta Q) = f(Q) + f'(Q) \Delta Q + \frac{f''(Q + \alpha \Delta Q)}{2!} \Delta Q^{2}
$$
\n(3.5)  
\nSi se hace  
\n
$$
Q = Q^{J}
$$
  
\n
$$
Q^{J} + \Delta Q = Q^{J+1}
$$

y el término f" (Q + a AQ)  $\Delta Q^2$  se condiera burdamente como 2r OiQ; donde O es una cónstante que considera el error de truncado, aunque desde luego se puede ignorar igualándola a cero, pero esta aproximación ha resultado satisfactoria en los cálcu los realizados.

De esta forma se tiene

$$
f(Q^{J+1})^* = f(Q^J) + f'(Q^J(Q^{J+1} - Q^J) + O(Q^{J+1} - Q^J)
$$
 (3,6)

Para desarrollar la función 3.3 en la forma dada por 3.6 se tiene

$$
f' (Q) = m k Q^{m-1}
$$

o sea

$$
f' (Q^{J}) = m k (Q^{J})^{m-1}
$$
 (3.7)

Si se hace

$$
f(Q^{J+1}) = h_S^{J+1} - h_{\ell}^{J+1}
$$
 (3.8)

y como

$$
f(Q^{J}) = k (Q^{J})^{m}
$$
 (3.9)

al sustituir 3.7, 3.8 y 3.9 en 3.6 se tiene

$$
h_S^{J+1} - h_{\lambda}^{J+1} = k (Q^J)^m + m k (Q^J)^{m-1} (Q^{J+1} - Q^J) + \Theta(Q^{J+1} - Q^J) (3.10)
$$

y despejando 
$$
Q^{J+1}
$$

$$
Q^{J+1} = \frac{h_S^{J+1} - h_{\mathcal{L}}^{J+1}}{mk (Q^J)^{m-1} + 0} + \frac{\left[ (m-1) \right] k (Q^J)^{m-1} + 0}{m k (Q^J)^{m-1} + 0}
$$
(3.11)

Para tomar en cuenta el signo del gasto, de acuerdo a la convención adoptada por el sentido de su recorrido, se emplea la ec 3.3 como

$$
h_{S} - h_{\hat{l}} = k | Q |^{m-1} Q
$$
 (3.12)

yaquesih<sub>s</sub> > h<sub>i</sub>, Q > o y la ec sería h<sub>s</sub> - h<sub>i</sub> = C  $Q^m$ <br>pero sih<sub>s</sub> < h<sub>i</sub>, Q < o y la ec sería h<sub>i</sub> - h<sub>s</sub> = C  $Q^m$ 

\* los superfindices  $J y J + 1$  representan el número de iteración

donde  $C = k |Q|^{m-1}$ Se puede demostrar esto en la ec 3.11, si esta se modifica y se escribe

$$
Q^{J+1} = \frac{h_S^{J+1} - h_{\lambda}^{J+1}}{m \, k \, |Q^J|^{m-1} + 0} + \frac{\left[ (m-1) \, k \, |Q^J|^{m-1} + 0 \right] Q^J}{m \, k \, |Q^J|^{m-1} + 0} \tag{3.13}
$$

Si se hace

$$
\alpha_{n}^{J} = \frac{1}{mk_{n} |Q_{n}^{J}|^{m-1} + 0}
$$
 (3.14)

Y

$$
\gamma_n^J = (\frac{m-1}{m} + \frac{\Theta}{m} \alpha_n^J) Q_n^J
$$
 (3.15)

donde el subíndice n denota el tubo en cuestión; la ec 3.13, en forma abreviada, queda

$$
Q_{n}^{J+1} = \alpha_{n}^{J} h_{s}^{J+1} - \alpha_{n}^{J} h_{\lambda}^{J+1} + \gamma_{n}^{J}
$$
 (3.16)

La ec anterior es de tipo lineal, pues los coeficientes  $\alpha$ <sup>J</sup> y  $\gamma_n^J$  se conocen de la iteración anterior J.

Los valores de m  $y$  k, de acuerdo con las fórmulas de fricción de Darcy - Weisbach, Manning y Ilazen - Williams aparecen en la tabla 3.1

3.2 Método de solución

Sea la red de la fig 2.6. Si para cada gasto se sustituye la ng 1.16 on 1a de continuidad para gada nudo (ec. 2.25) se puede

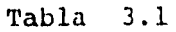

 $\sim 10^{-1}$  .

 $\sim$ 

 $\sim$  4  $\times$ 

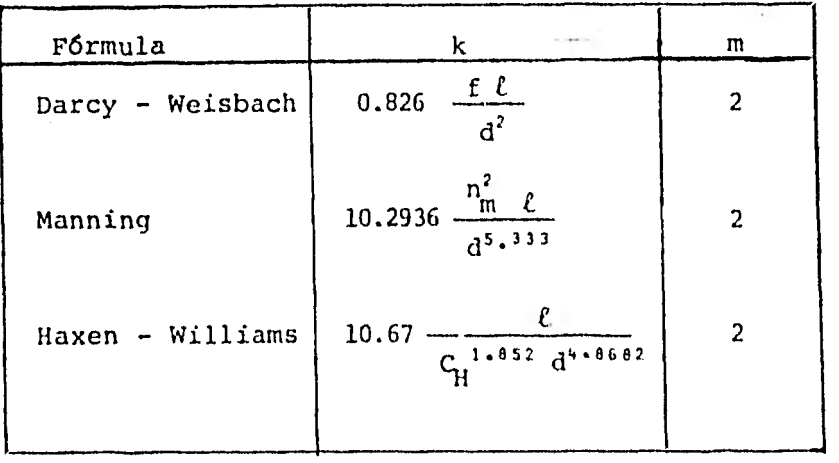

Los valores de k de esta tabla son usados para obtener la pérdida de carga en m, cuando el gasto est<mark>á en m $^{3}/$ s y la longitud ( $\ell$ ) y el diámetro (d)</mark> están en m.

establecer el siguiente sistema de ecuaciones lineales:

$$
(-\alpha_1^J - \alpha_2^J - \alpha_3^J - \alpha_6^J) h_1^{J+1} + \alpha_1^J h_2^{J+1} + \alpha_3^J h_3^{J+1} + \alpha_2^J h_4^{J+1} =
$$
  
\n
$$
q_1 + \gamma_1^J - \gamma_2^J - \gamma_3^J - \gamma_6^J - \alpha_6^J h_5
$$
  
\n
$$
\alpha_1^J h_1^{J+1} + (-\alpha_1^J - \alpha_4^J) h_2^{J+1} + \alpha_4^J h_3^{J+1} = q_2 - \gamma_1^J + \gamma_4^J
$$
 (3.17)  
\n
$$
\alpha_1^J h_1^{J+1} + \alpha_4^J h_2^{J+1} + (-\alpha_1^J - \alpha_4^J - \alpha_5^J) h_3^{J+1} + \alpha_5^J h_4^{J+1} = -q_3 - \gamma_3^J - \gamma_4^J + \gamma_5^J
$$
  
\n
$$
\alpha_3^J h_1^{J+1} + \alpha_4^J h_2^{J+1} + (-\alpha_3^J - \alpha_4^J - \alpha_5^J) h_3^{J+1} + \alpha_5^J h_4^{J+1} = q_4 + \gamma_2^J - \gamma_5^J
$$

h s aparece en los términos independientes, ya que es conocido.

En forma general, el sistema 3.17 se puede escribir como

$$
\{ \alpha^{J} \} \{ h^{J+1} \} = \{ q, \gamma^{J} \}
$$
 (3.18)

donde

 $\sim 100$ 

matriz de coeficientes vector de incógnitas  $\left\{\mathbf{q},\gamma^{\mathbf{J}}\right\}$  vector de términos independientes

Para resolver el sistema 3.18 y de este modo conocer los nive les piezométricos en la red, se usa el siguiente método de so lución:

1. Se hace J=0 y se suponen los gastos en los tubos  $(Q_n^0)$ . 2. Se calculan  $\alpha_n^0$  y  $\gamma_n^0$  para todos los tubos,

- 3. Se forma el sistema de ecuaciones lineales 3.18.
- 4. Se resuelve el sistema obtenido en el paso 3 y se encuentra  $\left\{ \mathfrak{h}^{\mathtt{J+1}}\right\} .$
- 5. Con los valores obtenidos en 4, se calculan los gastos en cada tubo  $(Q_n^{J+1})$ .
- 6. Se comparan los gastos  $Q_n^J$  con  $Q_n^{J+1}$ ; si son aproximadamente iguales se va al paso 7; de otro modo, se hace  $J = J + l$  y se va al paso 2.
- 7. La solución está dada por los niveles piezomátricos en' los nudos h $^{J+1}$  y los gastos en los tubos  $Q_n^{J+1}$ .
- 3.3 Condición de bombas en la red

Si la red en estudio tiene bombas, se puede considerar su operación mediante sus curvas características.

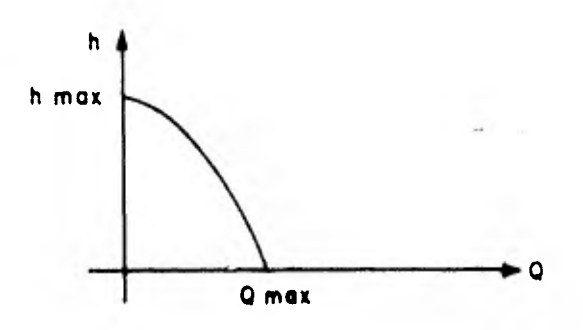

Estas curvas se pueden ajustar a un polinomio de tercer grado dado por:

 $n-n+1$ ,  $n+2$ ,  $n+3$  (2.10)
al diferenciar esta ec, se tiene

$$
dQ = (a_1 + 2a_2h + 3a_3h^2) dh
$$
 (3.20)

y al hacer

$$
dQ = Q^{J+1} - Q^{J}
$$
  

$$
dh = h^{J+1} - h^{J}
$$

la ec 3.20 resulta

$$
Q^{J+1} = \left[a_1 + 2a_2h^{J} + 3a_3(h^{J})^2\right] h^{J+1} + Q^{J} - \left[a_1 + 2a_2h^{J} + 3a_3(h^{J})^2\right] h^{J}
$$
 (3.21)

además, si

$$
\alpha_{B} = a_{1} + 2a_{2}h^{J} + 3a_{3} (h^{J})^{2}
$$
 (3.22)

$$
\gamma_{B} = \alpha_{B}^{J} - \alpha_{B}^{J} \tag{3.23}
$$

la ec 3.21, en forma abreviada, queda

$$
Q^{J+1} = \alpha_B^J h^{J+1} + \gamma_B^J
$$
 (3.24)

De esta manera para aquellos nudos que contengan bombas, el gasto que aportan éstas es considerado a partir de las constantes  $\alpha_{B}$  y  $\gamma_{B}$  dadas con las ecs 3.22 y 3.23; este gasto se toma en cuenta en la ec de continuidad del nudo con bomba. Los coeficientes que intervienen en  $\alpha_{\rm B}$  y  $\gamma_{\rm B}$  pueden obtenerse mediante un ajuste por mínimos cuadrados o seleccionando cuatro parejas de puntos de la curva de operación de la bomba y ha- ciendo pasar por ellos el polinomio de tercer grado.

Si se considera la red de la fin 9 6 v se supono que oviete una

bomba en el nudo 2; se tiene el siguiente sistema:

 $(-\alpha^J - \alpha^J - \alpha^J)$  h<sub>1</sub><sup>J+1</sup> +  $\alpha_1^J$  h<sub>2</sub><sup>J+1</sup> +  $\alpha_3^J$  h<sub>3</sub><sup>J+1</sup> +  $\alpha_2^J$  h<sub>4</sub><sup>J+1</sup> =  $q_1^J$ <sup>+</sup> $q_1^J$ - $r_2^J$ + $r_3^J$ - $r_6^J$ - $\alpha_6^J$  h<sub>5</sub> 1 2 3 6  $\alpha_1^J$   $h_1^{J+1} + (-\alpha_1^J - \alpha_4^J + \alpha_5^J)$   $h_2^{J+1} + \alpha_4^J$   $h_3^{J+1} = q_2 - \gamma_1^J + \gamma_4^J - \gamma_5^J$  $\alpha_3^J$   $h_1^{J+1}$  +  $\alpha_4^J$   $h_2^{J+1}$  + ( $\alpha_3^J$  -  $\alpha_4^J$  -  $\alpha_5^J$  ) $h_3^{J+1}$  +  $\alpha_5^J$   $h_4^{J+1}$  = -  $q_3$  -  $\gamma_3^J$  -  $\gamma_4^J$  +  $\gamma_5^J$  $\alpha_2^J$   $h_1^{J+1}$  +  $\alpha_5^J$   $h_3^{J+1}$  +  $(-\alpha_2^J - \alpha_5^J)$   $h_4^{J+1}$  =  $q_4$  +  $\gamma_2^J$  -  $\gamma_5^J$ 

Nótese que en la segunda ec se han agregado los términos  $\alpha_B$  y  $\gamma_{\rm B}$  •

En forma abreviada el sistema 3.25 se puede escribir como

$$
\left\{ \alpha^J, \alpha_B^J \right\} \left\{ h^{J+1} \right\} = \left\{ q, \gamma^J, \gamma_B^J \right\} \tag{3.26}
$$

Los pasos a seguir en el método al considerar bombas son similares a los señalados anteriormente, excepto que los pasos 3 y 5 deben ser ahora.

3. Se forma el sistema de ecuaciones lineales 3.26

5. Con los valores obtenidos en 4, se calculan los gastos en cada tubo  $(Q_n^{J+1})$  y para los nudos con bomba se calcula  $5^{+1}$  con la ec 3.19.

## 4. APLICACIONES

El método de solución planteado en el capítulo anterior se apli ca a tres ejemplos para ilustrar su uso; el primero contempla una red pequeña sin bombas, el segundo la misma red con una bom ba y el tercero la red primaria de abastecimiento de agua potable de la ciudad de México', que es una red grande.

4.1 Ejemplo de una red pe queña sin bombas.

Dada la geometría de la red de la fig 4.1 y las demandas indicadas, se desea, conocer los gastos en los tubos y niveles pie zométricos en los nudos. Se sabe que los tubos tienen acabado interior de cemento pulido. La tolerancia en la diferencia en tre los gastos calculados en dos iteraciones sucesivas se toma rá como de 0.001  $m^3/s$ .

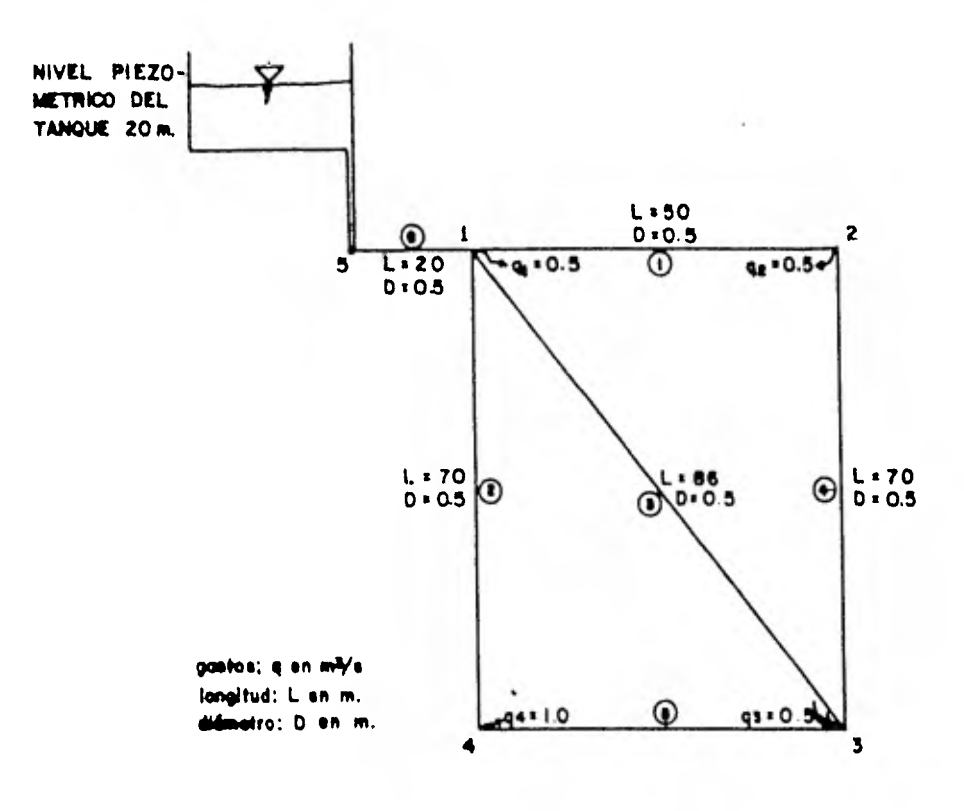

**Fig. 4.1 Red del ejemplo** 

# Solución

Los gastos estarán en m $^3/$ s y los niveles piezométricos en m.

- 1.- Se suponen inicialmente los siguientes gastos en los tubos. Su sentido de recorrido es como el mostrado en la fig 2.5
	- $Q_1 = 0.80$  $Q_2 = 0.10$  $Q_3 = 0.30$  $Q_4 = 0.30$  $Q_5 = 1.10$

2. Estos gastos se sustituyen en las ecs 3.14 y 3.15, usando los valores de m y k correspondientes a la f6rmula de Hazen - Williams (de la tabla 3.1), para  $C_H= 100$ , que corresponden al tipo de material de los tubos. Con estos valores y usando  $\theta = 0$ , se tiene

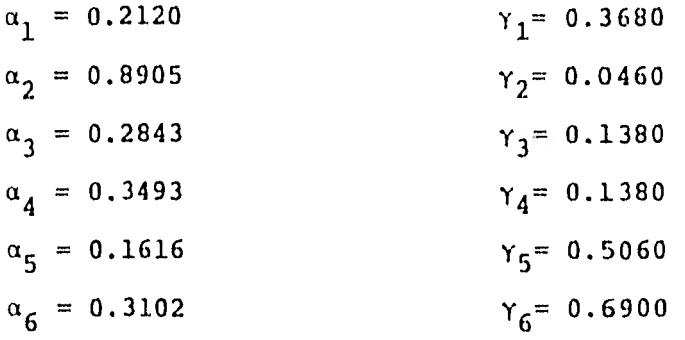

- 3. Al sustituir los valores anteriores en el sistema 3.17 resulta.
	- 1.6971 h<sub>1</sub> + 0.2120 h<sub>2</sub> + 0.2841 h<sub>3</sub> + 0.8905 h<sub>4</sub> = 5.9347 0.2120 h<sub>1</sub> - 0.5613 h<sub>2</sub> + 0.3491 h<sub>3</sub> = 0.2700 0.2843 h<sub>1</sub> + 0.3493 h<sub>2</sub> - 0.7952 h<sub>3</sub> + 0.1616 h<sub>4</sub> = - 0.2700 0.8905 h<sub>1</sub> + 0.1616 h<sub>3</sub> - 1.0522 h<sub>4</sub> = 0.5400
- 4. Resolviendo el sistema anterior, se encuentran los niveles piezométricos

 $h_1 = 17.3893$  $h_2 = 16.9300$  $h_3 = 17.4237$  $h_4 = 16.8814$  5. Con estos valores se calculan los gastos para cada tubo según la ec 3.16

> $Q_1 = 0.4655$  $Q_2 = 0.4063$  $Q_3 = 0.1282$  $Q_4 = -0.0345$  $Q_5 = 0.5937$  $Q_6 = 1.5$

- 6. Se termina la primera iteración, se comparan los valores de estos gastos con los anteriores y se observa que no cumplen con la tolerancia, por lo que se regresa al paso 2 para iniciar una nueva iteración
- 2. La segunda iteración se inicia usando los gastos obtenidos en la anterior, de las ecs 3.14 y 3.15

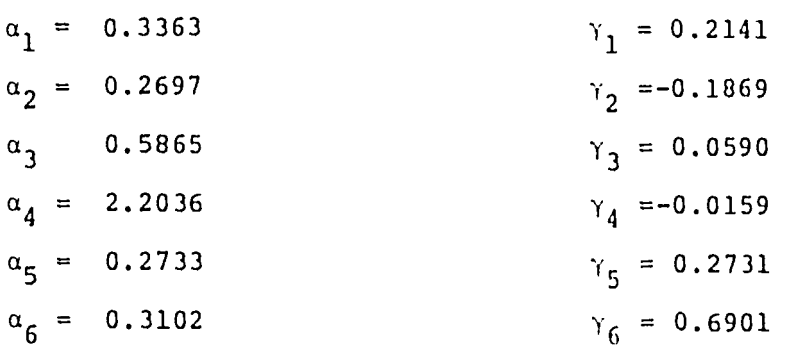

3. Al sustituir los valores de  $\alpha_n$  y  $\gamma_n$  en 3.17 se tiene

-1.5027 h<sub>1</sub>+ 0.3363 h<sub>2</sub> + 0.5865 h<sub>3</sub>+ 0.2697 h<sub>4</sub> = -5.9347 0.3363 h<sub>1</sub> - 2.5399 h<sub>2</sub> + 2.2036 h<sub>3</sub> = 0.2700 0.5865 h<sub>1</sub>+ 2.2036 h<sub>2</sub> - 3.0634 h<sub>3</sub>+ 0.2733 h<sub>4</sub> = -0.2700  $0.2697 h_1$ + 0.2733 h<sub>3</sub> - 0.5431 h<sub>4</sub> = 0.5400

4. Resolviendo nuevamente el sistema resulta

 $h_1 = 17.3893$  $h_2 = 17.0810$  $h_{3} = 17.1565$  $h_{4} = 16.2778$ 

5. Con los que se obtienen los siguientes gastos con la ec 3.16

$$
Q_1 = 0.3178
$$
  
\n
$$
Q_2 = -0.4867
$$
  
\n
$$
Q_3 = 0.1955
$$
  
\n
$$
Q_{\tilde{4}} = -0.1822
$$
  
\n
$$
Q_5 = 0.5133
$$
  
\n
$$
Q_6 = 1.5
$$

6. Se comparan los gastos con los obtenidos en la iteración anterior y se observa que todavía no cumplen con la tolerancia, por lo que se sigue iterando, regresando al paso 2. A continuación se muestran los resultados obtenidos en las siguientes iteraciones.

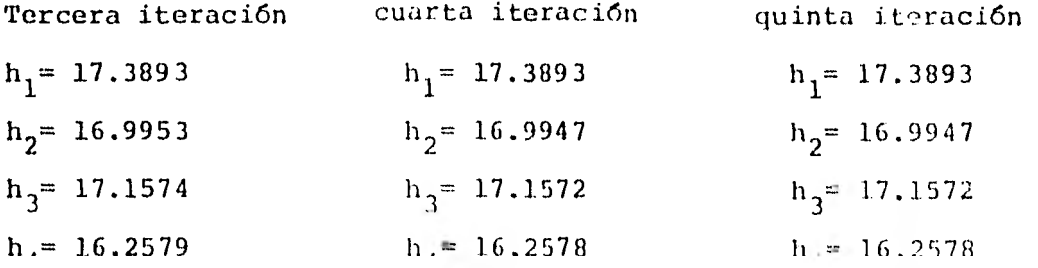

39

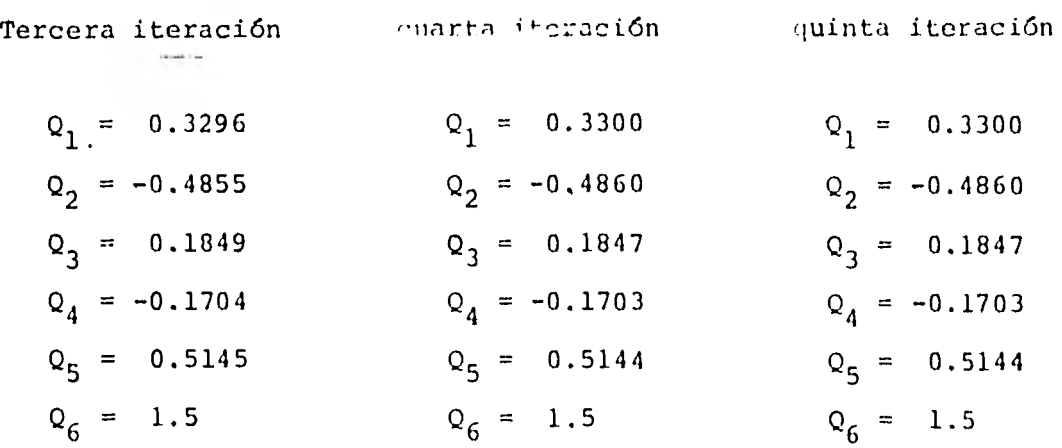

Dado que la tolerancia se cumple en la quinta iteración, el cálculo se detiene ahí; la solución se muestra en la fig 4.2.

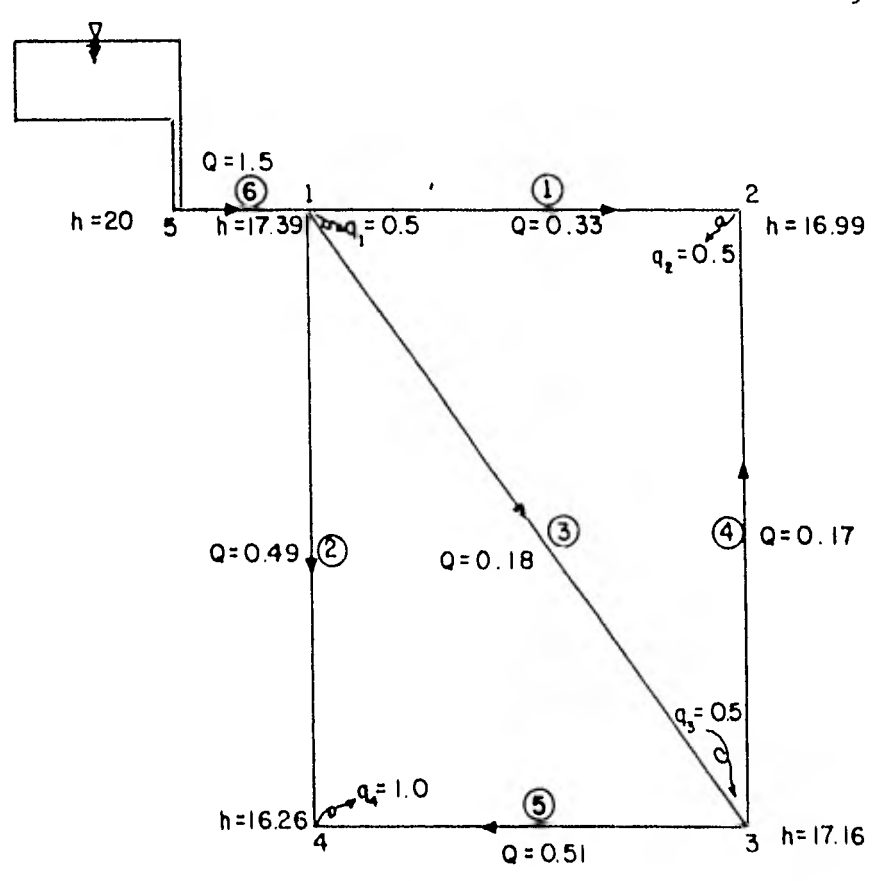

Niveles piezome'tricos h en m. Gostos q, Q en m<sup>3</sup>/seg.

 $4.2$  Ejemplo de una *hed pequeña* con *bomba* 

Resolver la misma red que en el ejemplo anterior, pero con una bomba en el nudo 2 (fig 4.3), cuya curva característica se mues tra en la fig **4.4.** 

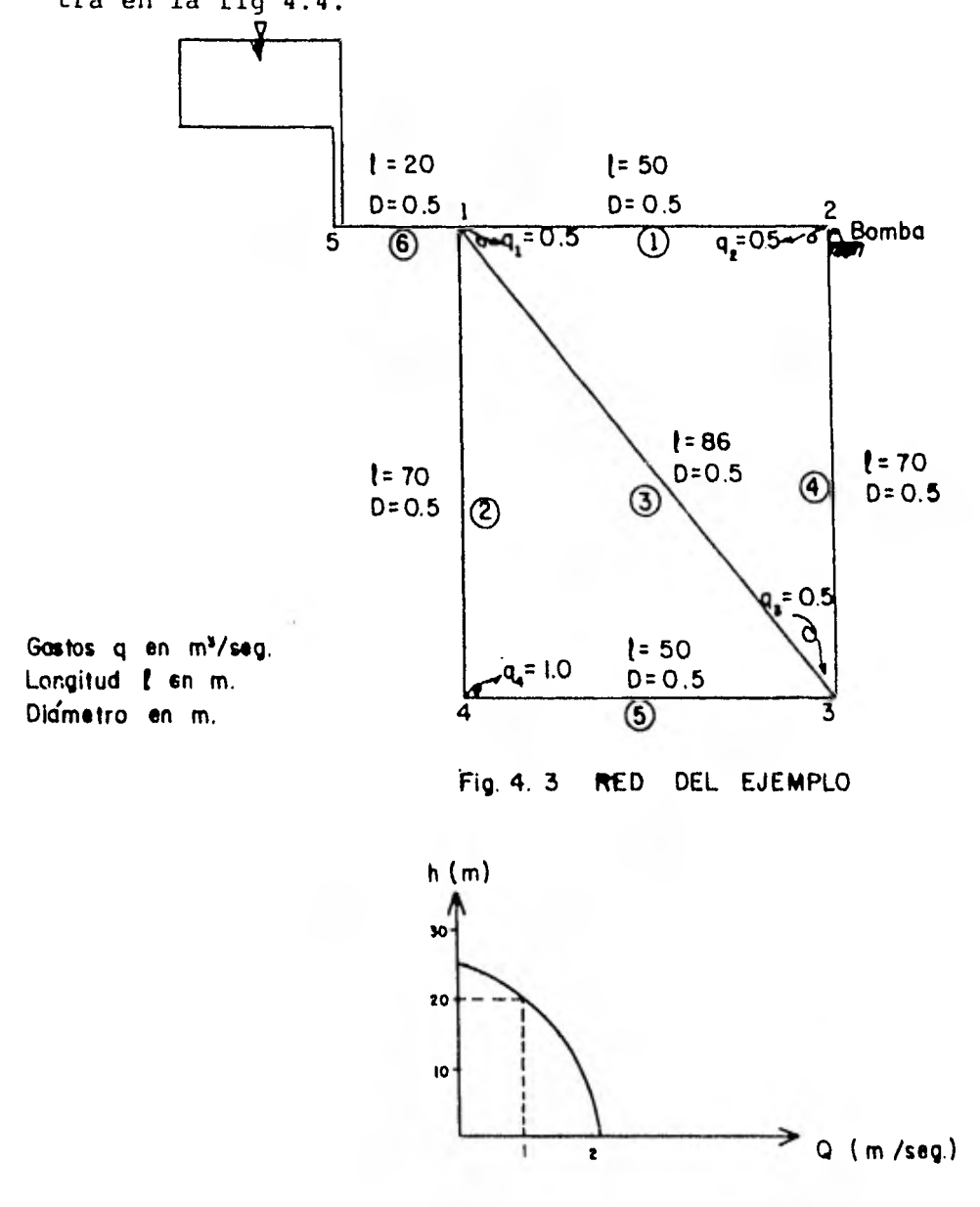

**Fig. 4. 4 CURVA CARACTERISTICA DE LA BOMBA** 

# Solución

Las constantes  $a_0$ ,  $a_1$ ,  $a_2$  y  $a_3$  que intervienen en los coeficientes de la bomba,  $\alpha_{\overline{R}} Y \gamma_{\overline{R}}$ , se van a obtener de la siguiente manera

Se escogen 4 parejas de coordenadas de la fig 4.4, como  $a)$ por ejemplo

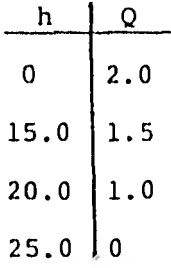

Estos valores se sustituyen en la ec 3.19 y se forma el b) siguiente sistema

> $25a_1 + 625 a_2 + 15625 a_3 = -2.0$  $20a_1 + 400 a_2 + 8000 a_3 = -1.0$  $15a_1 + 225 a_2 + 3375 a_3 = -0.5$

y al resolverlo se obtienen las constantes

 $a_0 = 2$  $a_1 = -0.06333$  $a_2 = 0.006$  $a_3 = -0.00027$  Aplicando éstos en las ecs 3.22 y 3.23 resulta

$$
\alpha_{\rm B} = -0.06333 + 0.012 \text{ h}^{\rm k} - 0.00081 \text{ (h}^{\rm k})^2 \qquad (4.1)
$$
  

$$
\gamma_{\rm B} = \text{ Q}_{\rm B}^{\rm k} + 0.06333 \text{ h}^{\rm k} - 0.012 \text{ (h}^{\rm k})^2 + 0.00081 \text{ (h}^{\rm k})^3 (4.2)
$$

1. Se suponen los mismos gastos iniciales del ejemplo anterior

 $Q_1 = 0.80$  $Q_2 = 0.10$  $Q_3 = 0.30$  $Q_A = 0.30$  $Q_5 = 1.10$  $Q_6 = 1.50$ 

Para la bomba, se supone como carga inicial en el nudo 2  $h_2 = 0$ 

2. Sustituyendo estos gastos en 3.14 y 3.15, usando m y k de la tabla 3.1 al usar La fórmula de Hazen - Williams;  $con \theta = 0$  resulta

 $\alpha_1 = 0.2120$  $Y_1 = 0.3680$  $\alpha_2 = 0.8905$  $Y_2 = 0.0460$  $\alpha_3 = 0.2843$  $Y_3 = 0.1380$  $\alpha_4 = 0.3493$   $\gamma_4 = 0.1380$  $\alpha_5 = 0.1616$  $Y_5 = 0.5060$  $\alpha_6 = 0.3102$   $\gamma_6 = 0.6901$  Para el nudo con bomba se sustituye h<sub>2</sub> en las ecs 4.1 y 4.2 teniendo

$$
\alpha_B = -0.0633
$$
  $\gamma_B = 2.0$ 

- 3. Al sustituir los valores de a y y en el sistema 3.25 resulta
	- $-$  1.6971 h<sub>1</sub> + 0.2120 h<sub>2</sub> + 0.2843 h<sub>3</sub> + 0.8905 h<sub>4</sub> = 5.9347 0.2120 h<sub>1</sub> - 0.6246 h<sub>2</sub> + 0.3493 h<sub>3</sub>  $= - 1.7300$ 0.2843 h<sub>1</sub> + 0.3493 h<sub>2</sub> - 0.7952 h<sub>3</sub> + 0.1616 h<sub>4</sub> = - 0.2700 0.8905 h<sub>1</sub> + 0.1616 h<sub>3</sub> - 1.0522 h<sub>4</sub> = 0.5400
- 4. Resolviendo el sistema anterior, se encuentran los niveles piezométricos

 $h_1 = 19.5863$  $h_2 = 20.8183$  $h_3 = 20.3876$  $h_{4} = 19.1962$ 

5. Con estos valores, se calculan los gastos para cada tubo con la ec 3.16 y para la bomba con 3.19

 $Q_1 = 0.1068$  $Q_6 = 0.8184$  $Q_2$  = -0.3014  $Q_{\rm R} = 0.8459$  $Q_3 = -0.0898$  $Q_{A} = 0.2884$  $Q_5 = 0.6986$ 

- Se termina la primera iteración, se comparan los valores 6. de estos gastos con los anteriores y se observa que no cumplen con la tolerancia de 0.001  $m^3/s$ , por lo que se procede a seguir iterando. Se regresa al paso 2.
- $2.$ La segunda iteración se inicia usando los gastos obtenidos en la anterior, con lo que

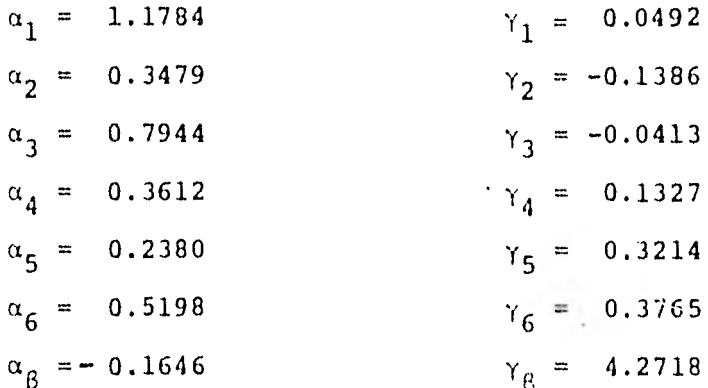

#### Al sustituir estos valores en 3.25 se tiene 3.

- 2.8406 h<sub>1</sub> + 1.1784 h<sub>2</sub>+ 0.7944 h<sub>3</sub>+ 0.3479 h<sub>4</sub> =-10.1267 1.1784 h<sub>1</sub> - 1.7042 h<sub>2</sub>+ 0.3612 h<sub>3</sub>  $=-3.6883$ 0.7944 h<sub>1</sub> + 0.3612 h<sub>2</sub>-1.3936 h<sub>3</sub>+ 0.2380 h<sub>4</sub> = - 0.2700  $0.3479 h_1 +$ + 0.2380 h<sub>3</sub> - 0.5858 h<sub>4</sub> = 0.5400
- 4. Resolviendo nuevamente el sistema, resulta

 $h_1 = 19.7226$  $h_2 = 20.0075$  $h_3 = 19.8410$  $h_A = 18.8490$ 

5. Con los que se obtienen los siguientes gastos

$$
Q_1 = -0.2865
$$
  
\n
$$
Q_2 = -0.4426
$$
  
\n
$$
Q_3 = -0.1354
$$
  
\n
$$
Q_4 = 0.1928
$$
  
\n
$$
Q_5 = 0.5574
$$
  
\n
$$
Q_6 = 0.5207
$$
  
\n
$$
Q_5 = 0.9723
$$

6. Se comparan los gastos con los obtenidos en la iteración anterior y se observa que todavía no cumplen con la tole rancia, por lo que se sigue iterando, regresando al paso 2.

A continuación se anotan los resultados obtenidos en las siguientes iteraciones  $\sim$  10  $\mu$ 

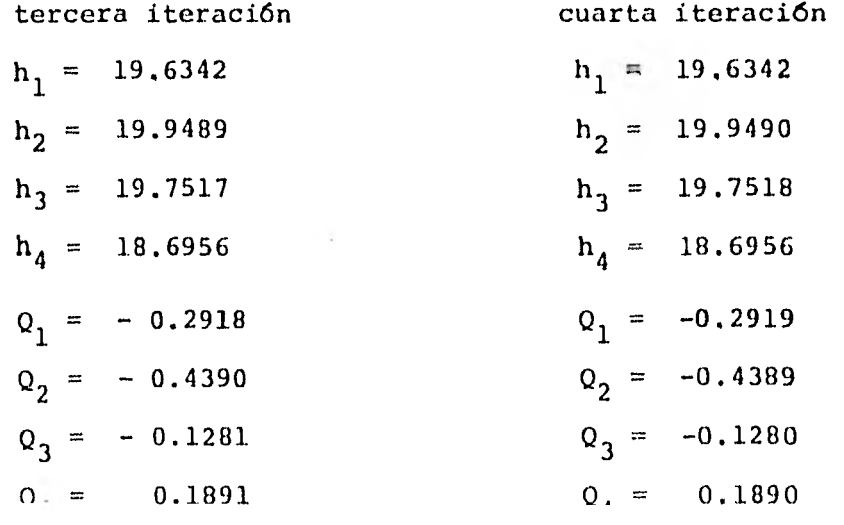

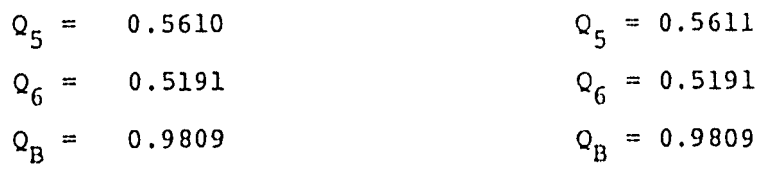

Al-cumplirse con la tolerancia en la cuarta iteración, la solución es la que se muestra en la fig. 4.5.

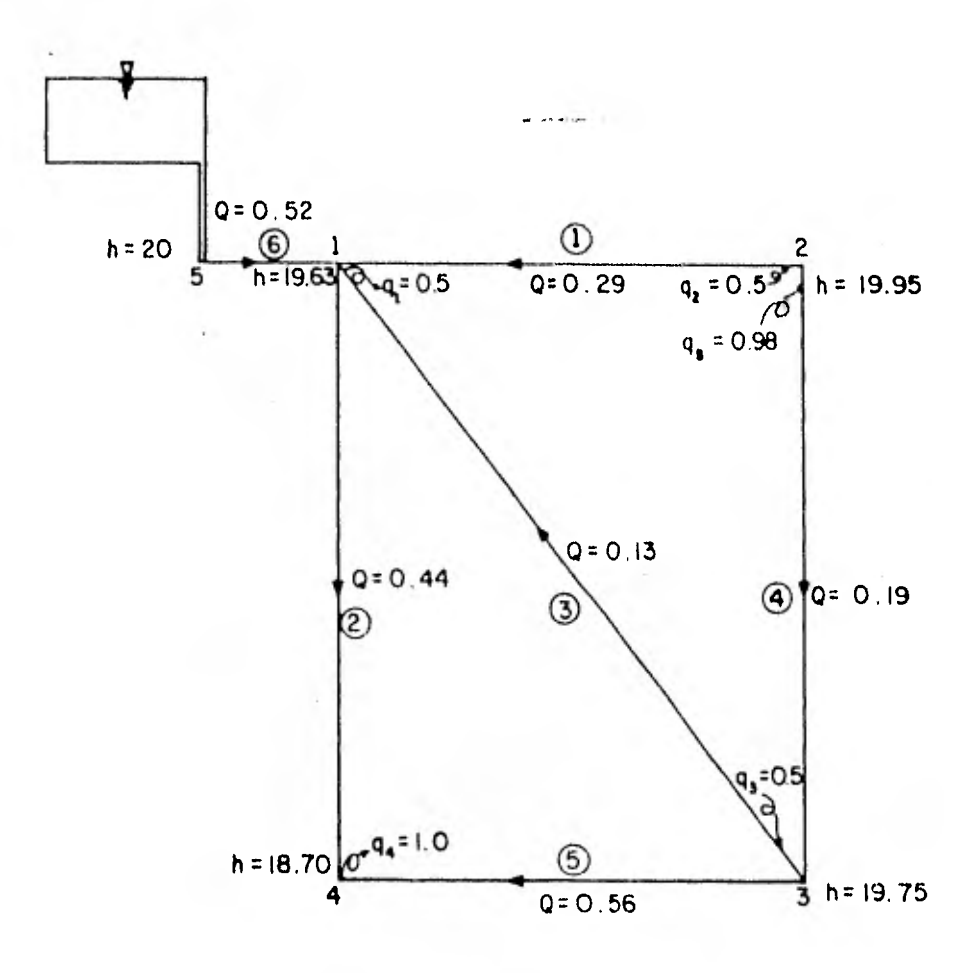

Niveles piezométricos h en m. Gastos q, Q en m<sup>3</sup>/seg.

# 4.3 Ejemplo de una red grande

Dada la geometría de la red primaria de la ciudad de México (fig 4.6), las demandas, las cotas sobre el terreno y el coeficiente de Manning de 0.0145; se desea conocer los gastos en los tubos y los niveles piezométricos en los nudos.

## Solución

Para obtener la solución de esta red, se emplea el programa que se encuentra en el anexo a esta tesis; los datos se proporcionan de acuerdo al instructivo de uso adjunto al mismo.

En las primeras hojas de resultados del programa se presentan los datos de la red, posteriormente la, forma en que se conectan los tubos con los nudos, las iteraciones que se realizaron, los resultados de éstas y por último la solución que consisten en los gastos en los tubos y niveles piezométricos en los nudos.

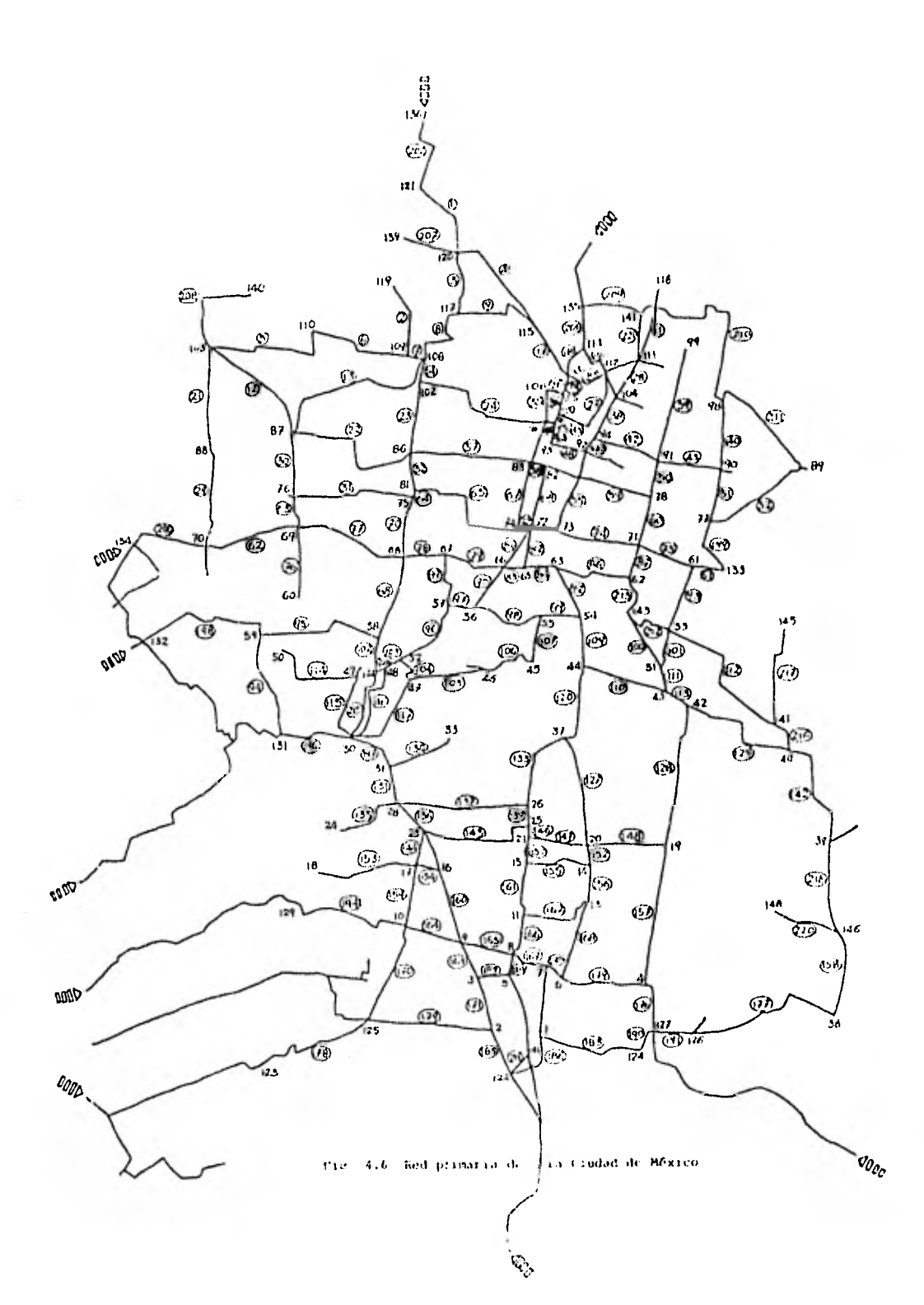

#### NUDOS DE CARGA CONSTANTE (TANQUES)

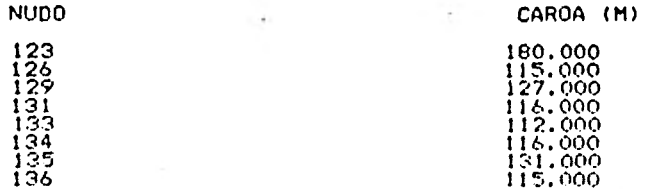

#### CARACTERISTICAS GEOMETRICAS DE LA RED

#### (TUBOS ASOCIADOS A NUDOS DE CARGA CONSTANTE)

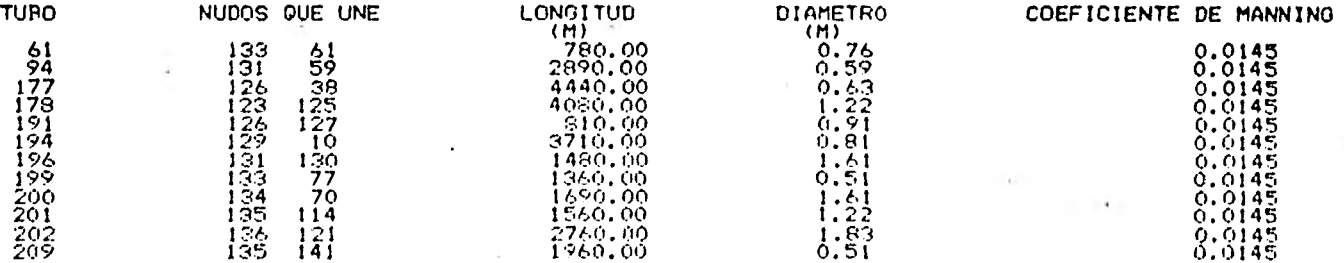

#### (TUBOS NO ASOCIADOS A NUDOS DE CARGA CONSTANTE)

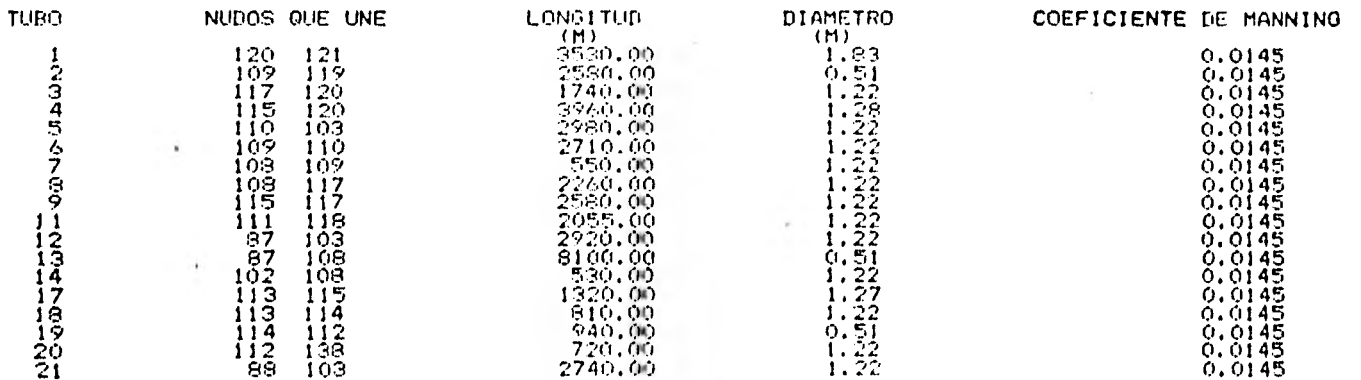

SO

#### NUDOS DE CARGA CONSTANTE (TANDUES)

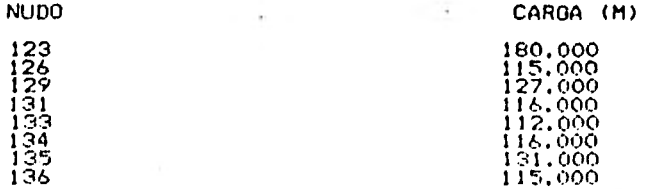

#### CARACTERISTICAS GEOMETRICAS DE LA RED

#### (TUBOS ASOCIADOS A NUDOS DE CARGA CONSTANTE)

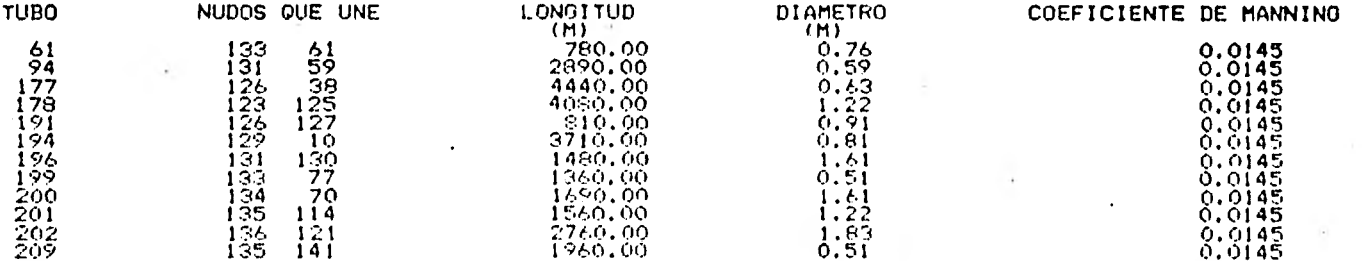

#### (TUBOS NO ASOCIADOS A NUDOS DE CARGA CONSTANTE)

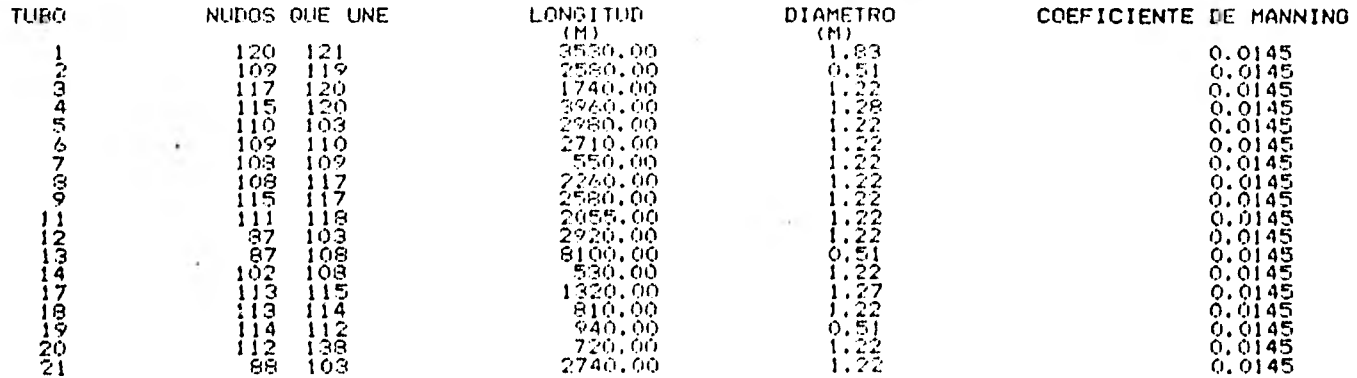

 $50$ 

 $\ddot{\phantom{a}}$ 

š

÷

ŧ,

y.

 $\cdot$ 

٠

 $\mathcal{C}$ 

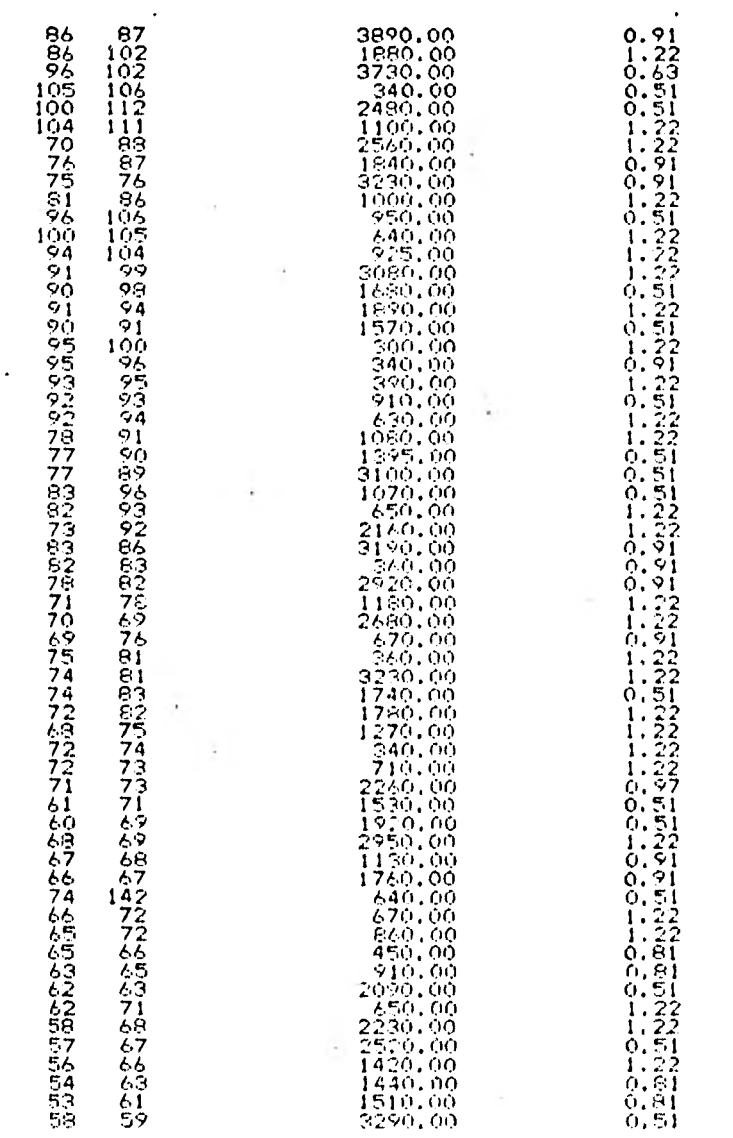

×

 $\cdot$ 

٠

 $\ddot{\phantom{0}}$ 

Σî

H.

51

ú,

 $1.22$ <br> $1.22$ <br> $1.22$ <br> $0.21$ <br> $0.21$ <br> $0.22$ <br> $1.22$ 997<br>998<br>999 ٠ 5555411887 555533455445544555445554455544 2060.00  $0.0145$ <br> $0.0145$ 1030.00 1950.00 0.0145  $\mathcal{F}$ 0.014556<br>0.014556<br>0.014556<br>0.014556<br>0.01456<br>0.01456 1130.00  $\cdots$ 100 1740.00 ĩôi 960.00 102 1020.00 103 910.00  $104$ -800.00  $0.91$ 0000111012 105 46 1980.00 45 1900.00 106 107 45 1150.00  $44$ 1350.00 109 43 2340,00 110 43 51 500.00  $111$  $\frac{53}{43}$ 4530.00 41 112 42 -830.00 113  $114$ 49  $^{50}_{130}$ 1890,00 0.51 115 49 1740.00  $0.51$  $^{43}_{47}$  $\frac{130}{130}$ 1.300,00  $\frac{1}{0.91}$  $116$ 2045.00 117  $\frac{37}{20}$  $^{120}_{127}$  $rac{44}{37}$ 2120.00<br>2780.00  $\frac{1}{1}$ :  $\frac{2}{2}$ 0.0145  $\frac{129}{130}$ 4432222223359511097 3870.00<br>2780.00  $0.76$ 0.0145 0.0145<br>0.0145<br>0.0145 40  $\frac{1}{0.51}$ 333222242222222221 1910.00 išī - 1850,00<br>- 1870,00  $1.61$  $13356792$  $0.91$ 0.0145 2040.00  $0.51$ 0.0145 960,00  $0.0145$ <br> $0.0145$  $1.61$ 3400.00  $0.51$ 440,00  $0.0145$ <br>0.0145<br>0.0145  $0.91$ 3110.00  $\frac{1}{0}$ ,  $\frac{2}{2}$ 143 3070.00  $\begin{array}{r} -306,00 \\ 1550,00 \\ 2170,00 \end{array}$ 146  $0.91$  $0.0145$ <br> $0.0145$ <br> $0.0145$ <br> $0.0145$  $147$  $0.91$  $0.91$ 143  $\frac{1220,00}{1100,00}$ <br>  $\frac{920,00}{760,00}$ 149<br>150  $0.91$  $1.69221$  $\frac{16}{15}$  $\frac{151}{153}$ <br> $\frac{153}{154}$ 0.0145  $14$ 0.0145 ŢЯ  $\frac{1170.00}{800.00}$ j7 16  $\frac{155}{152}$  $0.5126$ <br> $1.276$ <br> $1.22$ <br> $0.81$ 15 1670.00 14  $14$ -13 -640.00 19 3620,00 -4 158 ĠЯ 3120.00 146 159  $17$  $10$ 1550.00 160 ٠ġ. 2020.00  $1.61$ 16 1140.00 15  $\frac{11}{13}$  $0.91$ 161 162 11 2280.00  $0.76$ 11111111111  $0.0145$  $\frac{9}{9}$ з 960,00 1.61  $10$ 1760,00 0.91 - 21  $\mathbf B$ -9 1220,00  $0.91$ 0.0145 ٠.  $11$ ē. 1760,00  $\frac{0.91}{1.22}$ 0.0145 8  $\overline{7}$ 1010,00  $0.0145$  $\frac{0.51}{0.21}$ <br> $1.22$ 13  $\frac{6}{5}$ 2190.00 670.00 8  $0.0145$  $125$ 170<br>171  $^{10}_{3}$ 2650.00 0.0145 1240.00 1.61 0.0145

 $\ddot{\phantom{a}}$  $\ddot{\Omega}$ 

 $\begin{array}{c} \begin{array}{c} \begin{array}{c} \begin{array}{c} \end{array} \\ \begin{array}{c} \end{array} \\ \begin{array}{c} \end{array} \end{array} \end{array} \end{array}$ 

 $\sqrt{2}$ 

 $\hat{\mathbf{A}}$ 

ï

**u**  $\tilde{\mathbf{v}}$ 

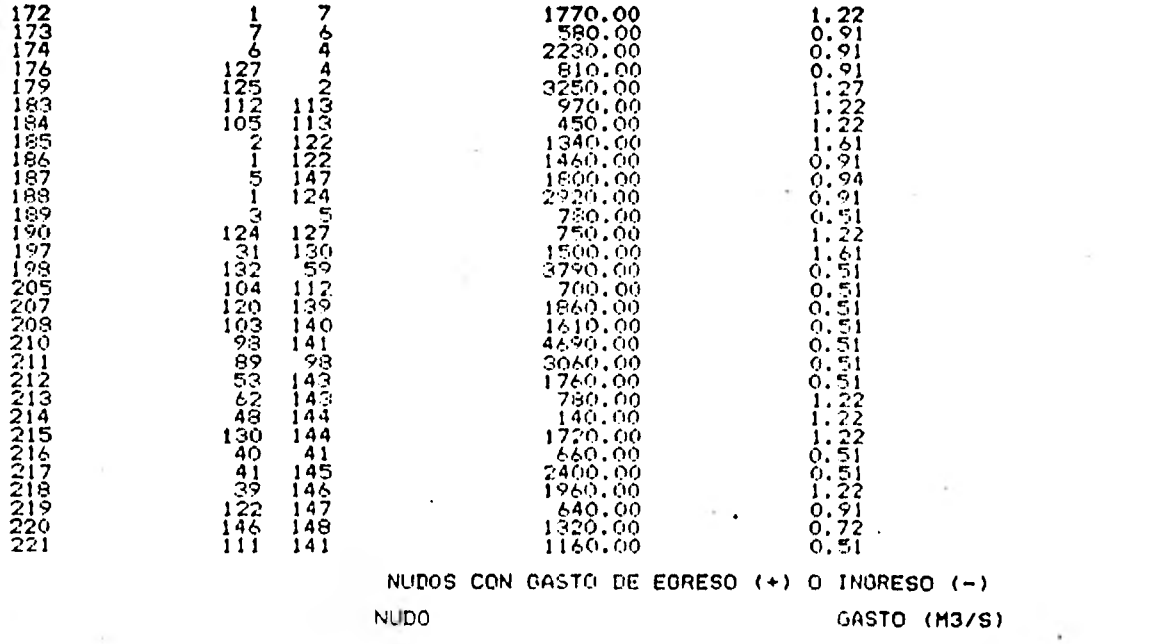

 $\epsilon$ 

124789013548903458137890

×,

 $\mathcal{A}$ 

 $\sim$ 

 $\mathcal{C}_{\alpha}$ 

÷.

 $\ddot{\phantom{a}}$ 

 $\ddot{ }$ 

 $^\ast$ Ŷ.

 $\frac{1}{4}$ 

 $\ddot{\phantom{a}}$ 

 $\ddot{\phantom{1}}$ 

i v

٠

ű,

 $\cdot$ 

 $\lambda_{\rm c}$ 

 $\bullet$ ×,

٠

O.

 $\bullet$ 

 $\frac{u}{u}$ 

 $\epsilon$ 

٠

×.

 $\ddot{\phantom{0}}$ 

 $\ddot{\phantom{a}}$ 

d.

 $\sim$ 

 $\cdot$ 

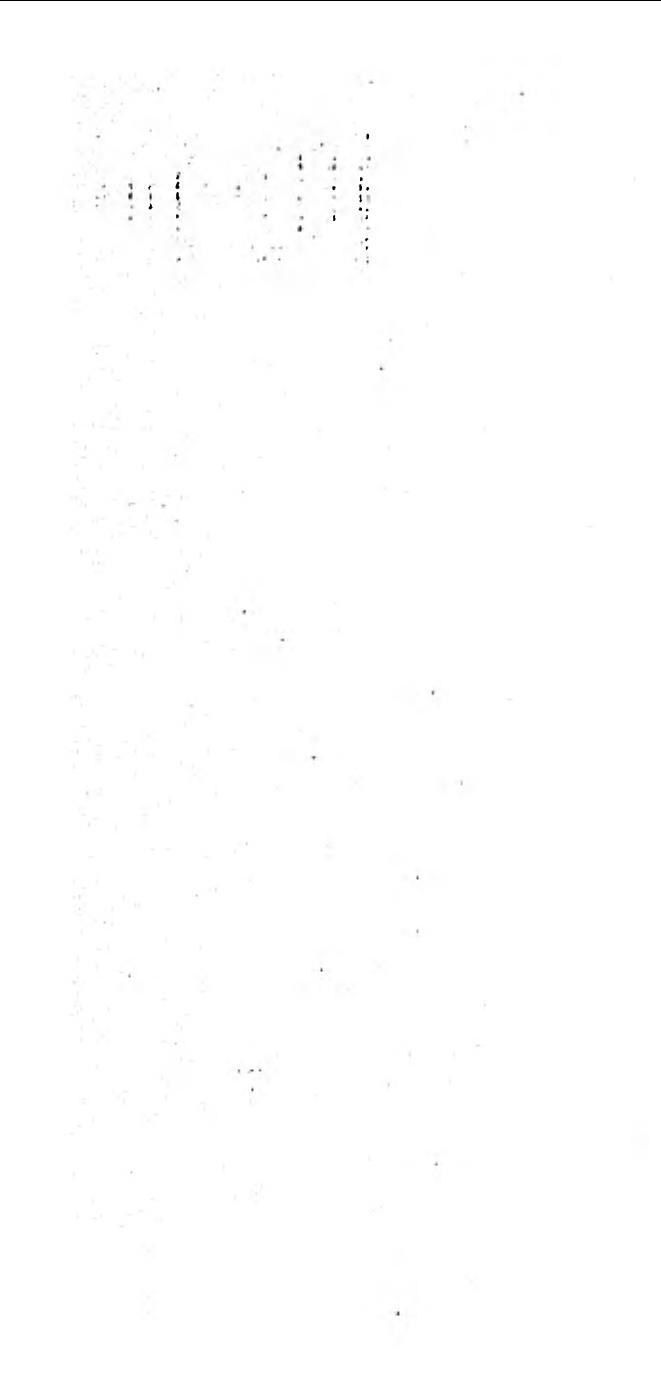

 $\bullet$ 

х.

0.013<br>0.048<br>0.023<br>0.00943<br>0.0933  $0.017$  $0.028$ <br> $0.039$ <br> $0.033$  $0.039$  $0.013$  $0.030$  $0.063$  $0.029$ 0.066  $0.023$  $0.046$  $0.049$  $0.023$  $0.053$ 0.01359<br>0.0109459<br>0.021599<br>0.020599  $0.019$  $0.024$ 0.006 0.020  $0.011$ 0.005<br>0.013 0.036  $0.016$  $0.0314$ <br> $0.0444$ <br> $0.01447$ <br> $0.01010$ <br> $0.0177$  $0.017$ <br> $0.029$ <br> $0.007$  $\begin{smallmatrix} 0.0033\ 0.0233\ 0.0233\ 0.0123\ 0.005 \end{smallmatrix}$ 

 $\mathcal{L}_{\mathcal{A}}$ v.

 $\sim$ 

 $\cdot$ 

 $\cdot$ 

 $\sim$   $\sim$ 

 $\mathbf{k}$ 

á.

٠

×

×

×

54

 $\lambda$ 

 $\mathcal{A}$ 

u,

×

÷

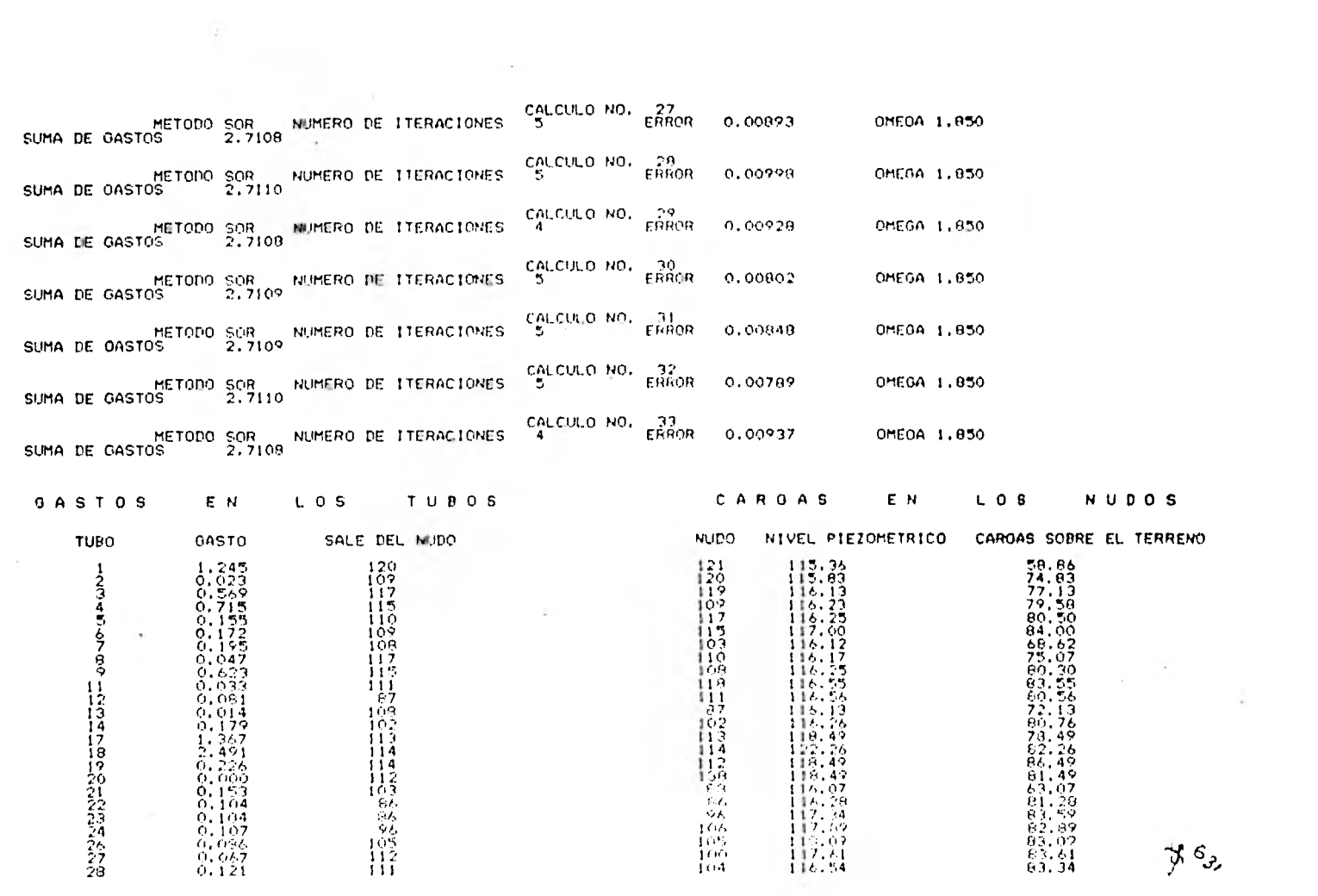

 $\mathcal{L}^{\pm}$ 

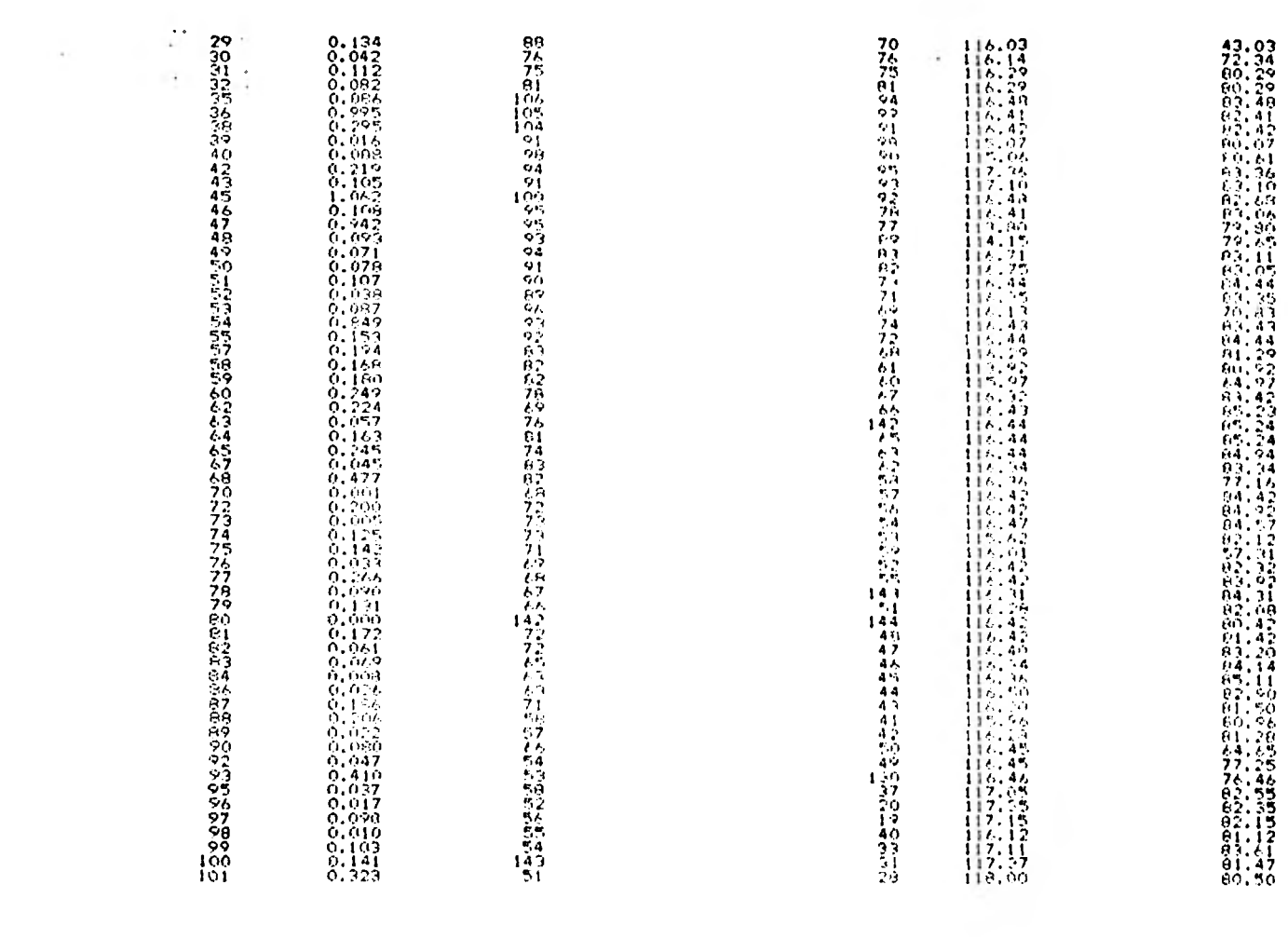

 $\chi e^2$ 

 $\mathcal{A}^{\mathcal{A}}$  , and  $\mathcal{A}^{\mathcal{A}}$ 

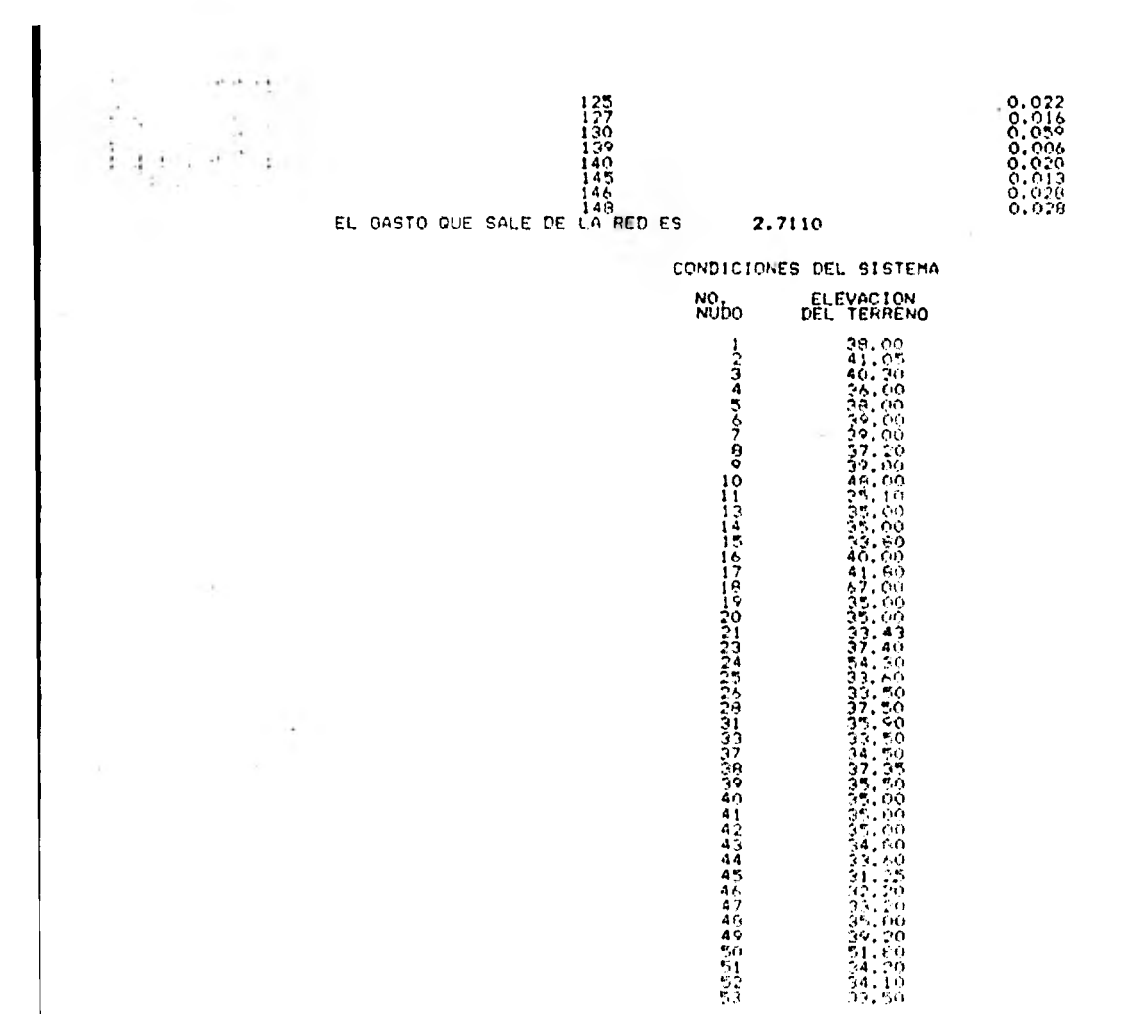

 $\frac{c}{c}$ 

 $\sim$ 

 $\frac{1}{2}$  $\cdot$  $\overline{\mathbb{C}}$  $\cdot$  $\mathbf{r}$  .  $\sim$   $\alpha$  $106$  $1000012345769012$ 

155,000<br>60,000,000<br>60,000,000,000<br>40,000,000,000<br>140,000,000,000<br>140,000,000,000<br>140,000,000,000,000 

 $\frac{1}{\epsilon} \lambda^2$ 

 $\frac{1}{2}$ 

 $\pm$   $\pm$ 

×

 $\epsilon$ 

 $\sim$  1

**Contract Contract** 

 $\mathcal{X}$ 

State Street

÷

FACTOR DE ERROR EN EL METODO ESTATICO 3.00<br>OASTO INICIAL EN LOS TUROS 6.022<br>NUMERO DE ROMPAS 128<br>NUMERO DE TRAMÓS 128<br>NUMERO DE TRAMÓS 128<br>NUMERO DE TRAMÓS Y EGRESO 922<br>FACTOR DE TRAMÓTES Y EGRESO 92<br>CARREGO MATINO DE ITER

ს<br>დ

 $\sim 10$ 

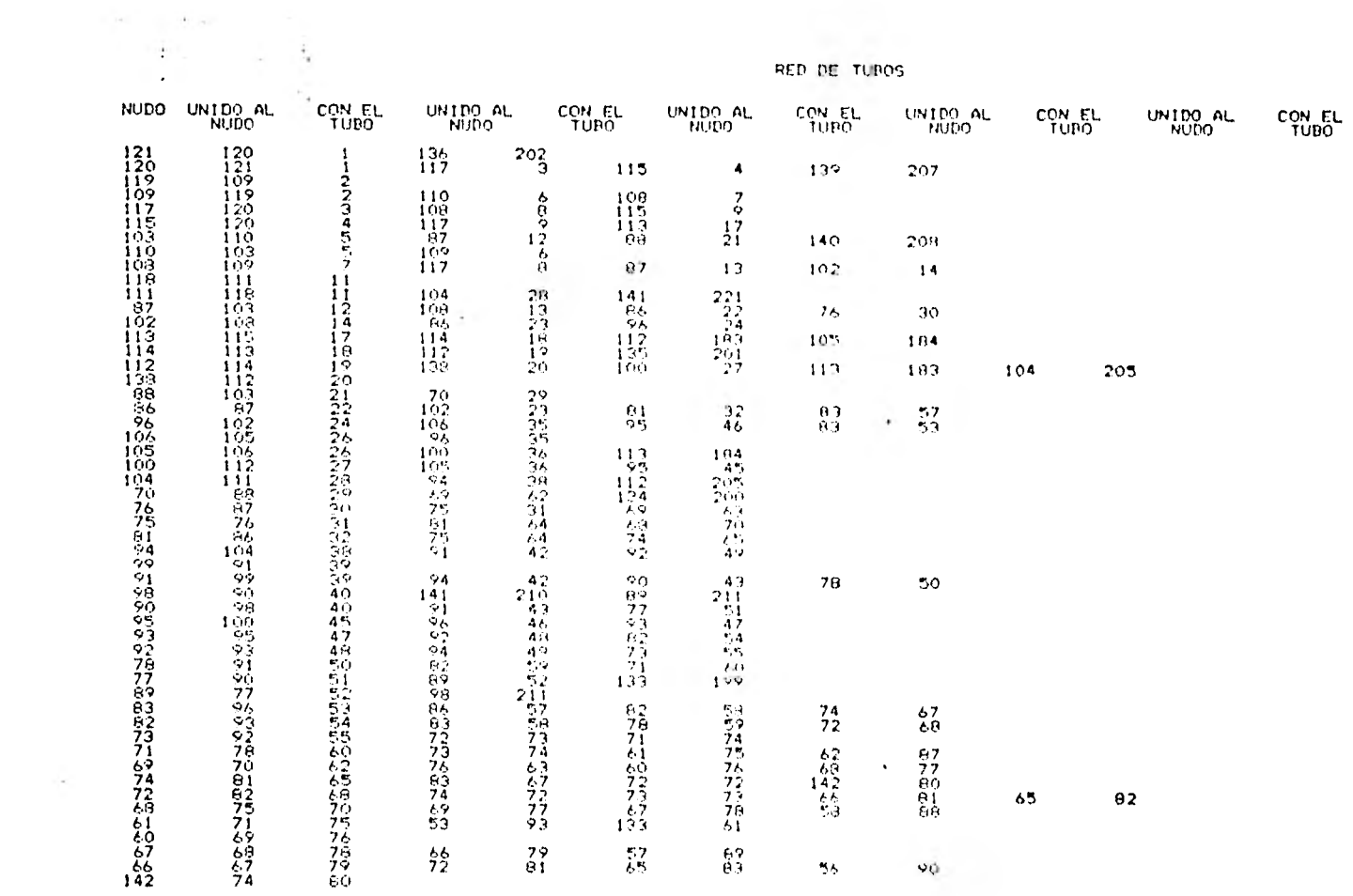

RED DE TUROS

 $\overline{0}$ 

**そのことで、こうごうとしょのでんちゅうようものののでののだけのもよから、それはままりであるので、そのことになることで、そのこのことで、そのことでは、このことをしているので、このことにもあるから、それは** てんみんろんんのうごうけいごうりょうほう ちゅうしゅう こうこうせい こうさいこう こうてん こうしょう トーニュー しょうしゅうしゅ こうこうこう かんきょう はいいつ きゅうきゅうきょうきょう こうかん こうさんこうきょう もんで炒や煎や煎な ちゅうやう はっきょうき きゅうもくしゅ なアリ しどうきょうけいかいちちょう 食色をやややや しょしょうしょしょう しょうしょう こうきょう かんこう こうしょう こうしゅう こうしょう おせきのですようなあんきょうほう  $143$ 212  $\frac{37}{145}$ <br> $\frac{45}{40}$  $\frac{119}{217}$  $1152$ <br> $1127$ <br> $1449$ <br> $142$ <br> $142$ 1422225 2222 2240-1111  $\frac{47}{16}$ <br> $\frac{47}{41}$  $\begin{array}{c} 112 \\ 149 \\ 149 \\ 157 \\ 216 \end{array}$  $31$ 197 144 215 131  $\overline{14}$  $152$ 昌  $\frac{150}{55}$  $\frac{1}{10}$ 26  $1.37$  $\frac{433}{1744}$   $\frac{473}{174}$   $\frac{453}{174}$   $\frac{455}{174}$  $\frac{144}{146}$ 基格特  $16\,$  $1501$ 鼠鼠 159 10  $\frac{11}{11} + \frac{1}{11} + \frac{$  $\frac{1}{1}$   $\frac{3}{4}$  $\frac{1}{1} \frac{U}{U}$ トリーン トレートリー コーニー コートリート・ファイン アイ・ファイン アプリック ろうち  $1.1085764442$ - 4444977740.00%で行い。  $12\%$  $\frac{194}{165}$  $\boldsymbol{\gamma}$  $+169$ 

 $\frac{1}{2}$ 

196

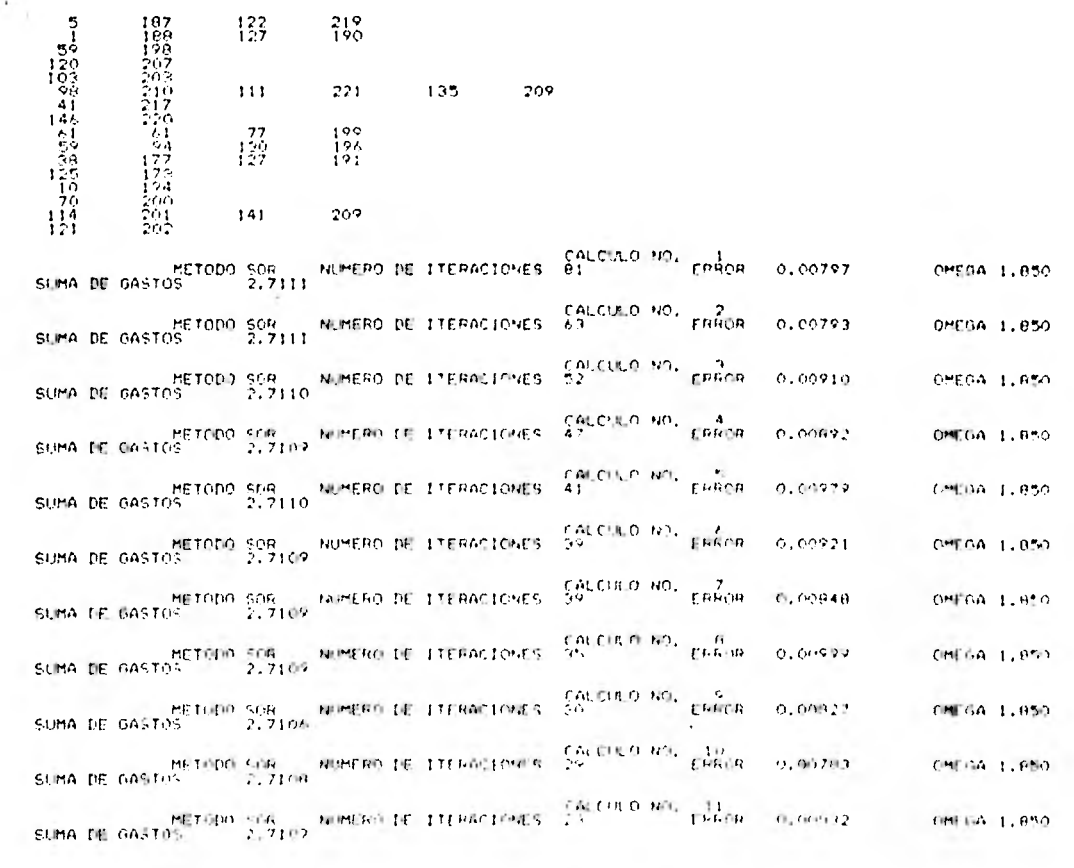

 $\tau$ 

 $\sim$ 

 $\mathcal{D}$ 

 $\hat{\boldsymbol{\gamma}}$ 

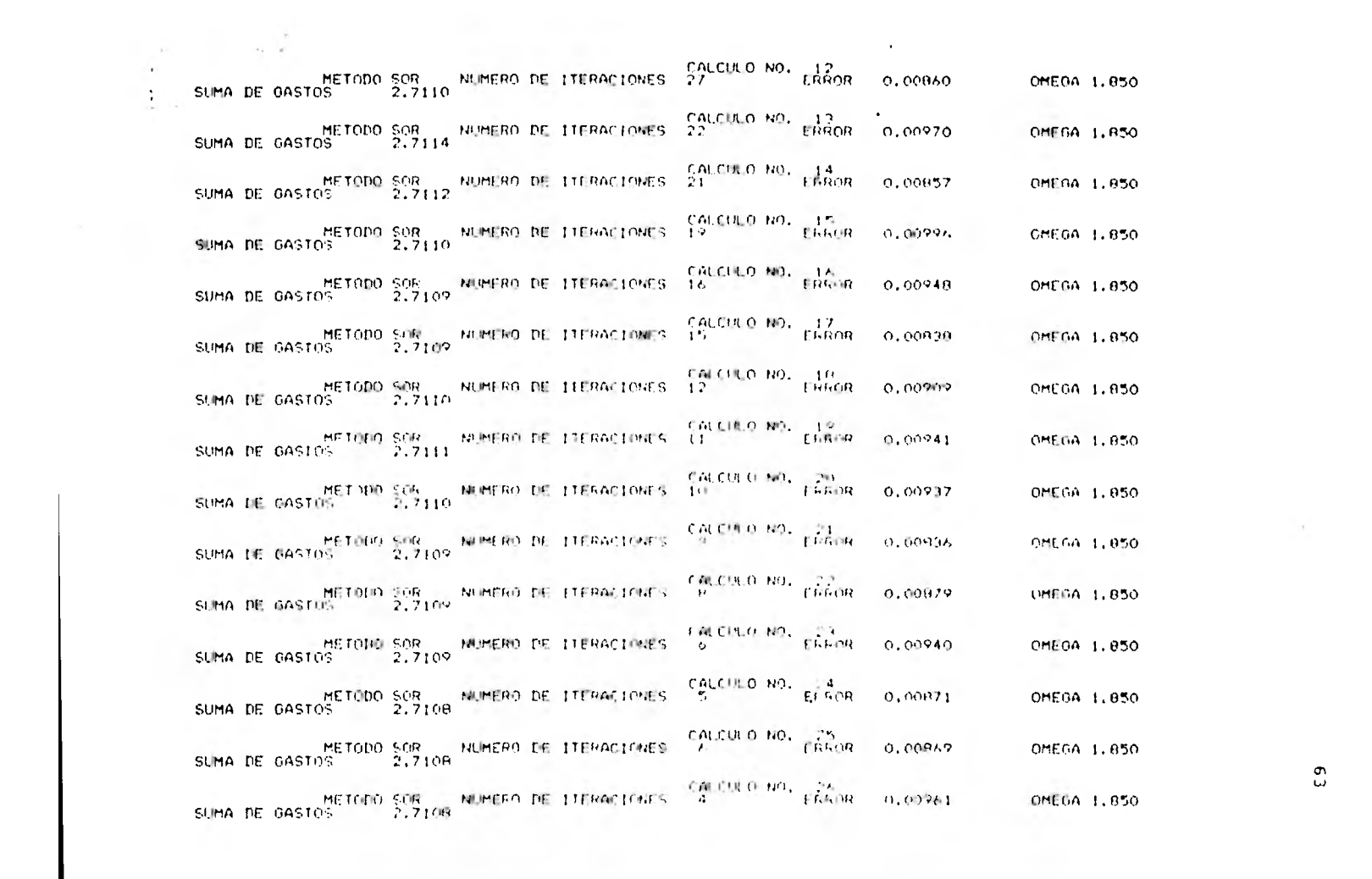

 $\mathfrak{S}$ 

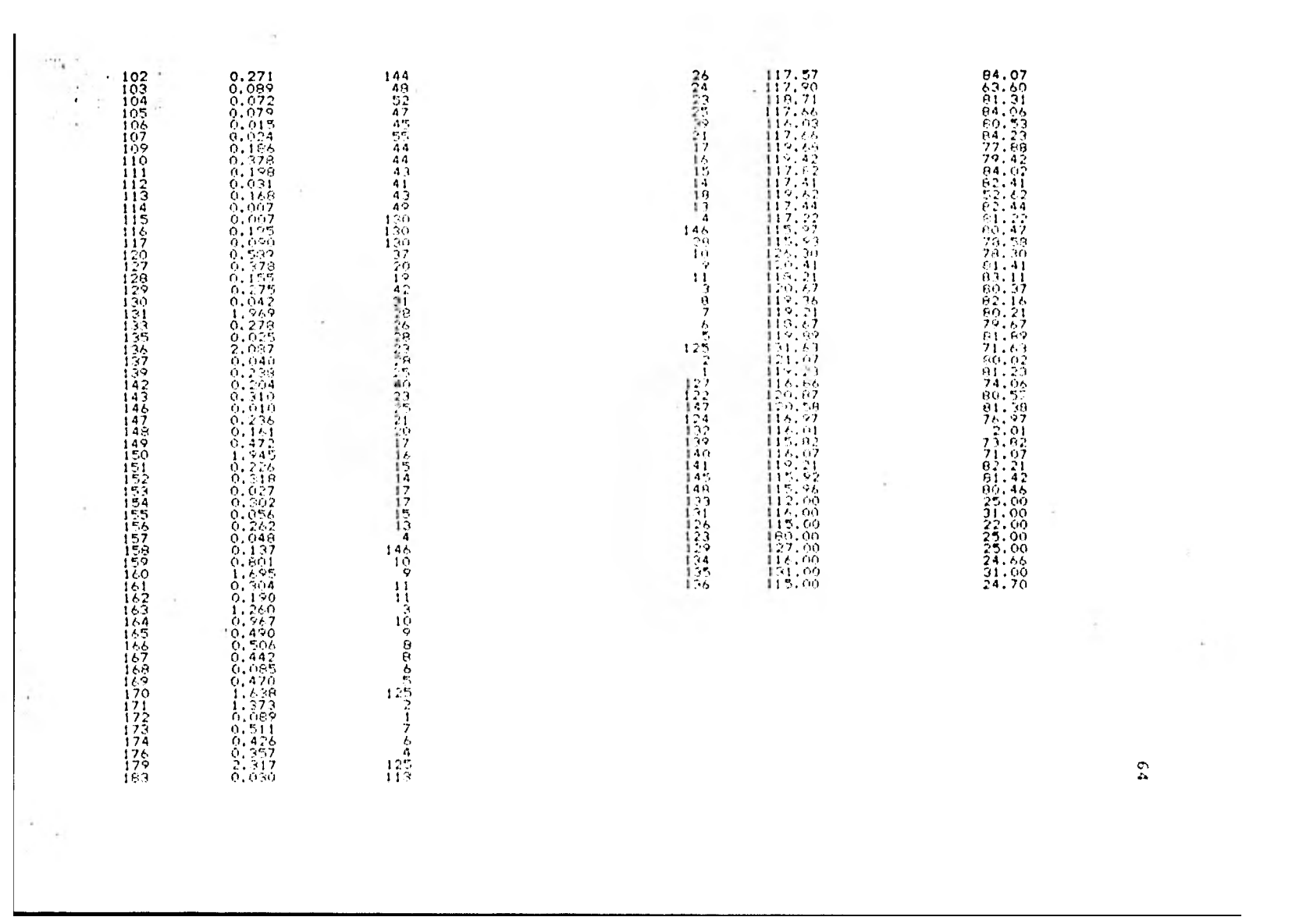

 $\frac{\infty}{2}$ 

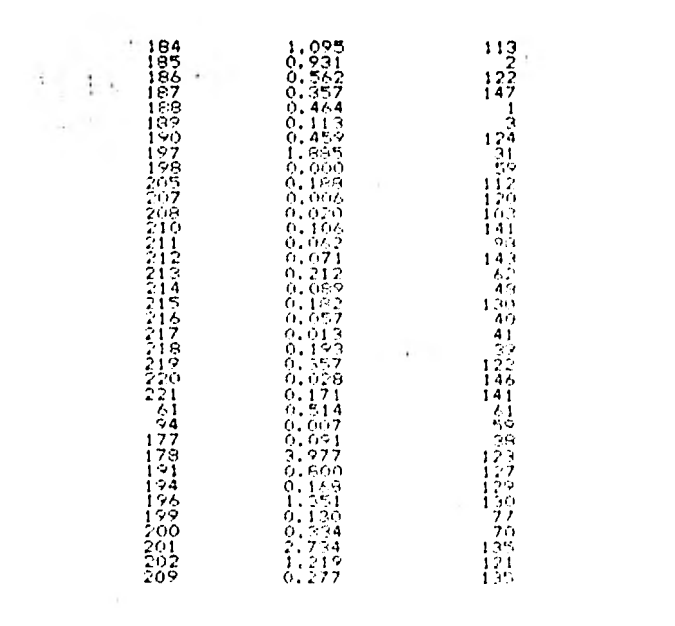

 $\mathcal{L}^{\mathcal{L}}$  and  $\mathcal{L}^{\mathcal{L}}$  . In the case of the  $\mathcal{L}^{\mathcal{L}}$ 

 $\lambda$ 

 $\sim 10^{-10}$  and  $\sim 10^{-10}$ 

# 5. CONCLUSIONES Y RECOMENDACIONES.

El sistema de ecuaciones Lineales que resulta en el método pro puesto tiene la particularidad que su matriz de coeficientes es simétrica y porosa por lo que se puede resolver usando méto dos iterativos especialmente elaborados para esta clase de matrices con lo cual la solución se logra en menos tiempo que usan do los convencionales. Si se emplea alguno de los métodos itera tivos hay que fijar la tolerancia que permita detener este proce so, la cual se relaciona con el error permitido en los niveles piezométricos.

Para detener el método de solución de la red que hace la revisión se fija otra tolerancia, la cual esta relacionada con el error permitido en los gastos.

Al probar el método, se observó que con la introducción del

factor  $\theta$ , que interviene en el cálculo de las constantes  $\alpha$  y  $\gamma$ (capitulo 3) se obtienen resultados satisfactorios, y que, de acuerdo con el tamaño de la red, es recomendable que este entre cero y tres, escogiendo un valor mayor para redes "grandes".

Los datos que se requieren para usar el método son las caracte rísticas geométricas y de rugosidad, la ubicación de los nudos y la forma en que los tubos están unidos a ellos, los gastos de ingreso y egreso y al menos un nivel piezométrico. En caso de que en la red existan bombas, además de la información ante rior, se requiere saber en donde se encuentran estas y sus cur vas caracteristicas.

Algunos de los datos anteriores se conocen de acuerdo a la topografia del lugar, se estiman según datos de población, dotación y fuentes de abastecimiento, se obtienen de las curvas de las bombas que dan los fabricantes y los otros se suponen de acuerdo con la experiencia, con lo que se cuenta en el mercado o con los datos obtenidos al usar algún método de diseño. Res pecto a este último, cabe señalar que el método se puede combinar con uno de diseño, haciendo la revisión para los resultados que se obtienen con éste y saber si con ellos la red funcionará adecuadamente o si es necesario hacer otro diseño.

La distribución inicial de gastos con las que se empieza el
proceso puede darse como dato o introducir su cálculo en el mé todo. Se hicieron algunas pruebas, con el objeto de ver en que forma el método converge más rápido y se observó que convenía hacer un promedio de todos los gastos de ingreso y egreso, y suponer éste como distribución inicial en todos los tubos. No importa que al hacer lo anterior los gastos no cumplan con con tinuidad, ya que al plantear el sistema de ecuaciones se obliga a que se satisfaga este principio en toda la red.

Para resolver el sistema de ecuaciones se uso el método de SOR, en donde se maneja un factor  $\omega$ , llamado parámetro de relaja-cién, el cual está comprendido entre o <w < 2 (ref 3 ), y al probarlo se obtuvo que entre 1.4 y 1.8 hace menor número de iteraciones, usando los valores mayores para redes "grandes".

Se recomienda que para redes con muchos tubos el método se apli que a redes primarias, tomando como nudos con gastos de egreso los tramos de redes secundarias; ya que si se revisan las dos juntas el número de datos se incrementa grandemente y las ventajas que se obtienen son casi nulas, ya que el tamaño de estos tramos son poco significativos respecto a los de la primaria. En caso de que se tenga incertidumbre de como va a traba jar algún tramo de red secundaria, se puede hacer su revisión como una sola red.

Para aplicar el método a la red primaria de la ciudad de Méxi-

68

corrido en una computadora BOurroghs 86800, siendo su tiempo de ejecución 38 segundos y el de entrada y salida de datos y resultados 11 segundos, que es un tiempo de cómputo muy corto respecto a otros métodos que hasta la fecha se usan, como es el de Cross.

El programa considera las recomendaciones anteriores y tiene la opción de que en cada cálculo que se va ejecutando se puede imprimir la aproximación de la soluci6n,o sólo en el Gltimo. El número máximo de cálculos que se recomienda que haga el m6 todo de revisión es 50, y para el de SOR, 200 iteraciones, para obtener buenos resultados. Estos para cuando las tolerancias son 0.001 para el método de revisión y 0.01 para el de SOR. Se pueden disminuir dependiendo del tamaño de la red, o si no se desea demasiada aproximación, ya que en los últimos cálculos se hacen muy pocas iteraciones.

Los resultados que se imprimen en el programa se consideran su ficientes para conocer el funcionamiento de la red, aunque si se desea, se le pueden hacer modificaciones para obtener otras cosas, como por ejemplo, en qué nudos no se cumple con la presión mínima o máxima requerida, etc.

69

 $\label{eq:tr} \tau_{\rm in} = -\frac{G}{\pi} \,.$  $\sim 100$  $\alpha = 1/2$ 

 $\frac{1}{2} \left( \frac{1}{2} \frac{1}{2} \right) + \frac{1}{2} \left( \frac{1}{2} \frac{1}{2} \right) + \frac{1}{2} \left( \frac{1}{2} \frac{1}{2} \right) + \frac{1}{2} \left( \frac{1}{2} \frac{1}{2} \right) + \frac{1}{2} \left( \frac{1}{2} \frac{1}{2} \right) + \frac{1}{2} \left( \frac{1}{2} \frac{1}{2} \right) + \frac{1}{2} \left( \frac{1}{2} \frac{1}{2} \right) + \frac{1}{2} \left( \frac{1}{2} \frac{1}{2}$ 

## A N E X O

 $\mathcal{L}_{\text{max}}$  and  $\mathcal{L}_{\text{max}}$ 

### INSTRUCTIVO DE USO

ENTRADA DE DATOS

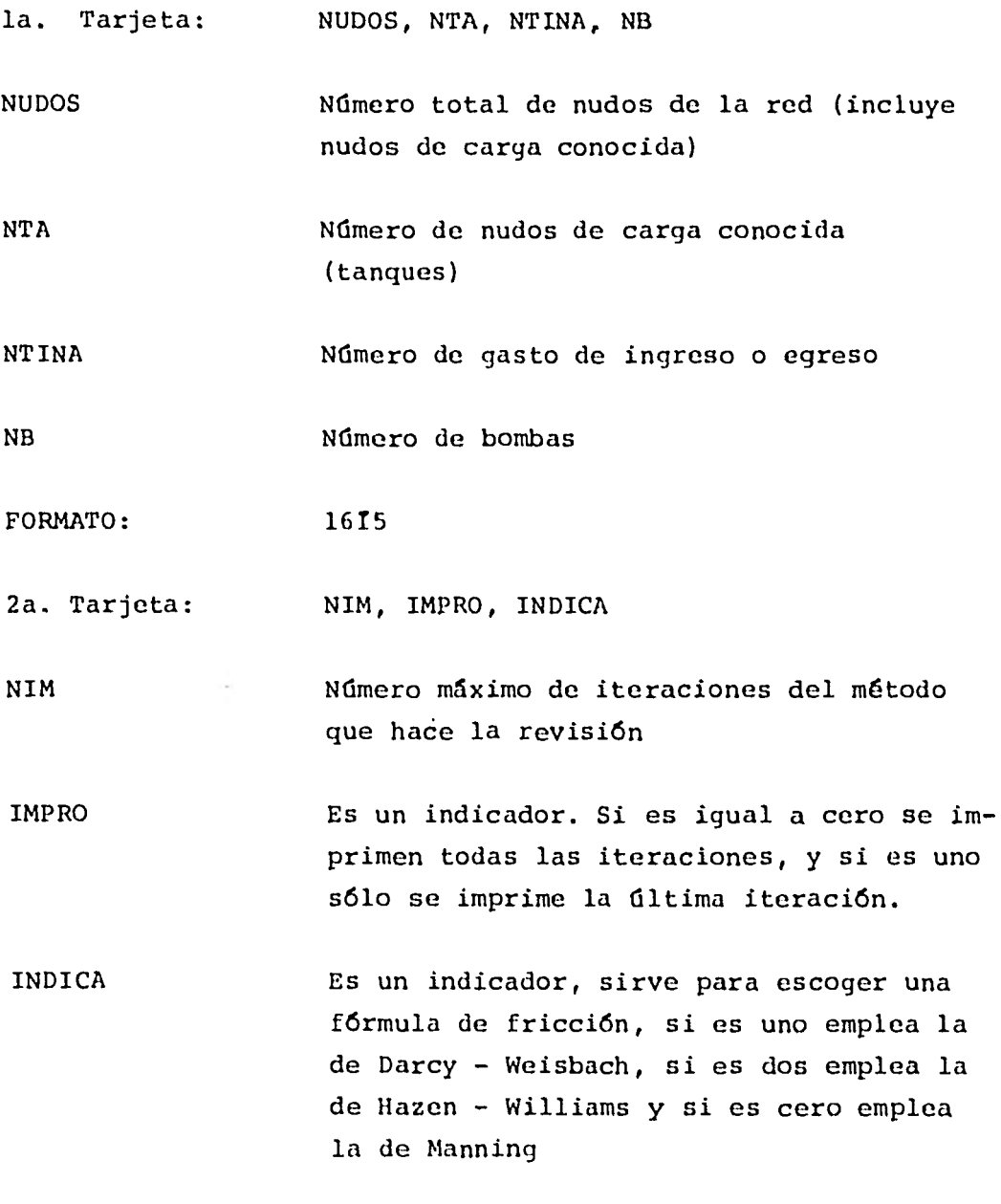

3a. Tarjeta : TH, TOLGAS

TH Factor de error en el método de revisión; se recomienda 3 en redes grandes y O en chicas

TOLGAS Tolerancia en el método de revisión; se re comienda 0.001

FORMATO: 10 F 8.0

4a. Tarjeta OMEGA, TOLCA, NIT

OMEGA Coeficiente utilizado en el método de sobre relajación (SOR) y su rango es entre 1 y 2; se recomienda 1.8 para redes grandes y 1.4 para chicas

TOLCA Tolerancia en el método de SOR; se recomienda 0.01

NIT Número máximo de iteraciones que se permitirá en el método de SOR; se recomienda 200

FORMATO: 2 F 10.0, I 5

Siguiente(s)

Tarjeta(s)  $N r N(I)$ , CIT (I), I = 1, NTA

NTAN (I) Nudo de carga conocida

CIT (I) Carga conocida, en m

FORMATO: 5 (15, F 10.0)

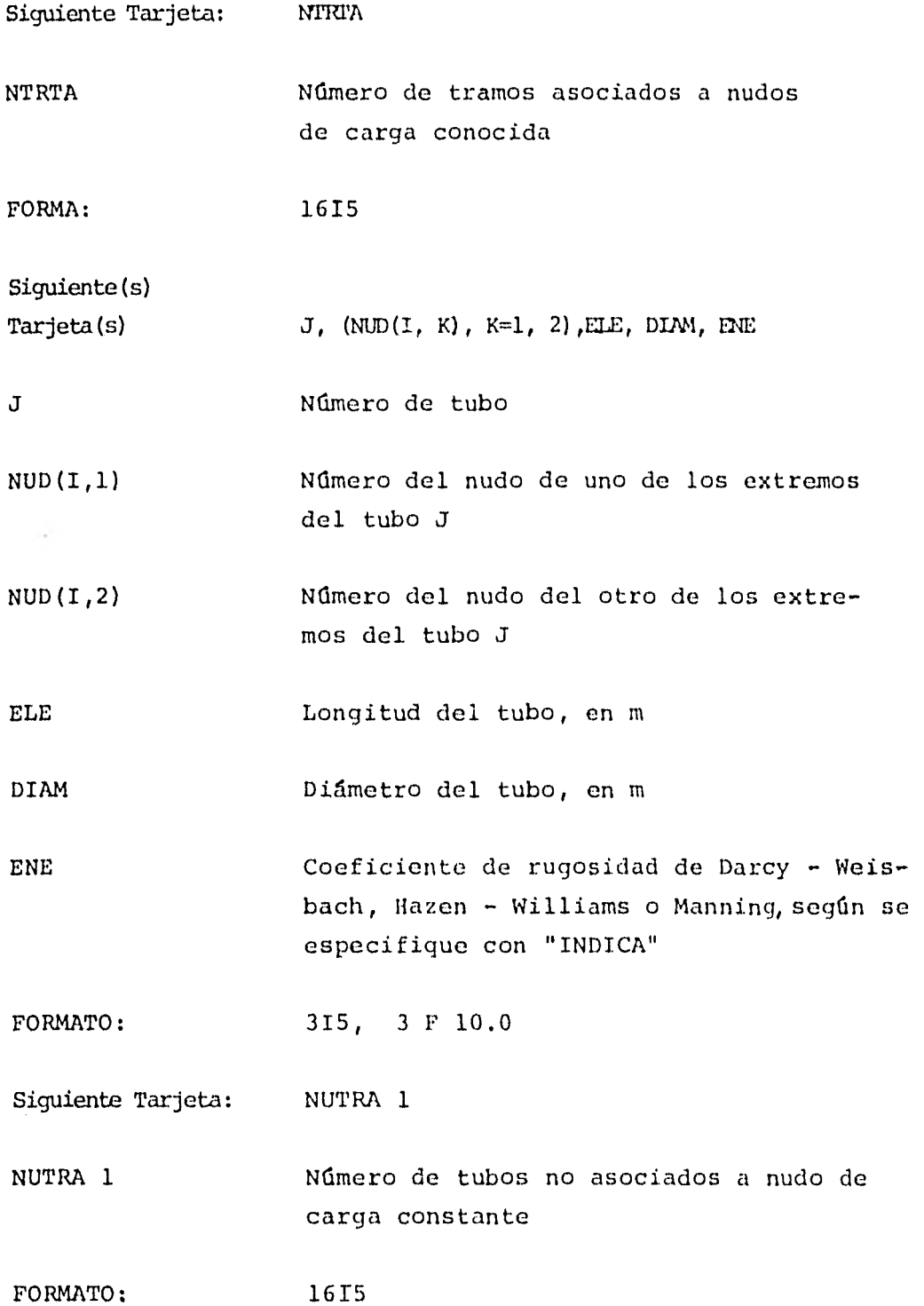

m.

 $\mathcal{A}^{\mathcal{A}}$ 

 $-$ 

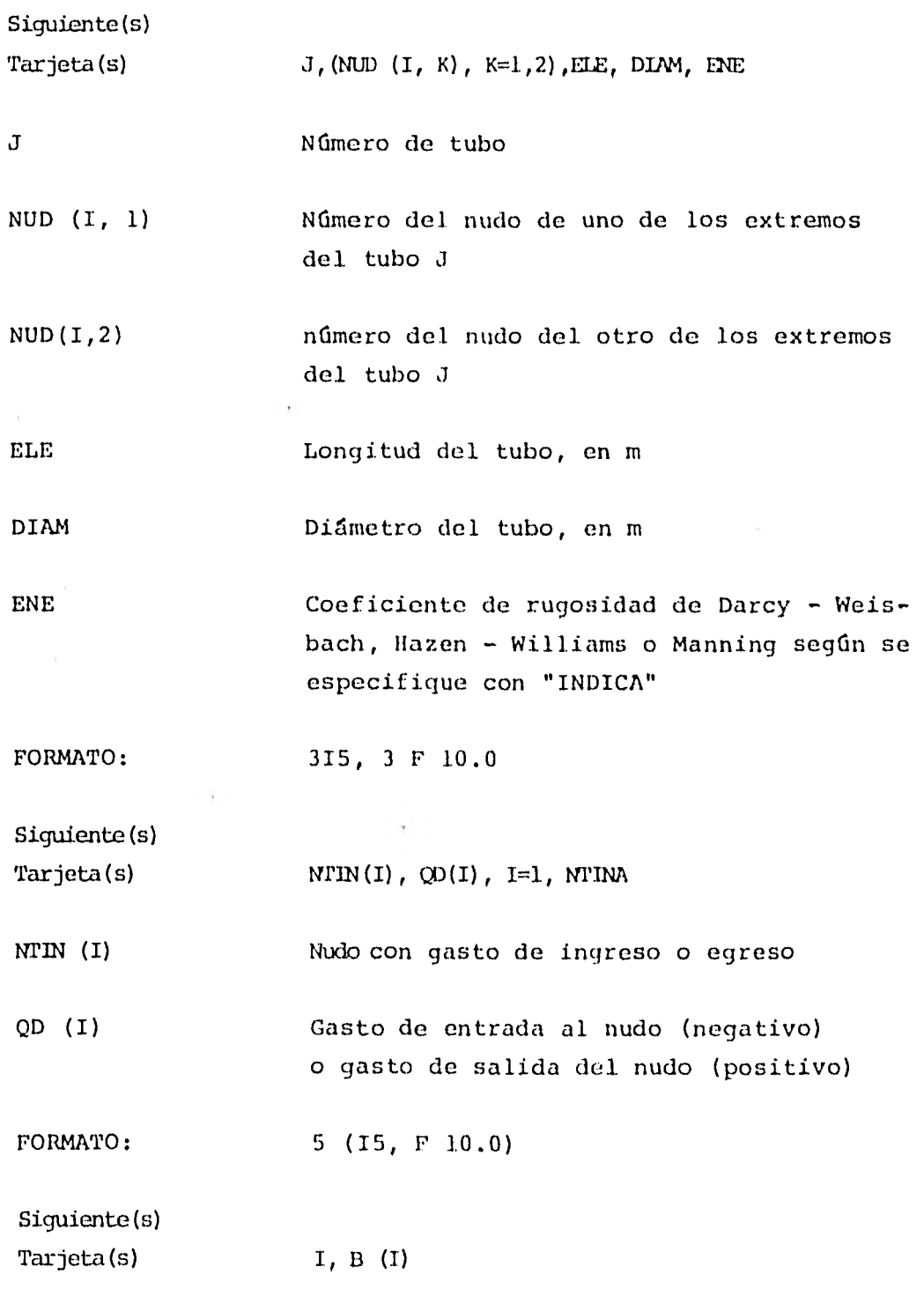

 $\overline{\phantom{a}}$ 

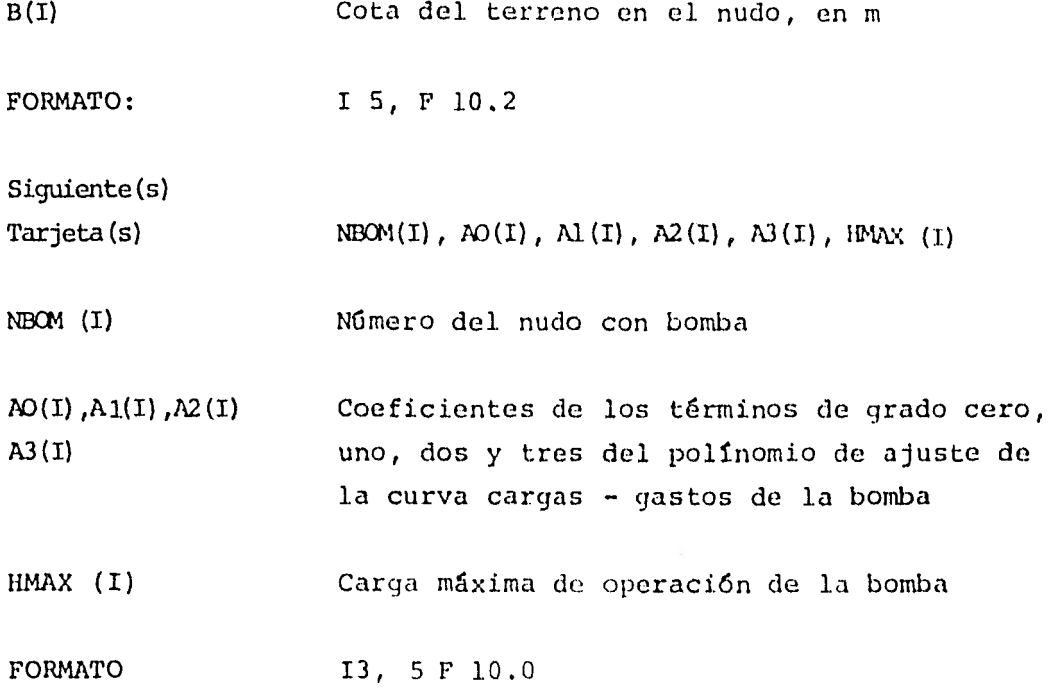

 $\mathcal{C}(\mathbf{z}^{\prime})$ 

Solución del ejemplo 4.2 empleando el programa

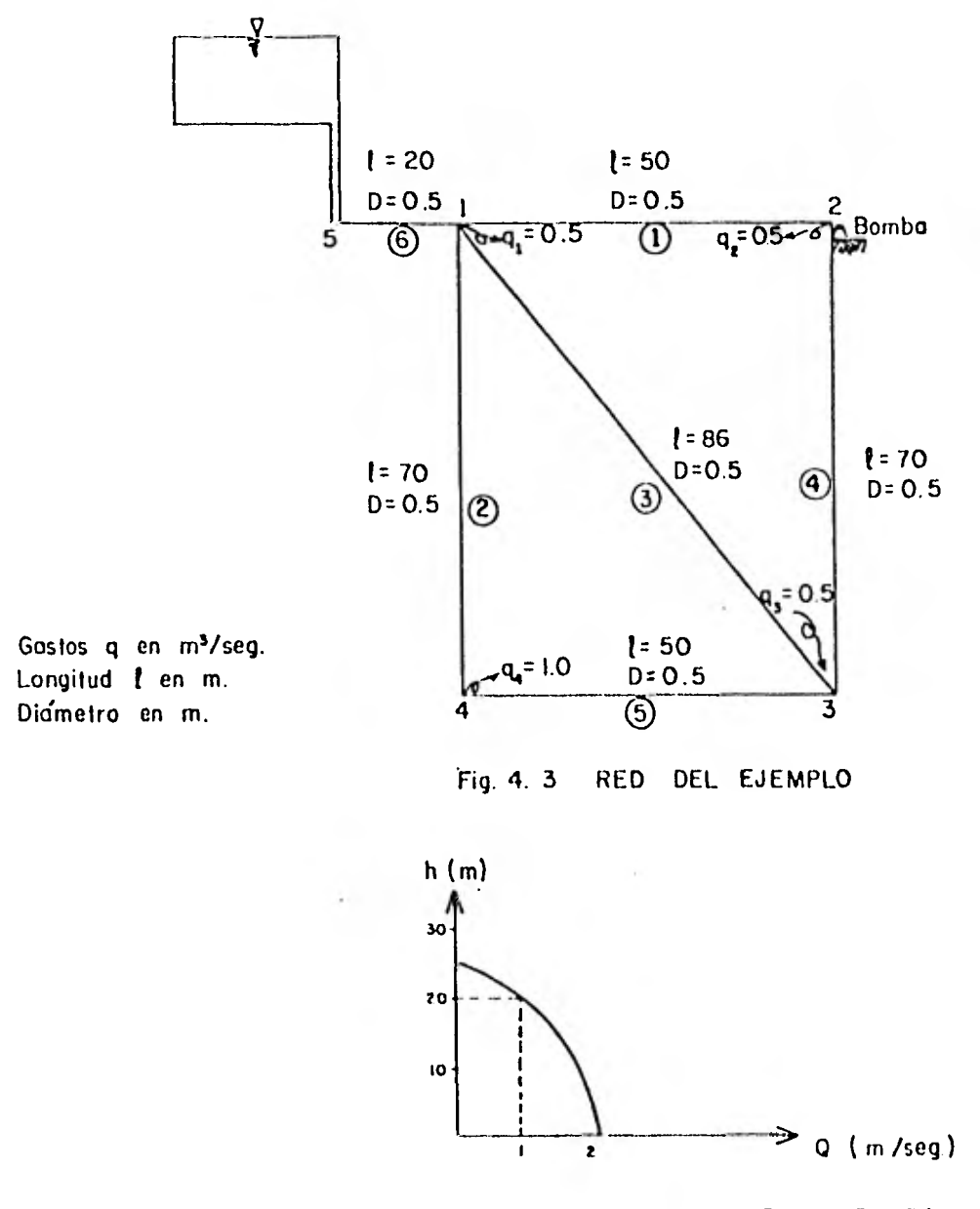

Fig 4 4 CURVA CARACTERISTICA DE LA BOMBA

Los datos que se proporcionan al programa, aparecen codificados en la siguiente hoja.

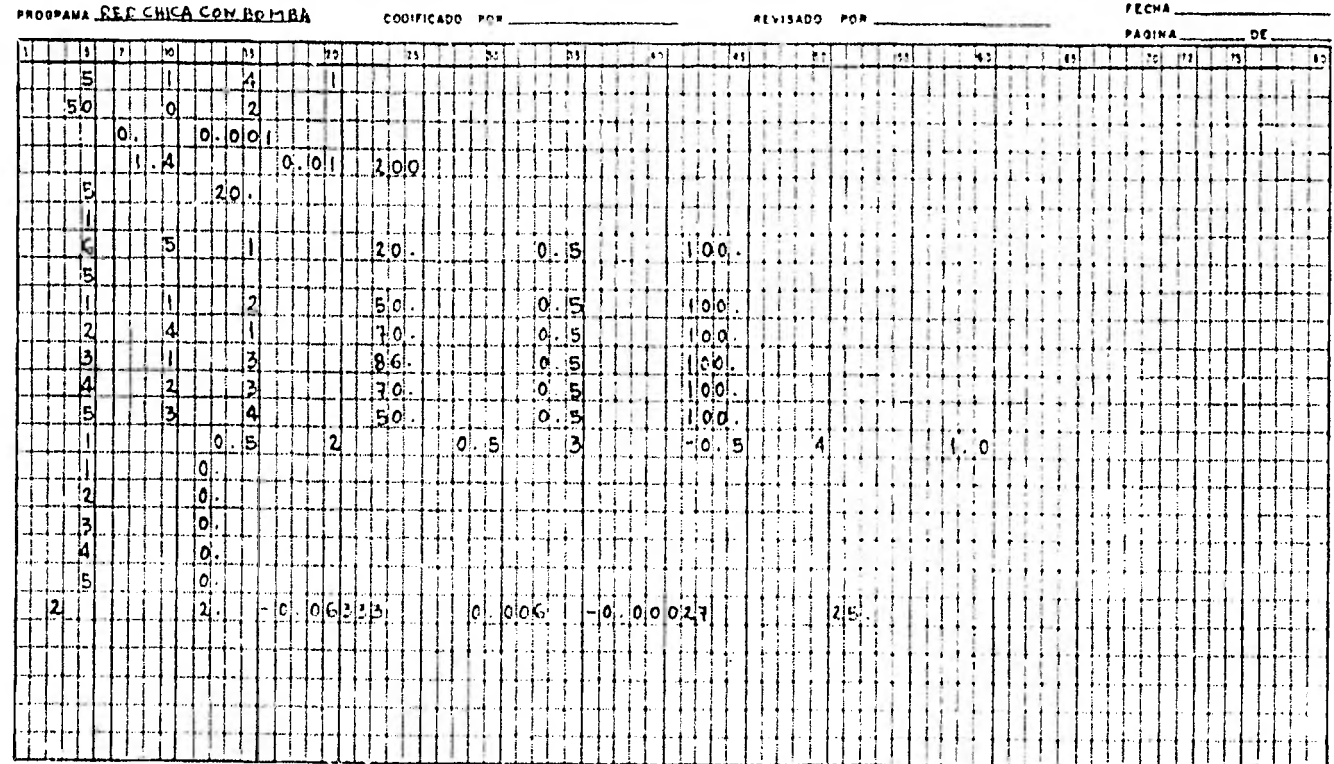

 $\sim 10$ 

# U. N. A. M.<br>INSTITUTO DE INGENIERIA FORMA PARA CODIFICACION

FORMA P-01-71

#### NUDOS DE CARGA CONSTANTE (TANQUES)

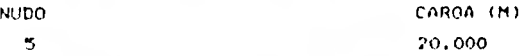

#### CARACTERISTICAS GEOMETRICAS DE LA RED

#### (TUBOS ASOCIADOS A NUDOS DE CARGA CONSTANTE)

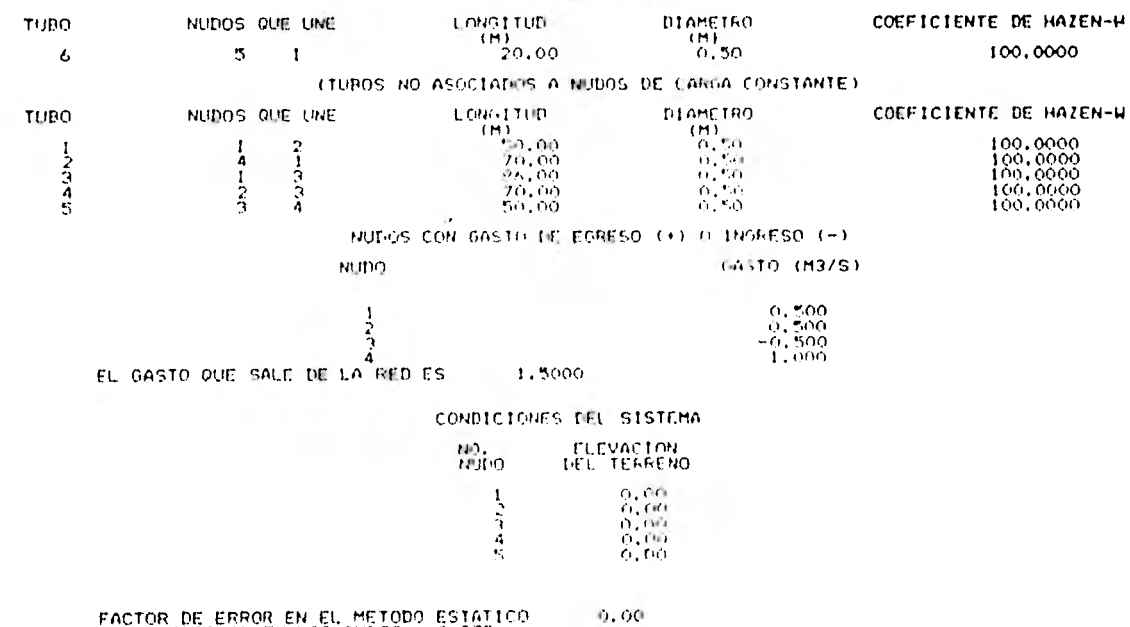

FACTO INICIAL EN LOS TUDOS 6,975<br>NUMERO DE ROMBAS - 1<br>NUMERO DE ROMBAS - 1<br>NUMERO DE TRAMOS - 6

 $\,$   $\,$   $\,$ 

 $\mathcal{V} \subset \mathcal{V}$ 

 $\sim$  1  $\sim$ 

 $\mathcal{F}=\frac{1}{2}$ 

 $1.111$ 

NUMERO DE TRAMOS ASOCIADOS A TANQUES<br>NUMERO DE TANQUES : 1<br>GASTOS DE INGRESO Y EGRESO 4<br>NUMERO MAXIMO DADO COMO NOMBRE A UN NUDO 5<br>NUMERO MAXIMO DADO COMO NOMBRE A UN NUDO 50<br>FACTOR OMEGA : 1,4000<br>TOLERANCIA (METODO SOR) :

 $\sim$ 

 $\sim$   $\star$ 

 $\mathbf{x}$  .

 $\cdot$  $\cdot$ :

18.1  $\mathcal{L}$  $\frac{5}{2}$  .

н.

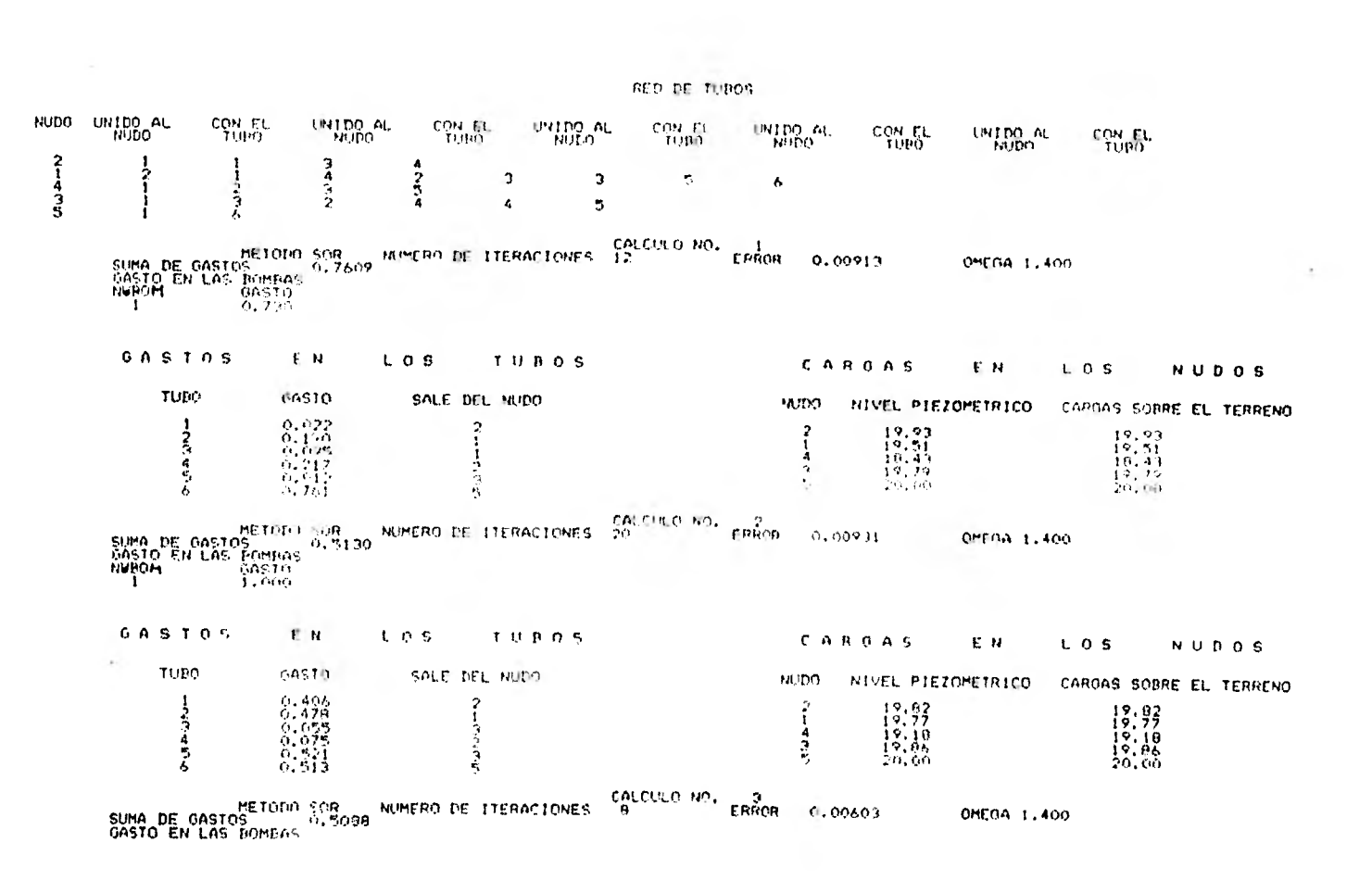

and the control of the

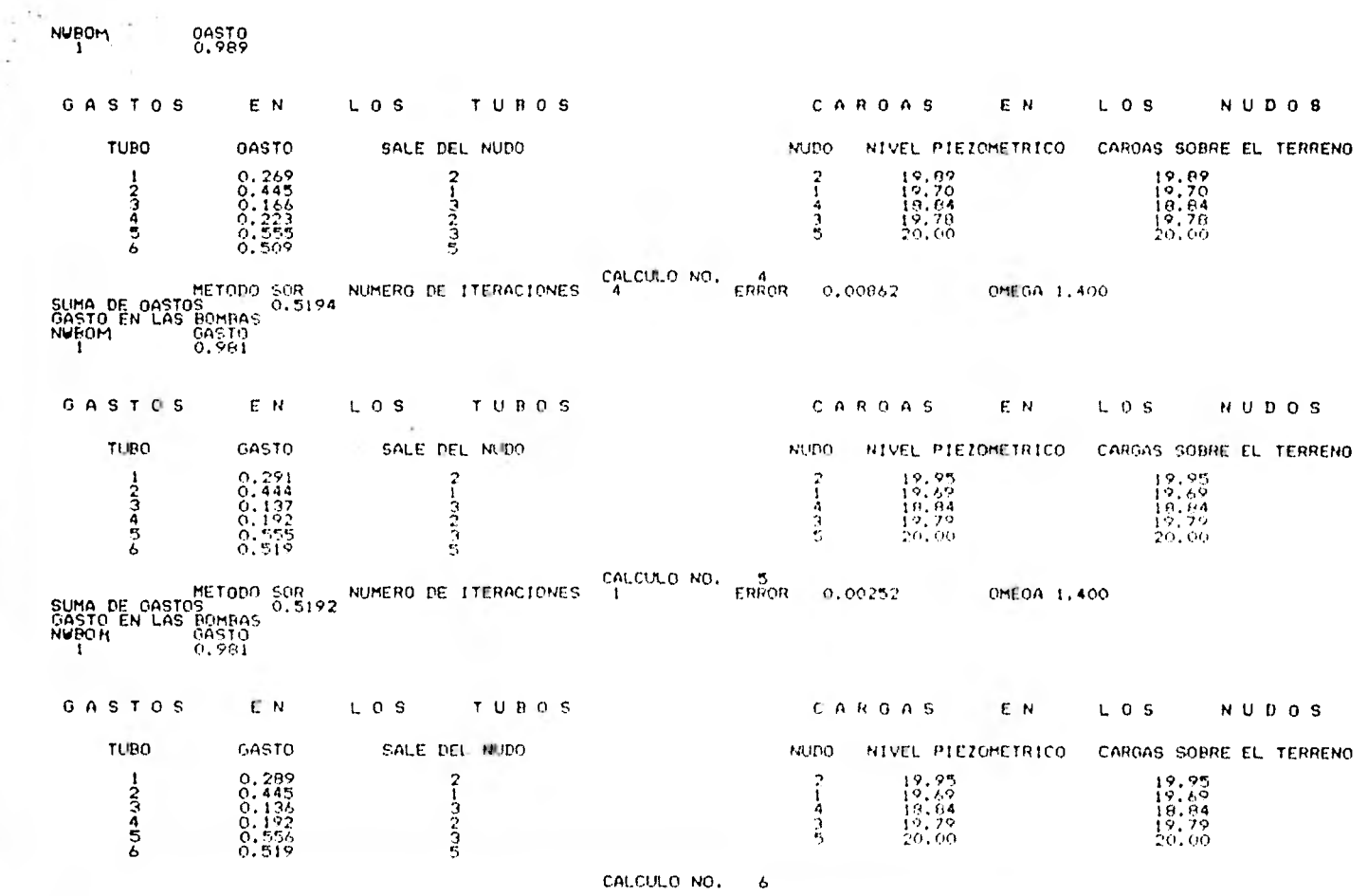

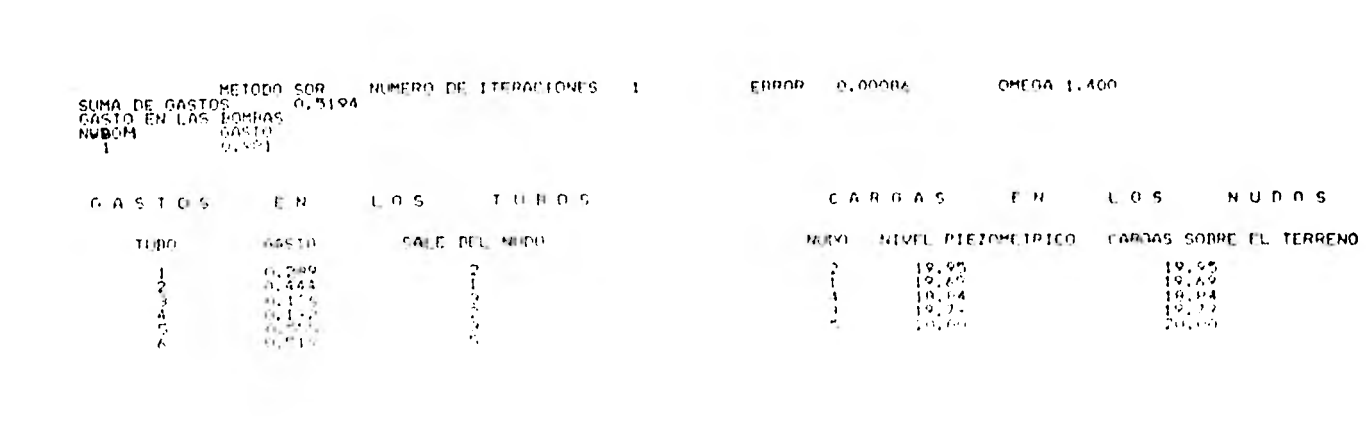

LISTADO DEL PROGRAMA

 $\sim$ 

é.

 $\sim$   $\sim$ 

FILE<br>FILE<br>FILE<br>C \*\*<br>C \*\* 7=TELET,UNIT=REMOTE,RECORD=22<br>5=REDEST,UNIT=DISK,RECORD=14<br>8=TELET,UNIT=REMOTE,RECORD=14  $\frac{1}{2}$ 34567890 6=PRINTER, UNIT=PRINTER, RECORD=22 \*\*\* PROGRAMA QUE REVISA UNA RED DE TUBOS DE AGUA POTABLE \*\*\* COMMON/NO1/NUD(230,2),NUT(230),NUDO(160),0(230),COTA(160),KT(160),<br>10(210),ALE(230),GAM(230)<br>COMMON/NO2/B(160),OMEGA.NIT,TOLCA.TOLGAS<br>COMMON/NO3/NTIN(160),OD(160)<br>COMMON/NO3/HUDOS.NUTRA,NUTRAI.NUTRA2.NEC.NTINA<br>COMMON/NO3/H DIMENSION 0A(230)  $\frac{6}{6}$ LLAMA A SUBRUTINA PARA LEER DATOS  $+ + +$ 494 CALL LECTU e<br>C LLAMA A SUBRUTINA PARA ARMAR LA RED DE TUBOS 444  $880$ CALL ARMA  $0000$ DEFINE EL RENGLON Y COLUMNA DE LOS ELEMENTOS DIFE-<br>RENTES DE CERO DE LA MATRIZ DE COBFICIENTES \*\*\* 444 \*\*\*  $+ + +$  $\begin{array}{ll} \mathsf{L}\texttt{BNOGJ} & \texttt{2D} \\ \mathsf{J}\mathsf{K}\texttt{B} & \texttt{J}\mathsf{L}\texttt{B} & \texttt{J}\mathsf{K} \\ \mathsf{J}\mathsf{L}\texttt{B} & \texttt{J}\mathsf{L}\texttt{B} & \texttt{J}\mathsf{L} \\ \mathsf{J}\mathsf{L}\texttt{B} & \texttt{J}\mathsf{L}\texttt{B} & \texttt{J}\mathsf{L} \\ \mathsf{K}\mathsf{L}\mathsf{L} & \texttt{J}\mathsf{K} & \texttt{J}\texttt{B} & \texttt{L} \\ \mathsf{$ C<br>C<br>C EMPIEZA EL PROCESO ITERATIVO \*\*\* \*\*\* DO 110 IKC=1, NIM<br>DO 30 I = 1, NEC<br>U(I, 1)=0.<br>B(I)=0. 30 KII=0.<br>
EQ 40 I=1,NTINA<br>
J=NTIN(I)<br>
40 B(J)=QD(I)<br>
DO 50 J=1,NUTRA1<br>
K=NUD(J+2)<br>
(LAUD(J+2)  $L = \text{NUD}(J, 2)$ <br>  $JK = KT(K) + 1$ <br>  $JL = KT(L) + 1$ <br>  $KT(K) = 0.$  $KT(L)$ =JL

```
popp
CALCULA CONSTANTES ALFA Y GAMMA FARA LOS TUBOS.<br>NO LIGADOS A NUDOS DE CARGA CONSTANTE
           # 440.0.0***
                                                                                                                      6.6.6ALF (J) = 1, Z (C (J) * ABS (Q (J)) + TH)<br>GAM(J) = (COI+THH+ALF(J)) +D(J)
      COO
           # 44CALCULA ELEMENTOS DE LA MATRIZ DE COEFICIENTES : ***<br>DE TUBOS NO LIGADOS A NUDOS DE CARGA CONSTANTES) ***
           *** (DE)
            U(K, 1) = U(K, 1) - A \cup F(.1)<br>
U(L, 1) = U(L, 1) - A \cup F(.1)<br>
U(K, J|K) = A \cup F(.1)<br>
U(L, J) = A \cup F(.1)<br>
B(K) = B(K) + GAM(.1)<br>
B(L) = B(L) - GAM(.1)<br>
50 CONTINUE
      COOD
                     CALCULA CONSTANTES ALFA Y GAMMA PARA LOS<br>TUBOS LIGADOS A NUDOS DE CARGA CONSTANTE
           # ##0.00***
                                                                                                           \mathbf{k} to \mathbf{0}J = NUTRA2, NUTRA
                    DO 60
                   k = NUB(1, 1)A(F(J)=1, Z(C(J)) #ABS(Q(J))+TH)<br>GAM(J)=(0,5+THH+ALF(J))+O(J)
       eooo
                     CALCULA ELEMENTOS DE LA MATRIZ DE COFFICIENTES
           ***
                                                                                                                       4804 + 4440U(L, 1) = U(L, 1) - ALF(U)60 \tilde{B}(L) = \tilde{B}(L) - H(K) \tilde{A}(LF(U) - \tilde{B}(M(U)))\frac{1}{2}ST HAY BOMBAS LLAMA A SUBRUTINA PARA CALCULAR CONSTANTES
           ***
                                                                                                                                            + +IF(NB.NE.O) CALL BOMBA
       \frac{1}{2}LLAMA A SUBRUTINA QUE RESUELVE EL<br>SISTEMA DE ECUACIONES LINEALES
            * * *+ + +4 + 4 + 4444CALL SOR(NEC)
       eon.
            ***
                    CALCULA GASTOS EN CADA TUBO ###
                                  J=1. NUTRA
                    DO 70
                    k = NUD(1, 1)<br>L=NUD(1,2)
\frac{182}{105}<br>\frac{105}{105}<br>\frac{105}{105}ติดี (ๆ) =ติ(ๆ)<br>ติดี (ๆ) =ติ(=ดา * (H(k) =H(i,) ) +เวลห(q)
             70 CONTINUE<br>
SO=0.<br>
SO=0.<br>
75 SD=30+0(d)<br>
WRITE(6,130) SO
ijō
1123456788C<sub>C</sub>C
            ###CALCULA GASTOS EN LAS ROMBAS
                                                                                   经条件
                    IF(NB.EQ.0) 60<br>WRITE(6,140)<br>DO 78 I=1,NB
                                                     TO 75
```
 $\sim$  10  $\,$ 

```
J=NROM(I)<br>QB(I)=ALFROM(I)+H(J)+GAMBOM(I)<br>WRITE(6,150) J+QB(I)
78 CONTINUE
       \frac{6}{5}***
                       PREGUNTA SI LOS GASTOS CUMPLEN CON LA TOLERANCIA
                                                                                                                                   - 0.46 \pm79 DO 80 - J=1,NUTRA<br>- IF(ABS(0(J)-0A(J)),GT,TOLGAS) GO TO 90<br>80 CONTINUE
                      JI=1GO JI=0<br>90 JIE (IKC.EO.NIM) JI=1<br>100 CONTINUE<br>IF(IKC.EO.NIM) JI=1<br>IF(INPRO.EO.O.OR.JI.EO.1) CALL IMPRE<br>110 CONTINUE<br>120 CONTINUE<br>120 CONTINUE<br>140 FORMAT(10X,"SUMA DE GASTOS",F12.4)<br>140 FORMAT(10X,"SASTO EN LAS BOMBAS",/,10
                      GO TO 100
\frac{c}{c}***
                       LEE E IMPRIME DATOS
                                                                     0.950COMMON/NO1/NUD(230,2),NUT(230),NUD0(160),D(230),COTA(160),KT(160),
                   10(210)CCZIO)<br>COMMON/NO2/B(160),OMEGA,NIT,TOLCA,TOLGAS<br>COMMON/NO3/NTIN(160),OD(160)<br>COMMON/NO3/NTAN(160),OD(160)<br>COMMON/NO10/TH,THH.COI,NIM,IMFR0<br>COMMON/NO10/TH,THH.COI,NIM,IMFR0<br>COMMON/NO11/NB,NBOM(20)<br>COMMON/NO11/NB,NBOM(20)<br>CO
                      COMMON/NO12/A0(20), AT(20), A2(20), A3(20), A4(20), A5(20), HMAX(20)
       adadadaa
                      IMPRO ES UN INDICADOR<br>IMPRO = O:SI SE IMPRIMEN TODAS LAS ITERACIONES<br>IMPRO =1:SOLO SE IMPRIME LA ULTIMA ITERACION
                        DATOS GENERALES DE LA RED DE TUBOS<br>Y DE LOS CALCULOS POR REALIZAR
             精神者
                                                                                                      ***
             ***0.0.0READ(5,370)NUDOS,NTA,NTINA,NR<br>READ(5,370)NIM,IMPRO,INDICA<br>READ(5,510)TH,TOLGAS<br>READ (5,360) OMEGA,TOLCA,NIT<br>NEC=NUDOS-NTA
17723456789
                      NUD1 = NEC + 1J = 0ÑÚDŎS2≃NUDOS+1
        oopoo
                        SEGUN EL VALOR DE INDICA ESCOGE LA FORMULA<br>PARA VALUAR PERDIDAS DEBIDAS AL ESFUERZO<br>CORTANTE EN LAS PAREDES DE LOS TUBOS
            ***<br>***
                                                                                                                        经条件
                                                                                                                        ***
             ***
                                                                                                                        ***
                      IF(INDICA.E0.1) GO TO 10
```
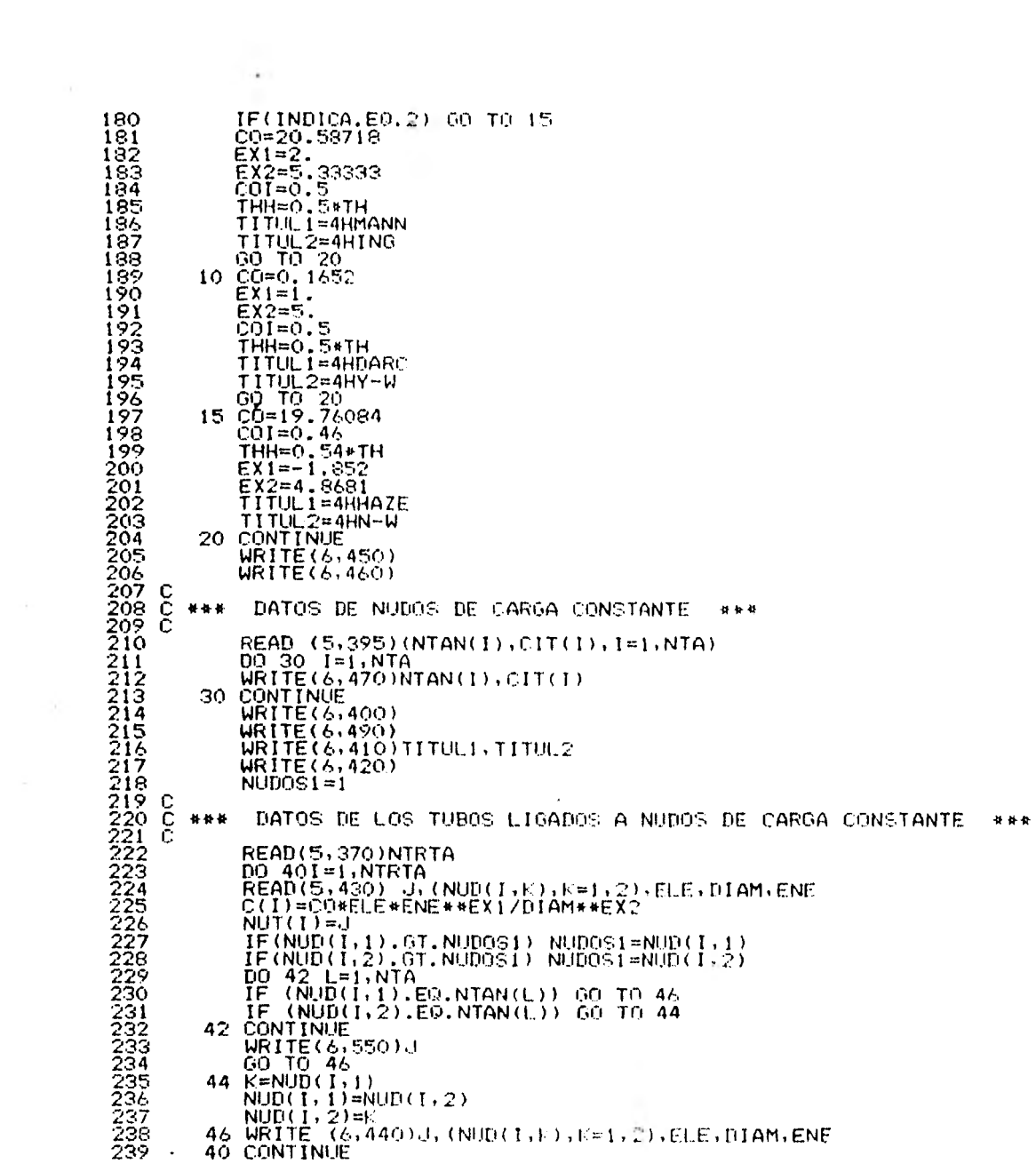

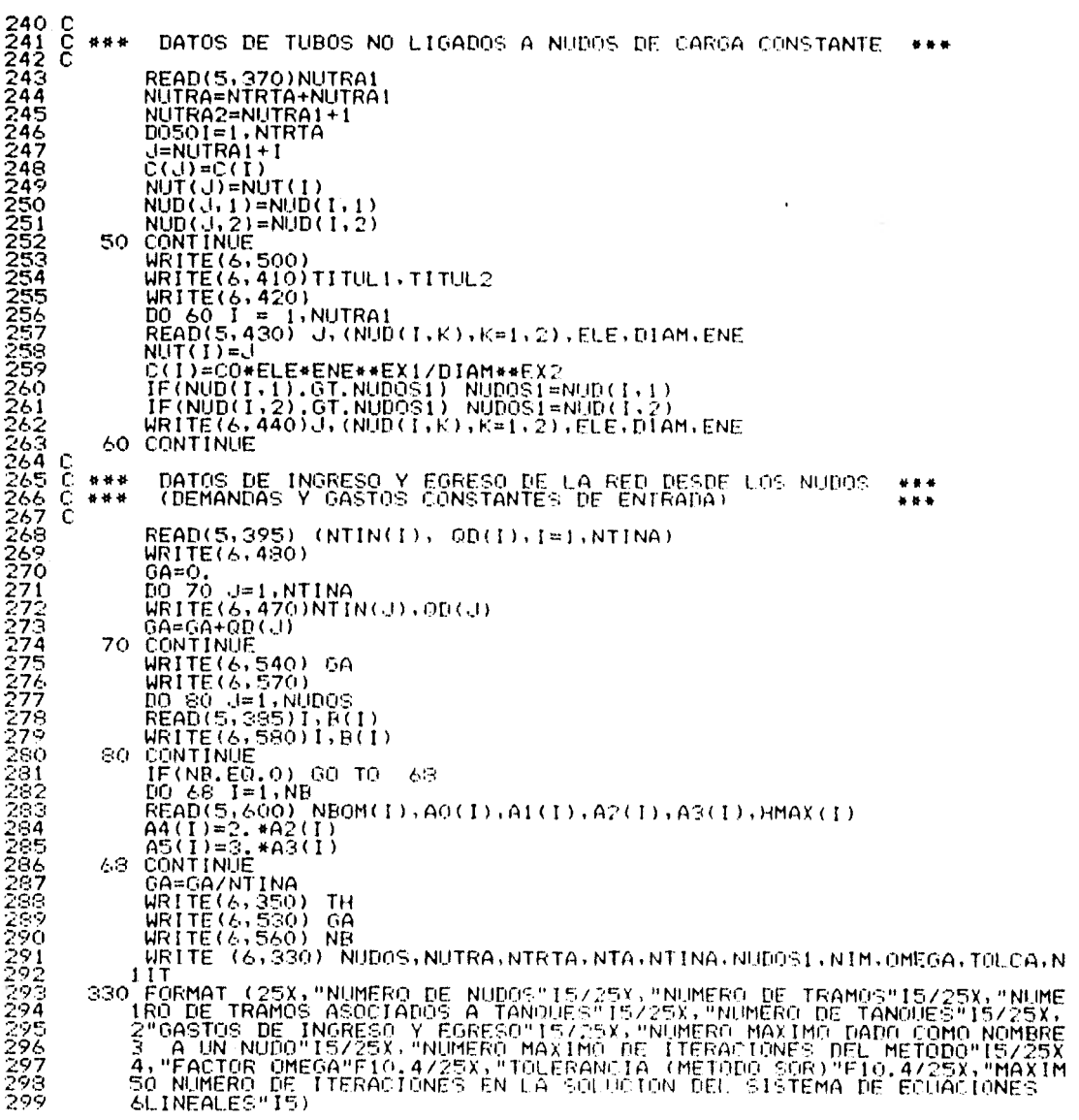

 $\label{eq:3.1} \begin{array}{ll} \left(\frac{\partial \phi}{\partial x}\right) & \mbox{if} \quad \phi = \frac{\partial \phi}{\partial x} \end{array}$ 

 $\label{eq:1} \frac{\partial \mathbf{u}}{\partial \mathbf{u}} = \frac{\partial \mathbf{u}}{\partial \mathbf{u}} \mathbf{u} + \frac{\partial \mathbf{u}}{\partial \mathbf{u}} \mathbf{u} + \frac{\partial \mathbf{u}}{\partial \mathbf{u}} \mathbf{u} + \frac{\partial \mathbf{u}}{\partial \mathbf{u}} \mathbf{u} + \frac{\partial \mathbf{u}}{\partial \mathbf{u}} \mathbf{u} + \frac{\partial \mathbf{u}}{\partial \mathbf{u}} \mathbf{u} + \frac{\partial \mathbf{u}}{\partial \mathbf{u}} \mathbf{u} + \frac{\partial \mathbf{u}}{\partial \mathbf{u}} \$ 

```
340 FORMAT (15)<br>250 FORMAT(2/1,25), FACTOR DR ERROR EN EL METODO ESTATICO".F10.2)<br>260 FORMAT(2F10.015)<br>280 FORMAT(15,25)<br>280 FORMAT(15,27)<br>280 FORMAT(15,27)<br>280 FORMAT(15,27)<br>280 FORMAT(15,27)<br>290 FORMAT(15,27)<br>290 FORMAT(
\frac{3}{301}<br>\frac{302}{303}303<br>304<br>305<br>3067
RETURN
                               END
                               SUBROUTINE
                                                                     SOR (NUDIDS)
                                 RESUELVE EL SISTEMA DE ECUACIONES.<br>LINEALES FOR EL METODO DE SOR
                   ***
                                                                                                                                            4.9.6***
                                                                                                                                             Ker
                              DIMENSIRN Y(120)<br>COMMON/NO2/B(160),OMEGA,NIT-TOLCA<br>COMMON/NO4/HO(160),M(160,7),A(160,7),IEC
                               COMMON/NO9/NAS(160)
                              E=0.<br>E0 40 IT=1,NIT
                              DQ = 25<br>
E = 0<br>
E = 0<br>
E = 0<br>
E = 0<br>
E = 0<br>
E = 1, NLIDOS<br>
E = 1<br>
E = 0345<br>346
                    E=0.<br>
DC 30 I=1,NUD05<br>
Y(I)=0.<br>
DC 20 J=1,NAS(I)<br>
Example Carry (1)+A(I,J)*HG(E)<br>
20 Y(I)=(B(I)-Y(I)+A(I,J)*HG(E)<br>
Y(I)=(B(I)-Y(I)+A(I,1)<br>
E=ABS(Y(I))+E<br>
30 HG(I)=HG(I)+E2<br>
30 HG(I)=HG(I)+E2<br>
40 CONTINUE.<br>
OMEGA=2./(1,+SQ
 347
  346<br>349<br>350<br>350
 335129<br>35553<br>33554
 355675
                     TY GMEGA=2./(1.+SORT(1.-E/E1))<br>50 WRITE(6,60) INC.IT.E.OMEGA<br>60 FORMAT(/60X,"CALCULO NO."-I4./,13X,"METODO SOR – NUMERO DE ITERAC
```
A.

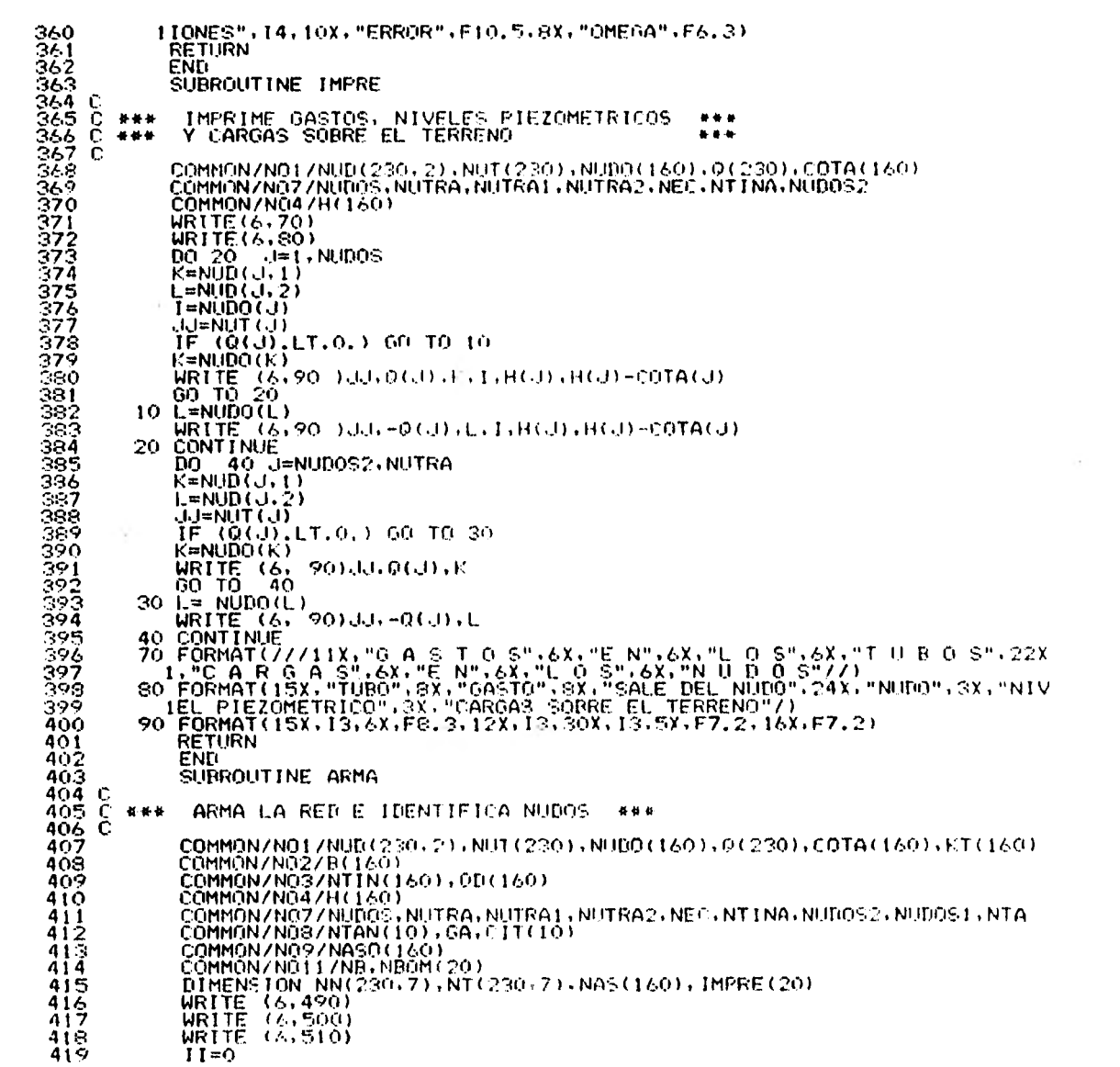

```
420 DO 10 I = 1,NUDOS1<br>421 10 0( I) = 1<br>422 DO 50 I = 1,NUTRA<br>423 K=NUD(I,1)<br>424 L=NUD(I,2)<br>425 IF (0(L) .E0.1) GO TO 20<br>4225 NUD(I,2)=KT(L)<br>428 20 II = II + 1<br>429 NUDQ(II)=L
430 0(L)=2<br>
431 NUD(1,2)=II<br>
432 KT(L)=II<br>
433 30 IF (0(K).E0.1) 00 TO 40<br>
434 NUD(1,1)=KT(K)<br>
435 00 TO 50<br>
436 40 II = TI + 1<br>
437 NUDO(II)=K<br>
438 0(K)=2
439 NUD(1,1)=[1<br>440 KT(K)=1]<br>444 SO CONTINUE<br>442 DO 60 I = 1,NUDOS<br>443 60 NAS(I) = 0<br>443 60 NAS(I) = 0<br>4445 L=NUD(N,2)<br>4445 NAS(K)=NAS(K)+1<br>4449 NAS(K)=NAS(L)+1<br>450 NAS(L)=NAS(L)+1<br>450 J=NAS(L)=L<br>452 NN(K,1)=L<br>452 NT(K,1)
 454 — NT(L,J)≈N<br>455 – 70 CONTINUE
 456 C 
                   457 c *** IMPRIME EL ARMADO DE LA RED *** 
 458 C 
 459 DO 90 I = 1,NUDOS<br>460 N=NLUDO(I)<br>461 NA=NAS(I)<br>462 NASO(I)=NA+1
463 MA=NAS<br>462 MASQ(1<br>463 MJ=0<br>464 DD 80
 464 – DÖ 80 J = 1,NA<br>465 – MJ=MJ+1
465 MJ=MJ+1<br>466 KONT=NN<br>467 KONT=NUI
 466 KONT=NN(I,J) 
467 KONT=NUDO(KONT) 
468 IMPRE(MJ)=KONT<br>469 MJ=MJ+1<br>470 KONT=NT(1,J)
 469 – MJ=MJ+1<br>470 – KONT=NT(I,J)<br>471 – KONT=NUT(KONT)<br>472 – BO IMPRE (MJ) = KONT<br>473 – WRITE (6,520)(N,(IMPRE(J),J=1,MJ))<br>474 – 90 CONTINUE
 475 DO 100 J = NUTRAS', NUTRA 
476 L=NUD(J,2) 
477 NASO(L)=NASO(L)-1 
478 100 CONTINUE 
4756<br>4756<br>479 C<br>479 C
```
 $\sim$ 

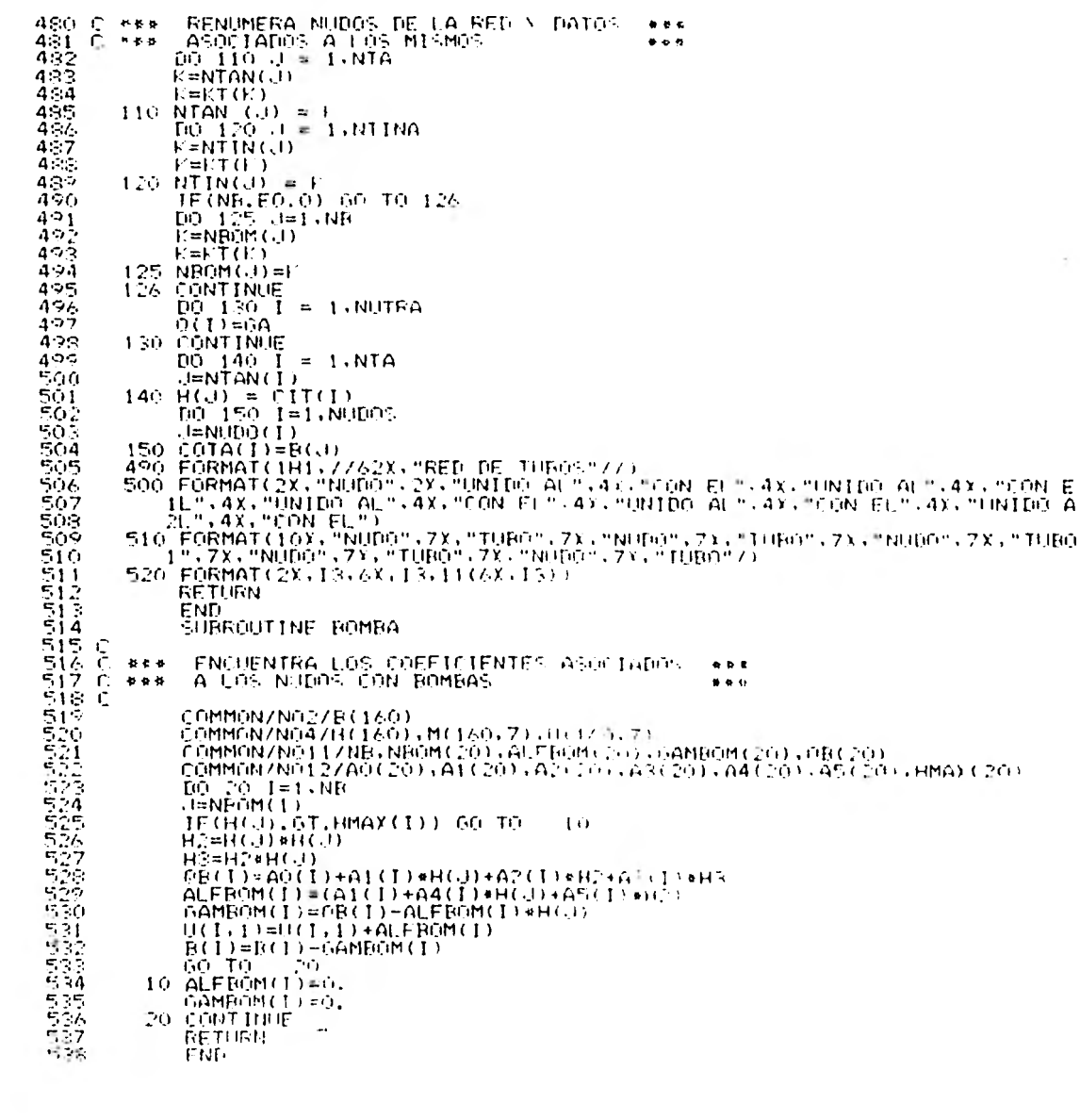

 $\sim 1^{\circ}$ 

BIBLIOGRAFIA Y REFERENCIAS.

- $1.$ Cross, H., "Analysis of Flow in Networks of Conduits or Conductons", University of Illinois, Eng. Exp. Station Bull., 286.
- $2.$ Fair, G. M., Geyer, J. C. and Okun, D.A., "Water and Wasterwater Engineering", John Wiley & Sons, New York, 1966.
- $3.$ Germund, D. and Bjorck, A., "Numenical Methods", Prentice Hall, USA, 1974.
- $4.$ González Villareal, F. J. y Capella, V. A., "Modelos pana Análisis de Redes de Abastecimiento de Aqua Potable", Informe No. 286 Instituto de Ingeniería, UNAM, México, 1971.
- $5.$ Hornbeck, R. W., "Numenical Methods", Quantum Publishers, USA, 1975.
- King, H.W., Wisler, Ch. O., Wodburn, J.G., "Hydnaulics",  $6.$ John Wiley & Sons. USA, 1948.
- 7. Lemieux, P. F., "Efficient Algonithm for Distribution Networks", Journal of the Hydraulics Division. ASCE, No. 9336 (noviembre 1972).
- $8.$ Organización Panamericana de la Salud "Seminanio Sobne Diseño de Abastecimiento de Agua", 1964
- $9.$ Sánchez Bribiesca, J. L., "Doce Algonitmos pana Resolven Problemas de Hidráulica", Informe No. 412, Instituto de Ingeniería, UNAM, México, 1978.
- S.R.H., "Normas de Proyecto para Obras de Aprovechamiento  $10.$ de Agua Potable en Localidades Urbanas de la República Mexicana".
- 11. Shamir, U. and Howard, Ch. D., "Water Distribution Septems Analysis", Journal of the Hydraulics Division. ASCE, No. 5758 (January, 1968).
- 12. Sotelo Avila, G., "Hudráulica General", Volumen I Fundamentos, Limusa, México, 1977.
- Turneaure, F. E. and Russell, H. L., "Public Water Supplies", 13. John Wiley & Sons, New York, 1950.
- Williams, G. S. and Hazen, A., "Hydraulics Tables", John 14. Wiley & Sons, New York, 1933.
- Wood, D.J. and Charles, C.O., "Hydraulic Network Analysis 15. Using Linear Theory", Journal of the Hydraulics Division, ASCE, No 9031 (July 1972)

#### OUETZAI COATL

 $\mathbf{r}$ 

Ouetzolcódtl. fue quizás el más complejo y fascinante de todos los Dioses mesonmericanos. Su concepto pri + mordiol, sin dudo muy antiguo en el área, parece ha her sido el de un monstruo serpiente celento con funciones dominantes de fertilidad y creatividad. A ente núcleo se navegaron gradualmente otros aspectos: la le5ondo lo habla mezclado con la vida y los hechos - del gran Rey sacerdote Tupiltzin, cuyo titulo sacerdo tal era el propio nombre del Dios del que fue espe cial devoto. In el momento dr la conquinta, Quetzal- cóatl, considerado como Dios único desempeñaba varias funcionen: Creador, Pion del viento, Mon del planeta Yenes, 1141.0e cultural, arquetipo del sacerdocio, pa- trón del calendario y de las actividades intelectua-les en general, etc. Un análisis adicional es necesario para podio• desentrañar los hilos aparentemente in dependientes que entran al tejido de su complicado -personalidad.

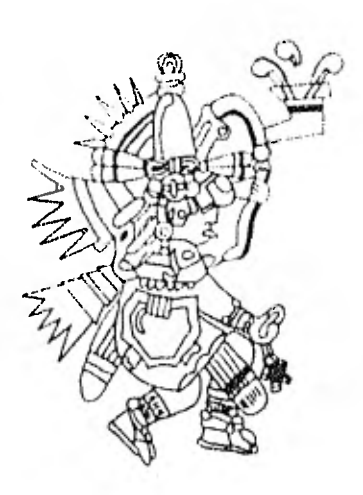

#### IMPRESO EN LOS TALLERES DE.

**EDITORIAL QUETZALCOATL. S. A.**  MEDICINA No. 31 LOCALES 1 Y 2 (ENTRADA POR PASEO DE LAS FACULTADES) FRENTE A LA FACULTAD DE MEDICINA DE C. U. MEXICO 20, D. F. TELÉFONOS: 548.61-80 Y 5.48•5B•56